# UNIVERSIDAD NACIONAL AUTONOMA DE MEXICO FACULTAD DE QUIMICA

# ALTERNATIVAS PARA LA SELECCION DE UN SISTEMA DE RELEVO EN UNA REFINERIA, SUPEDITADAS A LA LEY CONTRA LA CONTAMINACION AMBIENTAL

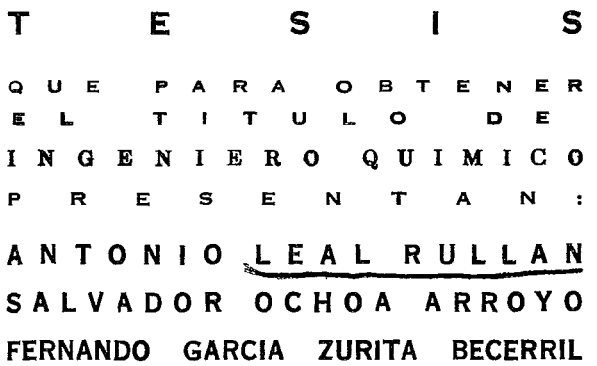

 $73 -$ 

M-165716

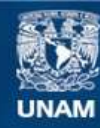

Universidad Nacional Autónoma de México

**UNAM – Dirección General de Bibliotecas Tesis Digitales Restricciones de uso**

## **DERECHOS RESERVADOS © PROHIBIDA SU REPRODUCCIÓN TOTAL O PARCIAL**

Todo el material contenido en esta tesis esta protegido por la Ley Federal del Derecho de Autor (LFDA) de los Estados Unidos Mexicanos (México).

**Biblioteca Central** 

Dirección General de Bibliotecas de la UNAM

El uso de imágenes, fragmentos de videos, y demás material que sea objeto de protección de los derechos de autor, será exclusivamente para fines educativos e informativos y deberá citar la fuente donde la obtuvo mencionando el autor o autores. Cualquier uso distinto como el lucro, reproducción, edición o modificación, será perseguido y sancionado por el respectivo titular de los Derechos de Autor.

#### JURADO ASIGNADO ORIGINALMENTE SEGUN EL TEMA

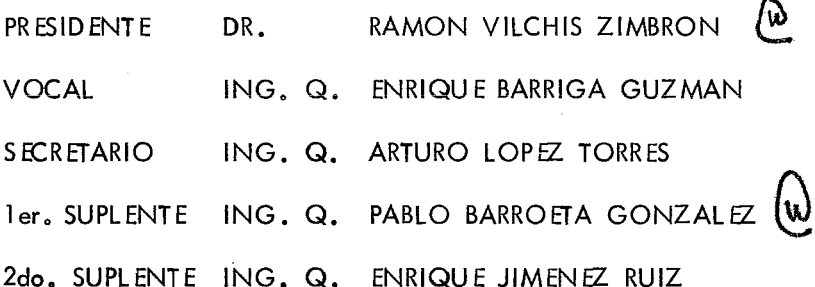

SITIO DONDE SE DESARROLLO EL TEMA: COMISION COORDINADORA PARA EL PROYECTO DE LA REFINERIA DE TULA, PETROLEOS MEXICA--NOS E INSTITUTO MEXICANO DE PETROLEO.

#### **SUST ENTANTES**

ANTONIO LEAL RULLAN SALVADOR OCHOA ARROYO FERNANDO GARCIA ZURITA BECERRIL

ASESOR DEL TEMA:

ING. Q. ARTURO LOPEZ TORRES

#### NUESTRA GRATITUD

### A LA UNIVERSIDAD NACIONAL AUTONOMA DE MEXICO

AL PROFESORADO DE LA FACULTAD QUIMICA

A MI MADRE

SRA, SOLEDAD ARROYO DE OCHOA

A MI PADRE

SR., VICENTE OCHOA RIOS

A TODOS MIS HERMANOS

A MI MADRE

DÑA, ELOISA RULLAN MENDEZ

**AMITIA** 

DÑA. SALVADORA RULLAN MENDEZ A MI ESPOSA

DÑA, RAFAELA OLMEDO DE LEAL

A MIS HIJOS

ANTONIO Y MARCELA LEAL OLMEDO

#### A LA MEMORIA DE MI ABUELO **DN. ANTONIO RULLAN FERRER** A LA MEMORIA DE MI TIO DN. ANTONIO RULLAN MENDEZ

#### A MISTIAS Y TIOS

A MIS PRIMAS Y PRIMOS

#### 1 N D 1 C E

INTRODUCCION

GENERALIDAD ES

ESTUDIO DE LAS DIFERENTES ALTERNATIVAS

ALTERNATIVA 1

ALTERNATIVA 2

ANALISIS, ESTUDI0 COMPARATIVO Y SRECCION DE LA ALTERNATIVA MAS APROPIADA.

CONCLUSIONES.

BIBLIOGRAFIA.

#### INTRODUCCION

Considerando que la contaminación ambiental es un problema actual y de interés general y siendo las refinerías una de las fuentes de contaminación que especial atención merecen por parte de los orga nismos oficiales y asociaciones civiles, debido al gran volumen de contam\_!\_ nantes gaseosos que potencialmente pueden emitir durante sus ininterrumpidas actividades, se ha querido supeditar este trabajo a la "LEY FEDERAL-PARA PREVENIR Y CONTROLAR LA CONTAMINACION AMB1ENTAL"(l3).

En este trabajo no se ha pretendido hacer un estudio de\_ la contaminación del medio ambiente, el espíritu que le anima, es el deencauzar las soluciones que presente a la conducción de los relevos de una refinería desde el límite de baterías y su eliminación segura por el tipo de quemador más apropiado, dentro de los lineamientos marcados por la ley.- No se trata de desarrollar la totalidad del proyecto, dado que es un estudio teórico y no es práctico suponer condiciones de proceso, de cálculo y diseño para elaborar un proyecto da un sistema completo de relevo, sin con tar con una información real derivada de una planta en proyecto.

Hasta la fecha sólo existen estudios para calcular partes-

aisladas de los sistemas de relevo, métodos de cálculo para todo un conjun to no hay en la actualidad, así que se ha seleccionado y elegido los siste mas de cálculo que han parecido más prácticos, para así formar una secuen cia propia.

Los sistemas de relevo son instalaciones que nunca debería haber la necesidad de utilizar, ya que siendo su función proteger las instalaciones en los estados da emargancia, lo deseable es nunca llegar aellos, pero como en una refinería los equipos no puedan ser diseñados para trabajar bajo todas las condiciones de emergencia y cambios de variables que ello implica, es necesario tener un sistema que dé la seguridad da qua los fluídos que causan las sobrepresiones más allá de ciertos rangos predeter minados sean conducidos y eliminados por ser factores peligrosos para el  $$ equipo y personal, sin que su eliminación cause a su vez nuevos riesgos in mediatos o mediatos al equipo, al personal o al equilibrio ecológico.

#### GENERALIDADES

Los sistemas de relevo de presión son componentes indis - pensables de cualquier industria que lleve a cabo procesos en recipientes ce rrudos ya sea a altas o a bajas presiones, y serán tan eficientes como su componente más ineficiente, de ahí que se deriven ventajas económicascon la instalación de un buen sistema de relevo ya que se logra evitar accidentes rnoyores y aún catástrofes en las imlustrias en general y en particular las refinerías ya que es el caso que tratamos.

Un accidente por un mal funcionamiento ya sea parcial o total de un sistema de este tipo, no es posible de evaluar con exac titud en la cuantía de sus costos inmediatos o visibles y aún menos en sus costos indirectos u ocultos los cuales en el caso que tratamos, el de una refinería de esta capacidad, pueden llegar a afectar en forma sensible las existen cias de combustibles y energéticos en el mercado. Con esto podemos afirmar sin exagerar, que un adecuado diseño del sistema de relevo es uno de los problemas más importantes en el buen diseño de una refinería, yaque además de los renglones de prevención de la destrucción de la invernsión y de la seguridad que proporciona al personal , abate – los costos del equipo de refinería, ya que se disminuye el mar

gen da las presiones de diseño y operación, y por último se previene la contaminación del medio ambiente.

Los sistemas de relevo de presión tienen por objeto el re levo, la conducción y eliminación segura de los fluidos que causan las so brepresiones en los equipos en que fueron generados.

Los componentes de un sistema de relevo pueden ser divi didos en:

l.- Los dispositivos para aliviar las presiones, los cuales pueden dividirse muy generalmente en los que una vez pasadas las condiciones que originaron el relevo cierran automáticamente, y en los dispositivos que permanecen abiertos hasta que son cerrados manualmente, reparados o substituidos.

De los primeros encontramos una gran variedad de válvulas tales como:

a) Las válvulas de palanca y contrapeso.

Válvulas de peso directo.

b) Las válvulas de resorte las cuales por sus características de trabajo se subdividen en:

Válvulas de seguridad

Válvulas de relevo continuo

Válvulas de seguridad y relevo.

Y dentro de estas las convencionales de bonete venteado

y bonete no venteado, y las balanceadas que por los dispositivos que utilicen pueden ser:

De fuelle

De pistón

De fuelle y de pistón.

2.- Los sistemas de conducción de los fluídos relevados, ya sea a la atmósfera o al sitio de su eliminación segura. Los sistemas de conducción e:\_ tán constituídos por tuberías, conecciones y tanques separadores así como de Jos dispositivos para medir flujos y las válvulas de bloqueo necesarias. 3.- Los sistemas de eliminación de los fluí dos que pueden ser:

Venteo directo a la atmósfera

Combustión en quemador de fosa

Combustión en quemador de Tiro

Combustión en quemador Mul ti jet.

A continuación esquematizaremos los dispositivos de rele vo, los códigos que tratan de ello y las causas de las sobrepresiones más comunes.

Primeramente haremos la. distinción que hay entre una váJ. vula de relevo y una válvula de seguridad. La diferencia fundamental entre estas válvulas está en la sobrepresión, la cual definiremos como "el aumen to de presión, sobre la presión de trabajo máxima permisible en el recipien

te". Las válvulas de relevo abren proporcionalmente a la sobrepresión que en un momento dado se ejerza dentro del recipiente que protegen. Las vál vulas de seguridad se caracterizan por abrir rápida y totalmente ante cual\_ quier rango de sobrapresión y permanecen abiertas por algunos instantes aún después de que la presión ha disminuído por debajo de los rangos fijados, después de lo cual, el cierre es total y completo. En general, las típicamente usadas en la industria de proceso son clasificadas como válvulas de\_ seguridad y relevo, ya que actúan como válvulas de seguridad cuando están involucrados en los procesos fluídos compresibles, y como válvulas derelevo en el manejo de líquidos.

En la elección de las válvulas debemos tener muy en - cuenta la contrapresión la cual definiremos como "la presión a la descarga de la válvula" ya que por ejemplo en las válvulas convencionales de segu\_ ridad y relevo la presión de ajuste se verá afectada por la contrapresión.- Si el espacio que se encuentra arriba del disco en las válvulas de resorte, es venteado a la línea de descarga, la presión de ajuste, será incrementa da tanto como se incrementa la contrapresión, ahora en el caso de que el venteo sea a la atmósfera, la presión de ajuste disminuirá. Si la presión de ajuste es constante, no tendremos problemas serios, ya que el resorte puede calibrarse para compensarle. En el caso en que tengamos contrapresiones variables, lo cual puede ocurrir cuando las válvulas descargan dentro

de un cabezal, la calibración del resorte no es suficiente, entonces debe mos de recurrir a las vávulas balanceadas en lugar de las convencionales.

Las válvulas de resorte son construídas en acero fundidoen su parte externa y en acero inoxidable en su parte interna, pero en - ocasiones por especificaciones especiales los cuerpos son construídos tam-bién en acero inoxidable o en aleaciones de acero, Los resortes general-mente son en acero al carbón, capaces de soportar temperaturas de entrada de 450°F o menores, y de acero al tungsteno para tempera•uras mayores; y en el caso de protección a la corrosión se le da construyéndolo en alea- ciones níquel-plata.

El asiento de la mayoría de las válvulas de resorte son metálicos planos o biselados, y cuando están colocadas en sistemas que su\_ fren vibraciones, pulsaciones, fluídos contaminados con partículas sólidas, solidificación de refrigerantes, etc., se les coloca en el asiento un empaque del tipo  $O$ -ring, lo cual desde luego, dependiendo del material de -que está hecho este empaque disminuye los rangos de temperatura en que se puede utilizar la válvula.

Entre los dispositivos que permanecen abiertos después de haber cesado las condiciones que originaron el relevo, y que requieren de mano de obra para ponerlos en condiciones de trabajo o de su sustitución tenemos los discos de ruptura los cuales son dispositivos protectores de alta

seguridad, que básicamente consisten en una placa de poca resistencia a la presión, que se diseña para romperse a una presión predeterminada. Con la menbrana del disco rota en la línea de relevo, se alivia la presión exce siva. A diferencia de una válvula de seguridad, el disco de ruptura no pue de cerrar la línea de relevo cuando la presión ha regresado a un nivel normal. Las razonas qua hacen más común el uso de los discos de ruptura,son que permita el escape seguro por sobrepresión, cuando el uso de una válvu la de seguridad no es práctico o en situaciones donde la válvula de seguri dad no provae un área lo suficientemente grande para el escape adecuado, ya que los discos de ruptura proveen de un área igual a! área seccional de' la tubería sobre el cual están montados. Usados bajo una válvula de seguridad, un disco de ruptura separa a la válvula de seguridad del ataque corrosivo del material que se está procesando, protege a la válvula del mal funcionamiento debido a contaminación con al producto procesado y elimina el escape de productos debido al asiento imperfecto de las válvulas. Los discos de ruptura son construídos en una gran variedad de materia les que en algunos casos resisten mejor la corrosión que las válvulas de re levo. En los discos la membrana no es debilitada por: la corrosión y son menos afectadas por las altas viscosidades, así también se desenvuelven me jor qua otros dispositivos ante pequeñas explosiones y detonaciones.

En el caso de refinerías y debido a que el proceso es -

contínuo se usa preferentemente sistemas de relevo con válvulas da seguridad.

Los principales códigos utilizados en la industria del petróleo para el diseño de los dispositivos de relevo de presión son el ASME (American Society of Mechanical Engineers ), API (American Petroleum lnstitute) y el NBFU ( National Bureau of Fire Underwrites ) además de las reglas y normas locales aplicables. Del ASME podemos nombrar las seccio nes 1 y VIII; del API el RP 520, y el Stándar 526, Stándar 527 y el API\_ Guide for lnspection of Refinery Equipment, así como el API-ASME Code-Unfire Pressure Vessel for Petroleum Liquifed and gases.

Las causas de sobrepresión más comunes comprendidas en -nueve puntos según Eric Jenett son ( 6a ):

- 1. Exposición del equipo y tubería a fuego directo o a otras fuentes ex teriores de calor.
- 2.- Una falla operacional que genere más vapor de lo que el sistema' de control puede operar.
- 3.- Un bloqueo en la operación causado por una falla en el control o en la operación manual.
- 4o- Una falla en el dispositivo del control de la presión (éste puede ser por un mal funcionamiento mecánico de sus partes o de una pérdidade la señal dada por los fluídos.
- $5. -$  Un desbalanceo de calor en el proceso, con el resultado de una anor mal y anticipada generación de vapor, ocasionada entre otras causas por falla en el sistema del agua de enfriamiento.
- 6.- La expansión hidráulica resultante de un calentamiento, o por un en friamiento en algunos casos, del líquido que ha sido bloqueado entre la válvula y un sistema cerrado.
- 7.- La accidental introducción de vapor o de materiales extremadamente volátiles en lugares del sistema en que el calor puede generar mucho más cantidad de vapor qua las que el sistema puede manejar normalmente.
- 8.- El desarrollo de una reacción química con la subsecuente generación ( 1 iberación ) de calor o gas en cantidades no previstas en el diseño de la operación.
- 9.- Sobrellenado de algún equipo debido a una falla mecánica de los dis positivos de seguridad o un mal funcionamiento de los controles o de una mala operación manual.

La refinería supuesta para el desarrollo de este tema esde una capacidad de producción mayor que cualquiera de las otras localizadas en Territorio Mexicano; para fines prácticos la localizamos en un - punto de la Meseta Central de México, a una altitud tal que la presión atmosférica es de 11.3 lb/in $^2\textbf{.}$  Esta refinería constaría de siete plantas de

lO

tratamiento con una capacidad de relavo máxima de todas ellas da 1'253,000 lb/hr de gases con un peso molecular promedio de 63 y a una temperatura promedio de 260°F.

Como se puede apreciar la gran capacidad de relevo que en un momento dado pueden tener estas plantas, les hacen un riesgo poten cial para el medio ambiente de su empbzamiento ya que es grande el volumen de hidrocarburos o sus productos de la combustión que pueden ser ex pelidos a la atmósfera. Como hemos siempre sabido, pero solo muy reciente mente adquirido conciencia, la preservación de cualquier tipo de contamina ción del medio ambiente es necesaria para la conservación de un buen equi librio no solo ecológico sino económico.

Es bien conocido de muchos el peligro que representa la contaminación del medilo ambiente, ya que esta situación provoca problemas de tipo social y económico. Estudios hechos fundamentalmente en el extran jero, demuestran que la salud se afecta cuando se llega a ciertos grados de contaminación. El medio ecológico empieza a degradarse y esto a su vez im plica no solo la vida en un ambiente hostil, sino también la desaparición  $$ gradual de recursos económicos de primera magnitud como son el agua, el suelo y la vegetación. Se hace necesario realizar inversiones para traer de distancias mayores el líquido y los alimentos que consume la población, yel costo de los servicios municipales, del transporte y de la misma produc-

ción industrial, empieza a incrementarse.

No debemos escatimar esfuerzos y recursos para llegar aun nivel de contaminación bajo, ya que si este se mantiene en los actuales niveles se pone en peligro la salud de los mexicanos y el futuro económico de la Nación y habrá que incurrir después en costos desproporcionadamente mayores.

Debe entenderse que la contaminación es una consecuencia natural de la aplicación masiva de la ciencia y la tecnología al progre so humano y que como tal progreso no puede detenerse, es necesario mejorar y perfeccionar la tecnología como única forma de resolver estos problemas.

Los procesos industriales con problemas de contaminación, deben tratarse como procesos incompletos que deben ser completados hasta estar seguros de que todos los efluentes sean consistentes con la vida y la salud del hombre, los animales y las plantas y que además, tales efluentes puedan ser asimilados por la naturaleza para que puedan desaparecer e in-corporarse a ella en un tiempo razonable. Es por ello que las alternativas – de solución se irán presentando, con una crítica legal cuando éstas contravengan las ideas señaladas más arriba y que en nuestro concepto están acor des con la Ley Federal para prevenir y controlar la contaminación ambiental,

y a su vaz en contraposición al ya caduco criterio hasta hace poco adoptado en que las soluciones se lograban cuando los deshechos hallaban su camino a la atmósfera o a los drenajes.

#### ESTUDIO DE LAS DIFERENTES ALTERNATIVAS

Este estudio se puede empezar analizando la alternativa – más sencilla, que sería la eliminación de los gases de relevo por medio del venteo directo a la atomósfera.

Como se mencionó anteriormente, los gases a relevar son\_ combustibles, y la dirección del viento, combinada con la disposición de la refinería causaría graves riesgos a las instalaciones.

Además en este trabajo se ha tratado de preveer la conta minación del ambiente, en consecuencia esta alternativa, aunque sería lamás sencilla y económica no es aceptable ya que además de las razones de seguridad mencionadas, existe la de la contaminación ambiental.

La sigui ente alternativa, sería la conducción por uno o más cabezales, de los gases relevados en cada una de las plantas de la re finaría, hasta una o más chimeneas emplazadas a considerable distancia de la zona de producción, y orientadas de tal forma que los vientos dominantes, arrastren los gases fuera del área laboral.

Esta alternativa se desecha debido a que como se dijo  $$ anteriormente, los volúmenes de hidrocarburos lanzados a la atmósfera, son

exageradamente grandes y de acuerdo con al criterio que se ha asentado anteriormente, la atmósfera no da una dilución infinita, y en consecuen- cia esta alternativa igual que la anterior se contrapone con la Ley Federal para prevenir y controlar la contaminación ambiental, dado que específica mente en el artículo 4o. de dicha Ley, la definición de contaminante sele da, a sustancias gaseosas que al incorporarse a adicionarse al aire, pue da alterar o modificar sus características naturales, entonces se puede decir que la acción de ventear a la atmósfera, por chimenea de cualquier tamaño y en cualquier parte de la refinería, es una acción que contaminaría la atmósfera, tal como se ha descrito en este artículo de la ley contra la con taminación ambiental.

Ahora bien si se analiza el artículo 10 de dicha ley, que dice: "Queda prohibido sin sujetarse a normas correspondientes, expeler o descargar contaminantes que alteren la atmósfera, en perjuicio de la salud y de la vida humana, la flora o la fauna".

Con lo antes expuesto se ve la imposibilidad de una solu ción de este tipo quedando descartada cualquier alternativa de venteo at- mósférico.

Las siguientes alternativas de solución implican la necesi dad, de un sistema de eliminación que evite la contaminación atmosféricatal como un quemador de cualquier tipo, acondicionado para efectuar tal -

función, por lo que antes de entrar en el análisis de este tipo de solución, se tocará el tema de la combustión.

Combustión es una reacción química que se lleva a cabo entre el combustible y el comburente (oxígeno) a temperatura elevada y que es acompañada de suficiente calor, para mantener la temperatura de la reacción.

Analizando ahora el problema de quemar hidrocarburos, y quemarlos completamente hasta la total combinación de éstos con el oxígeno del aire, se 11 ego a las ecuaciones básicas para una combustión total:

> $C + O<sub>2</sub>$  -----------  $CO<sub>2</sub>$  $2H_2 + O_2$  ----------- H<sub>2</sub>O

Las cualas se tiene que efectuar en los quemadores, para lograr en éstos el efecto deseado.

Como se ha mencionado antes existen diferentes tipos dequemadores que se pueden utilizar en una alternativa de solución,pero no todos se ajustan a las condiciones deseadas.

La siguiente alternativa que se puede mencionar es el uso de uno o varios cabezales de distribución que conduzcan a un quemador de fosa.

En estos quemadores la mezcla aire combustible, es defec tuosa lo cual origina un exceso de humo nagro rico en CO, y hollín el --

cual no es otra cosa qua carbón. Este humo negro podría en un momento dado alcanzar áreas de producción de la refinaría, y también estaría en contra de la Ley Federal contra la contaminación ambiental que indica en el capítulo 2 artículo 10 lo siguiente: "Las emisiones de humo provenientes de equipos estacionarios, de combustión, no deberán ser más obscuros en apariencia que la señalada con el número 2 'en .la escala conocida, comocarta de humo de RINGELMANN, ni de tal opacidad que obscurezcan lavisión del observador, en un grado mayor que el humo correspondiente al número 2 de la carta antes mencionada". En base a esto e independientemente de considerar, la aplicación del capítulo primero y del artículo lOde la Ley Federal para prevenir la contaminación ambiental, se ve la desventaja de usar esta alternativa.

 $\mathbf{\hat{n}}$  las siguientes alternativas se puede usar un tipo de  $$ quemador que reduzca a lo mínimo posible la contaminación del ambiente, como sería un quemador de altura con inyección de vapor de agua para me jorar la reacción de combustión o un quemador multijet.

La diferencia que existe en el criterio de selección de ca da uno de estos quemadores es la consideración sobre los efectos de la radiación calorífica en el personal y equipo aledaño al quemador.

El uso de un quemador de altura implica la necesidad, de que el área destinada a quemadores quede bastante retirada del área de pro

ceso lo cual implicaría un sistema de conducción con una longitud muy - grande.

En cambio el uso de un quemador multijet aunque de me\_ nor capacidad significaría que el área de quemadores quedara a una distan cia significativamente corta del área de proceso.

Las alternativas del sistema de conducción a los quemado res pueden ser muy numerosas y depende de su localización.

La primara de esas alternativas podría ser el uso da un ca bezal principal que vaya de cada una de las plantas a un quemador. O sea que cada planta tuviera su cabezal y su quemador independientemente de las otras.

Otro sistema de conducción podría ser el uso de un solocabezal principal de distribución que recogiera el relevo de cada planta y lo llevara al área de quemadores.

Otra alternativa factible sería la división del relevo de la refinería en 2 partes según las condiciones de trabajo de ésta, y conducir cada una de éstas en un cabezal principal. Esta solución complicaría la ope ración de los quemadores ya que se tendría que usar 2 áreas de quemadores indepen di entes entre sí, además que la división del relevo de la refinaría no puede ser en 2 partes iguales, sino que una de estas partes sería conside rablemente mayor que la otra, por lo cual no se considera conveniente esta

solución.

Analizando todas las altarnativas, tanto del sistema de conducción como del sistema de quemado se llegó- a la conclusión de que entre las alternativas de solución más factibles (tratando de establacer una comparación entre el quemador de altura y el multijet) están las dos si- guientes que son las que se estudiaron detalladamente en este trabajo:

ALTERNATIVA #1.- Esta alternativa consiste en el uso de un solo cabe-zal principal que recogerá el relevo de todas las plantas y lo conducirá al área de quemadores, siendo éstos, 3 quemadores de altura con inyección de vapor, con uno más de respuesto para mantenimiento. Esta área estará loca lizada a una distancia de 1257 mts. del área de proceso.

ALTERNATIVA #2.- Esta consiste en un solo cabezal principal que llevará el gasto de relevo de todas las plantas al área de quemadores. Esta área estará a una distancia considerablemente menor que la distancia de la al- ternativa #] ( 199 mts.) y consistirá en 8 quemadores multijet, con uno de respuesto para mantenimiento.

Nomenclatura Utilizada en la Alternativa No. 1.

- 1.- A= área de la sección transversal de la chimenea, en ft<sup>2</sup>.
- 2.- D= diámetro de la chimenea, en ft.
- $3. D<sub>t</sub>$  diámetro de la tubería, en ft.
- 4.- d= diámetro de la tubería, en in.
- 5.- f= fracción del calor radiado, adimensional. Viene siendo la emisivi dad de la flama.
- 6.- f1<sup>=</sup> factor de Fanning ocasionado por la fricción, adimensional.

7. - G = 
$$
\text{masa}
$$
 velocidad del gas, en lb/ segft<sup>2</sup>

- 8.- G<sub>cni</sub>= masa velocidad delgas cuando éste fluye a la velocidad del sonido, en  $\frac{1}{2}$  segft<sup>2</sup>.
- 9.- g = aceleración de la gravedad, 32.2 ft/seg<sup>2</sup>.
- 10.- H= altura del quemador, en ft.
- 11 .- he= poder calorífico neto de éombustión, en btu/scf\*.

12.- K= coeficiente de fricción para los accesorios de las tuberías.

13.- K<sub>1</sub> = relación de calores específicos Cp/Cv, es adimensional y para es te trabajo se toma igual a 1.

l= longitud de la tubería, en ft.

L<sub>1</sub> = longitud de la flama, en ft.

 $L<sub>e</sub>$ = longitud equivalente total de los accesorios considerados, en ft. M= peso molecular del gas a relevar, en lb/lbmol.

 $M_1$ = número de Mach es la relación  $U/U_s$  y resulta adimensional. N= coeficiente total de fricción an una tubería circular, adimensional.

P= presión atmosférica, en psía.

P2= presión corriente abajo da la tubaría, an psía. Po= presión corriente arriba de la tubería, en psía. P<sub>p</sub>= presión a la salida de la planta considerada, en psía.  $P_1$  = presión en la línea considerada, en psía.  $P_{q}$  = presión en el quemador considerado, en psía. Q= calor total liberado por la flama, en btu/hr. q = flujo calorífico, en btu/hrft<sup>2</sup>.  $q$   $M$ <sup>=</sup> intensidad máxima del calor radiado, en btu/hrft<sup>2</sup>. R= constante general del estado gaseoso, 1,54b ft  $\frac{1}{2}$  lb mol<sup>o</sup>R. T= temparatura absoluta, en °R. To= temperatura del gas corriente arriba de la tubería, en OR.  $t_{\alpha}$ = tiempo de escape, en seg.  $U =$  velocidad de salida del gas, en ft/seg. Us= velocidad sónica del gas, en ft/seg.

Uw= velocidad del viento, en ft/seg.

 $W =$  gasto para un quemador, en  $lb/hr$ .

 $W_T$ = gasto total del gas en 1 b/hr.

W<sub>STM</sub>= gasto de vapor para combustión sin humo, en lb/hr.

WHC<sup>=</sup> gasto de hidrocarburos, en lb/hr.

X = distancia radial al centro de la flama, en ft.

Xm= distancia radial a portir del centro de la flama hasta donde la-

intensidad calorífica es  $q_{\mathbf{M}}$ , en ft.

- $X_1$  = distancia radial a partir del centro de la flama hasta donde la intensidad sea  $1,500$  btu/hrft<sup>2</sup>.
- $X<sub>2</sub>$ = distancia radial a partir del centro de la flama hasta donde la intensidad sea  $3,000$  btu/hr ft<sup>2</sup>.
- Y = distancia radial a la base de la chimenea, en ft.

 $\theta$  = ángulo de inclinación de la flama, en  $\circ$ 

 $9T = 3.14$ 

144 = Factor de conversión para pasar de in<sup>2</sup> a ft<sup>2</sup>.

3,600= factor de conversión para pasar de seg a hr.

 $0.758$  = relación de  $\Pi/4$ .

379 = volumen molar del gas, en ft<sup>3</sup>/lbmol a 16<sup>o</sup>C y 1 atm.

50  $\times$  100= son constantes.

 $0.68$  y  $10.8$ = son constantes.

 $0.27$ ,  $1.23$  y  $4=$  son constantes.

0.023 y 0.23= son constantes.

247= constante que incluye la constante general del estado gaseoso.

#### ALTERNATIVA 1

Cálculo del sistema de desfoque consistente en un cabezal principal que conduce a tres quemadores de tiro elevado con uno más para emergencias.

localización del sistema.

Cabezal Principal.

Ji:

Se encuentra en un claro que existe entre las plantas (1,2,- 3,4, 7) y las plantas (S *y* 6). Su longitud desde la planta 1 a 1 área de quemadores es de 5270 Ft.

Area de quemadores

Se encuentra ubicada en el extremo sudoriental del terrenodestina a las futuras plantas de proceso.

Se ha seleccionado este lugar debido a que se cumple con todos los factores de seguridad que se necesitan en los equipos debido a la gran distancia que los separa de este localización.

Criterio de Cálculo

Cabezal

Se seleccionó el arreglo de un solo cabezal principal porque este proporciona ciertas ventajas económicas y de cálculo, en relación a los gás tos que relevan las plantas consideradas de la refinería.

Quemadores

Los experimentos que se han realizado con los quemadoresde tiro elevado determinan parámetros de dimensionamiento a decuado. Tratando de lograr este se ha dividido el gasto en tres partes, que manejadas individual mente por cada uno de los quemadores, estos resultan con las dimensiones adecua das a lo ya experimentado.

a) Cálculo de los quemadores (Verfig. 1-1).

Datos:

 $q$  32.2 ft/seg<sup>2</sup>

T 260° R

M 63

P 11 .3 Psfa

K adimensional es la relación Cp/Cv 1

R Constante general del estado gaseoso.

M Número de Mach O .2

39.3 R  $1/2$  (1546)  $1/2$ ; en (ft Lbf/lómol<sup>o</sup>R)  $1/2$ 

Cálculo de la velocidad sónica del gas (Us)

Us 39.3 ( KgT/M  $1^{1/2}$  39.3 (1x32.2x720/63)  $^{1/2}$  39.3x19.2 754ft/seg. Us 754 ft/seg .

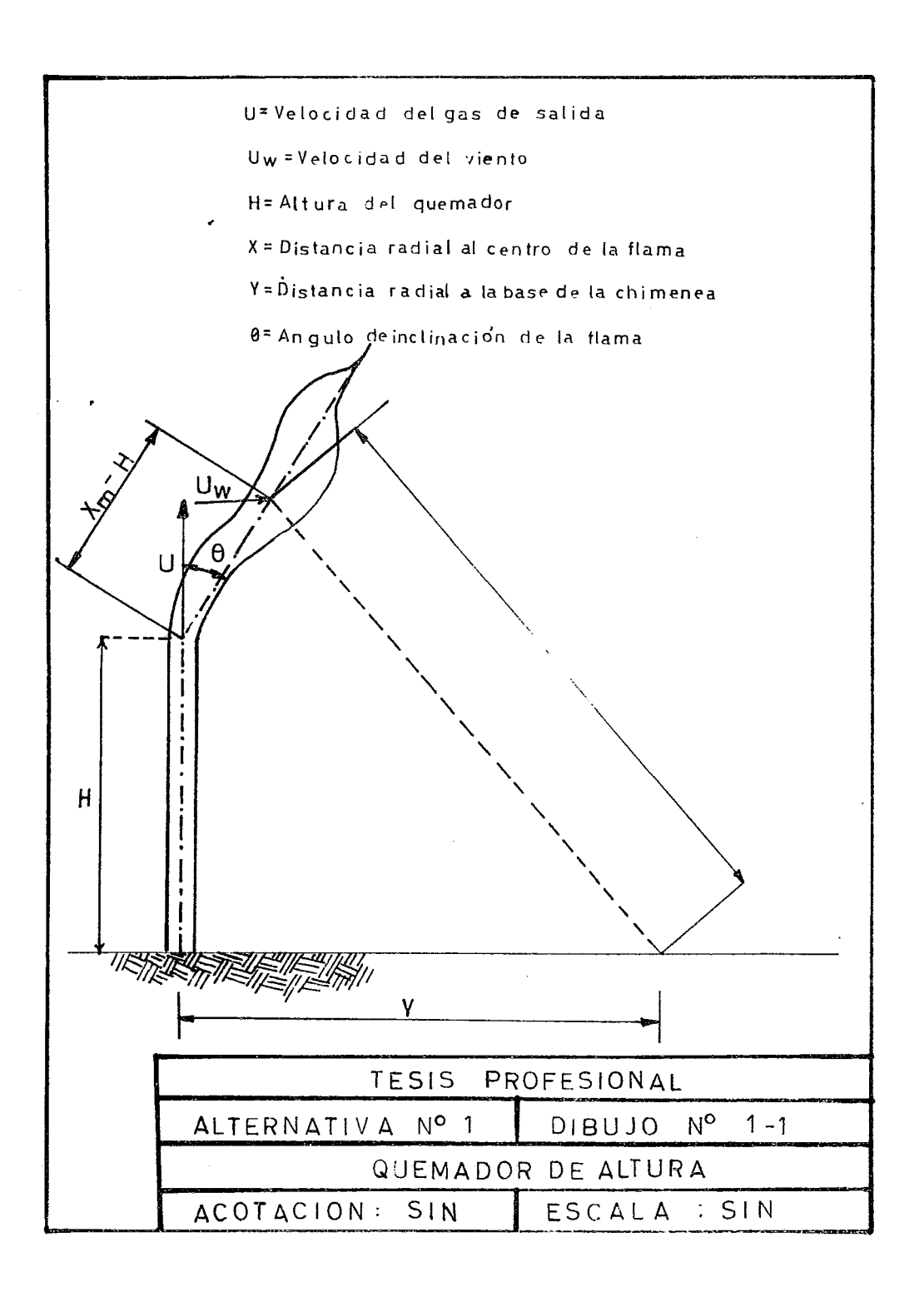

Cálculo de la velocidad de salida del gas an base al número de Mach=0.2.

 $U = 0.2 \times Us$  $U = 0.2 \times 754$ ft/seg. = 151 ft/seg.  $U = 151$  ft/seg.

Cálculo de la densidad del Gas.

 $P_G$ = 144MP/1544 T = 144x11.3x63/1544 x 720 = 0.0921 lb/ft<sup>3</sup> 144 = factor de conversión para pasar de in<sup>2</sup> a ft<sup>2</sup>.  $1,544 = R =$  constante general del estado gaseoso, en ft lbf/lbmol<sup>o</sup>R.  $P_{G}$ = 0.0921 lb/ft<sup>3</sup>.

Como son 3 quemadores el gasto total de 1'253,000Ib/hr se tiene que dividir en 3 corrientes, así: w = Wt/3 = 1'253,000/3 = 418,000 lb/hr

 $w = 418,000$  lb/hr.

Cálculo del área de la sección transversal de la chimenea. A =  $w/gqU = 418,000/0.0921 \times 151 \times 1/3600 = 8.34 \text{ ft}^2$ 3,600 = factor de conversión para pasar de seg a hr.

 $A = 8.34 \text{ ft}^2$ 

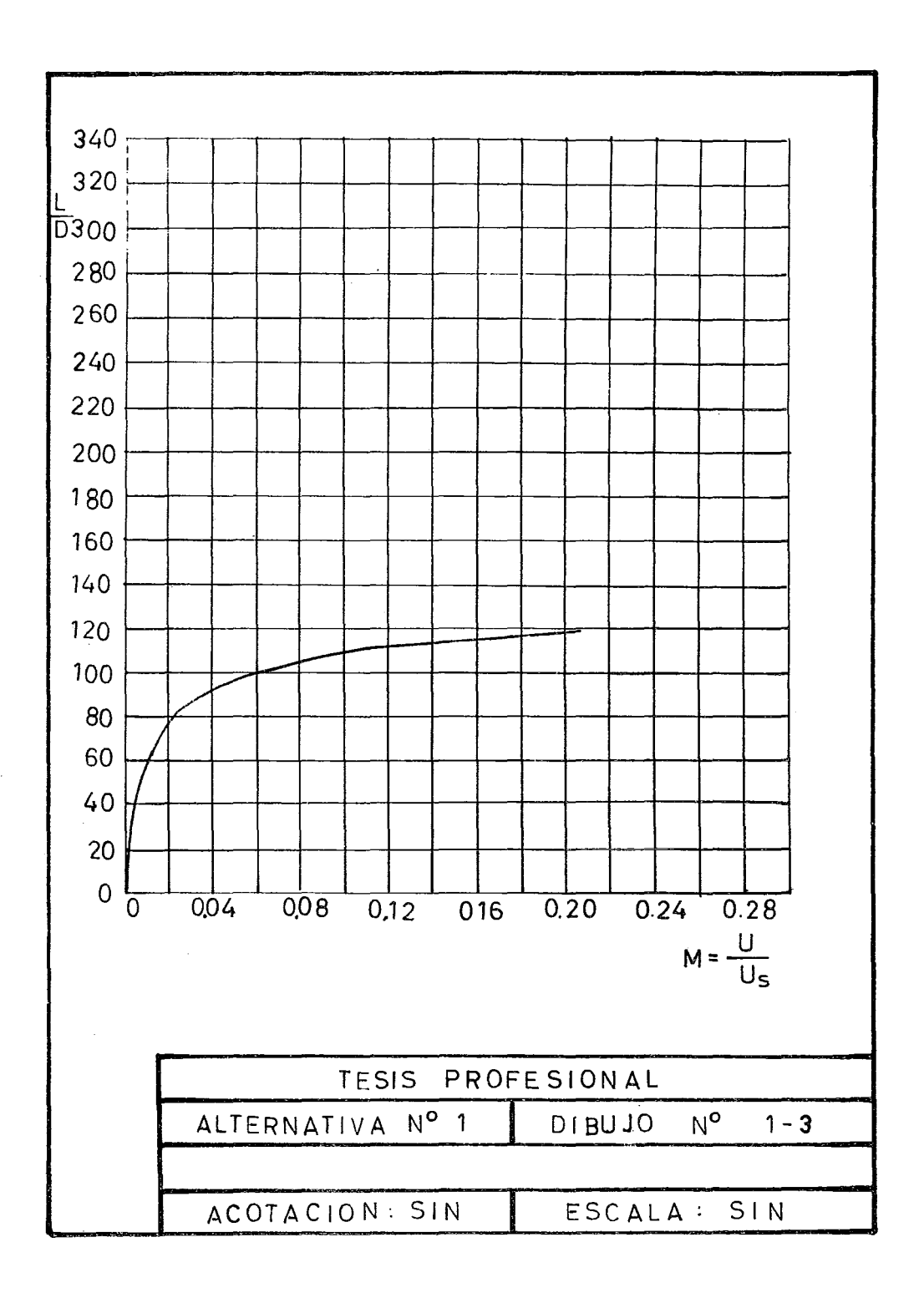

Cálculo del Diámetro de la chimenea

A =CJlí4 o2; D =(A/0.785)0" 5; D. = (8o34/0o785)0.5 = 3"26 ft.

 $D = 3.26$  ft

Cálculo de la Longitud de la flama ( L )

de la fig 1-3 con  $M_1 = 0.2$  se tiene  $L/D = 118$ 

• • L = 118 x 3.26 = 385 ft

L/D es la relación de la longitud de la flama al diámetro de la chimenea.

 $L = 385$  ft

Cálculo del calor total liberado por la flama ( Q )

 $Q = w$  hc 379/M

 $Q =$  calor liberado por la flama, en btu/hr

he = poder calorífico neto de combustión, en btu/scf

hc =  $50M + 100$ 

50 y 100 = son parámetros

hc =  $50 \times 63 + 100 = 3150 + 100 = 3,250$  BTU/scf

hc =  $3,250$  BTU/scf

Substituyendo de la fórmula de Q:

 $Q = 418000 \times 3250 \times 379/63 = 8.16 \times 10^9$  BTU/hr

 $Q = 8.16 \times 10^9$  BTU/hr

Cálculo de la fracción de calor radiado ( f)

$$
f = 0.2
$$
 (hc/900) $^{0.5}$  = 0.2 (3,250/900) $^{0.5}$  = 0.2 x 1.9 = 0.38

f = fracción radiada del calor liberado, viene siendo la emisividad de laflama, adimensional.

$$
f = 0.38
$$

Cálculo de la Intensidad Calorífica ( q).

$$
q = fQ/4 \times^2
$$

- *q* = flujo calorífico, en btu/hrft<sup>2</sup>
- $X =$  distancia del centro de la flama a un punto cualquiera considerado, -en ft.

Poniendo en función de X se tiene:  $q = 0.38 \times 8.16 \times 10^9 / 4 \times 3.14 \times 2 = 2.46 \times 10^8 / 10^2$  $q = 2.46 \times 10^8 / X^2$ 

Según G.R. Kent, se ha encontrado que la intensidad ca lorífica, que un individuo puede soportar por un tiempo indefinido es ----
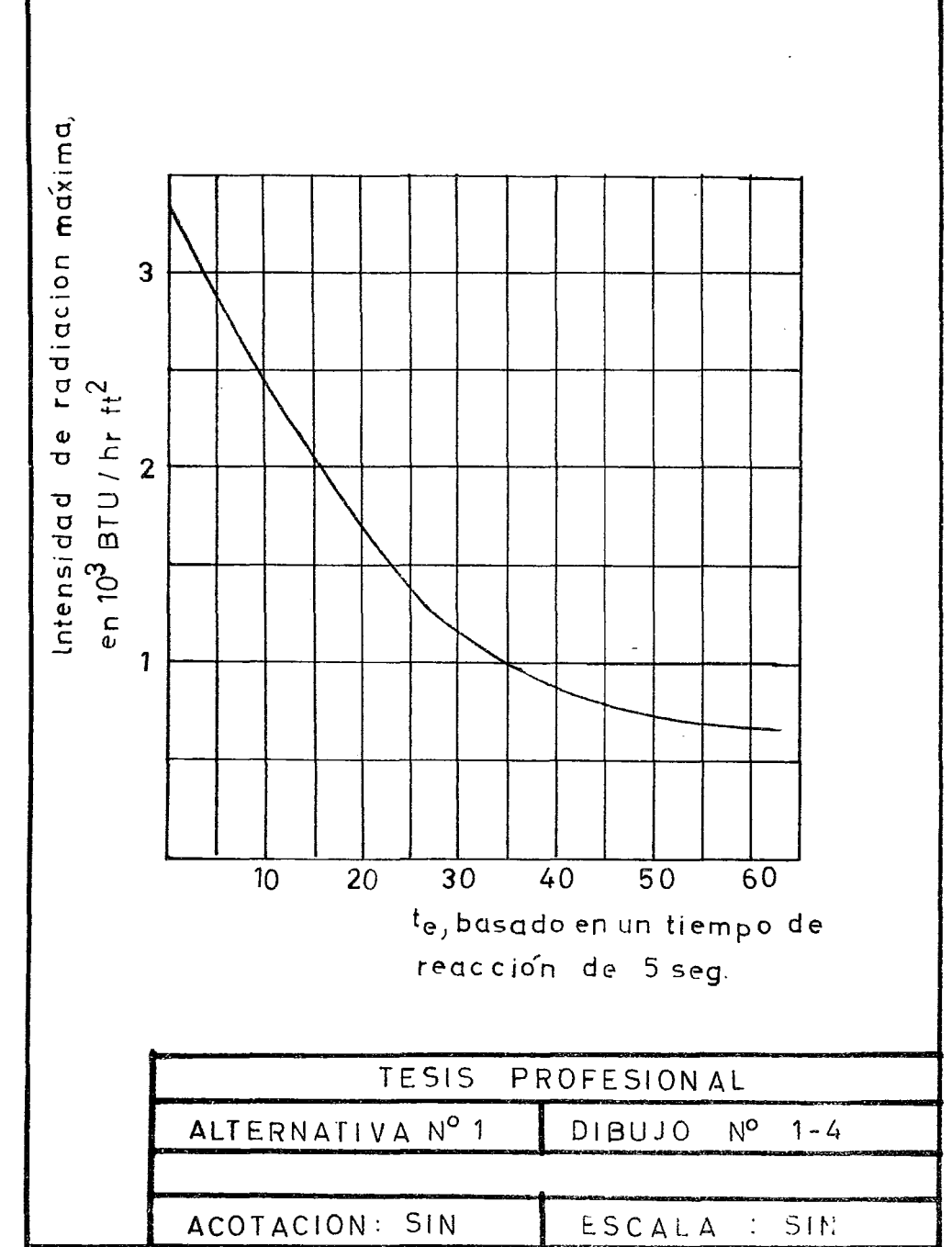

440 BTU/hr  $\rm{ft}^{2}$ .

Por tanto con = 440 BTU/hr  $ft^2$  calcula  $X^2$  de la fórmula antarior.

$$
X^2 = 2.46 \times 10^8 / 440 = 560,000 \text{ ft}^2
$$

$$
x^2 = 560,000 \text{ ft}^2
$$

## Cálculo de la Altura del Quemador (H)

Con la ayuda de la Fig. 1-4 G.R. Kent y con varias pruebas para el tiempo de escape (te), puede determinarse la intensidad calorífica que se radía( q ), Las pruebas se continuarán hasta alcanzar el balanca entre te, q y H.

Las fórmulas que se emplean son:

H = 
$$
(L^2 + 4X^2m)^{0.5} - L/2
$$
; te =  $(X^2 - X^2m)^{0.5}/20$ 

donde:  $X =$  distancia radial a partir del centro de la flama hasta donde -

 $q = 440$  Btu/hr ft<sup>2</sup>

Xm= Distancia radial a partir del centro de la flama hasta donde la intensidad calorífica es  $q_m$ , según la fig. 1-4

L = Longitud de la flama, en ft.  
\n
$$
L^2 = 385^2 = 148,000 \text{ ft}^2
$$
\n
$$
te = \text{tiempo de escape, en seg.}
$$
\n
$$
L^2 = 148,000 \text{ ft}^2
$$

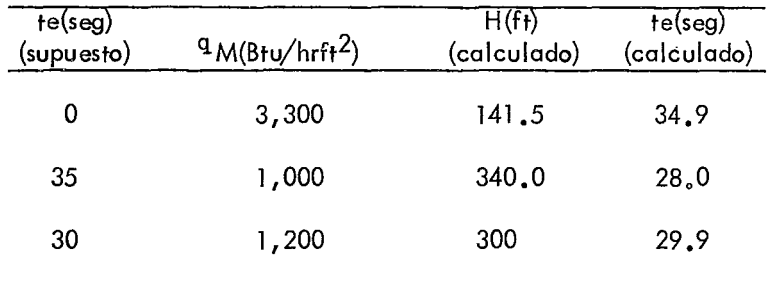

Tanteos para conocer la altura:

De la fig.1–4, para te= o da 9m= 3,300 °C. se tiene que:<br>.  $4 \times m^2 = 4 \times 2.46 \times 10^8 / 9 \text{ m} = 4 \times 2.46 \times 10^8 / 3.300 = 298,000$  $Xm^{2} = 298,000/4 = 74,500$ H = (148,000+ 298,000)<sup>0.5</sup>-385/2 = (446,000)<sup>0.5</sup>- 385/2 = 141.5 te =  $(560,000 - 74,500)^{0.5}$ /20 = 699/20 = 24.9 Para te=  $35 \text{ y } q_m = 1,000$ . Leído en la gráfica del dibujo  $1-4$ ) se tiene:  $4X<sup>2</sup><sub>m</sub> = 4 \times 2.46 \times 10<sup>8</sup>/1,000 = 985,000$ ;  $X<sup>2</sup><sub>m</sub> = 246,250$ H =  $(148,000 + 985,000)^{0.5} - 385/2 = 680/2 = 340$ te =(560,000 - 246,250)<sup>0.5</sup>/20 = 560/20 = 28 Para te=30 y  $q_m = 1,200$  ( Ver fig.  $1-4$  ) se tiene:  $4X^{2}$ m= 4 x 2.46 x 10<sup>8</sup>/1,200 = 820,000;  $X^{2}$ m= 205,000  $H = (148,000 + 820,000)^{0.5} - 385/2 = 600/2 = 300$ 

te =  $(560,000 - 205,000)^{0.5}$ /20 = 598/20 = 29.9

Como aquí checaron el te supuesto y el calculado se tie ne ya la altura del quemador que es de 300 ft.

$$
\therefore H = 300 \text{ ft}
$$

Cálculo de los límites de seguridad alrededor del quemador tomando en - cuenta la velocidad del viento.  $Y = (X^2 - \overline{[H]} + (Xm - H)Cos \cdot \theta \cdot 2)^{0.5} + (Xm - H) sin \cdot \theta$  $Y$  = distancia radial a la base de la chimenea  $U_w$ = 20 miles/hr = 20 x 5280/3600 = 29.3 ft/seg.  $tg = U_w/U$  (Ver fig. 1-1) tg = 29.3/151 = 0.194  $\degree$  .  $\degree$  = 11° ( $\degree$  = ángulo de inclinación de la flama)

 $\theta = 11^{\circ}$  Cos  $\theta = 0.9816$ , sen  $\theta = 0.1908$ 

La longitud de la flama se considera igual, ya que la ve locidad del viento comparada con la velocidad de los gases de salida es muy pequeña.

Cálculo de Xm en estas condiciones  $X_m = \frac{300(300+384)}{10.5} = (300 \times 684)^{0.5} = 453$  ft  $X_m = 453$  ft  $X_m - H = 453 - 300 = 153$  ft

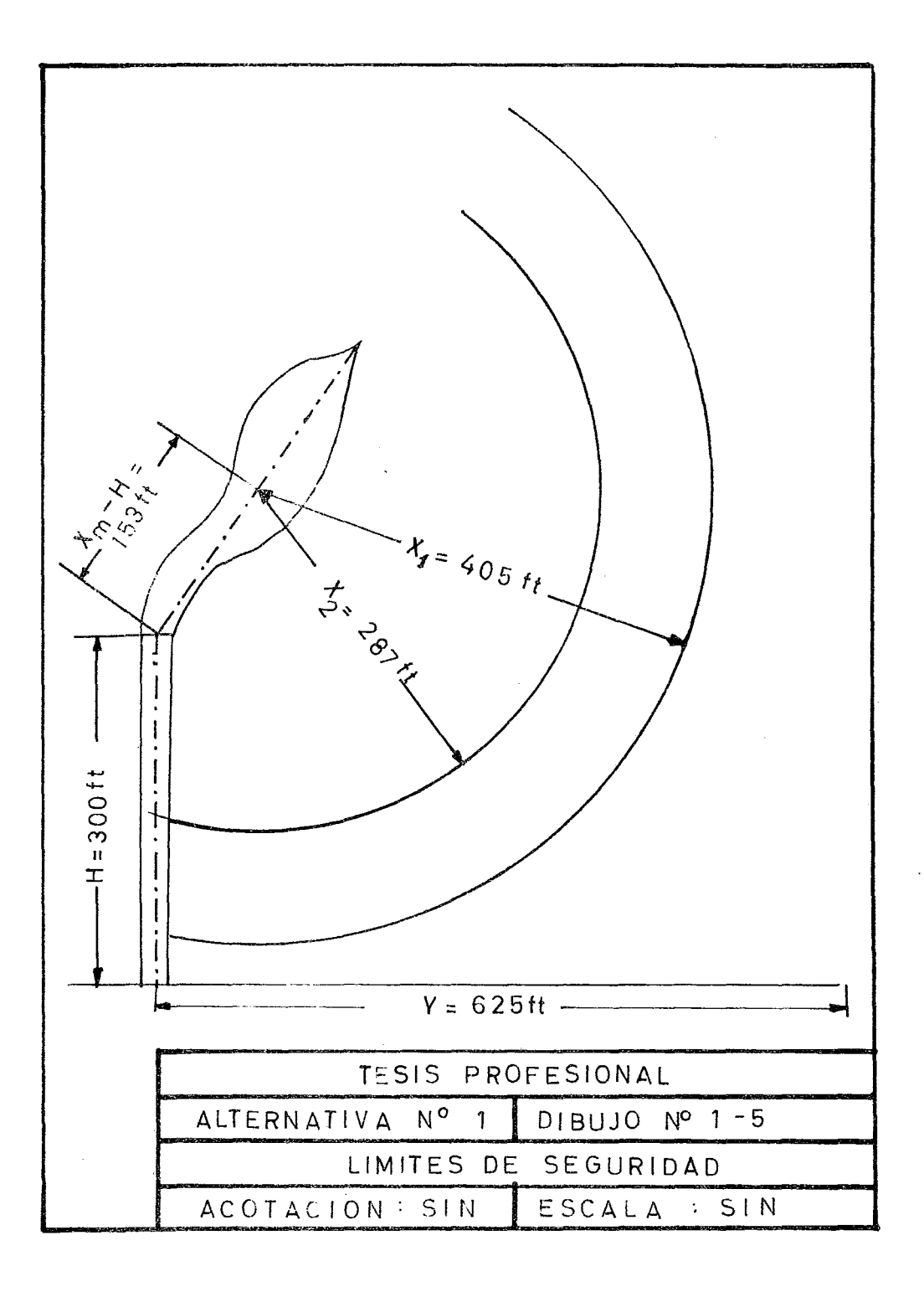

 $\ddot{\ddot{\xi}}$ 

 $[H + (Xm-H) \text{Cos } \theta]^{2} = (300 + (153 \times 0.916) = 204,000 \text{ ft}^{2}$ substituyendo en la fórmula de Y Y = (560,000 - 204,000)<sup>0.5</sup> + 153 x 0.1908 = (356,000)<sup>0.5</sup> + 29.2= 625  $Y = 625$  ft

Esta distancia es el límite de seguridad alrededor de la chimenaa, a partir de la base de ésta, en el cual una persona ya no sien te ningún efecto de la flama.

Cálculo de la protección requerida por el equipo y por el personal de ope ración.

Para el personal de operación se tiene que:

q = 1,500 Btu/hr $\mathrm{f}^2$  ( calor que puede soportar el personal de operación por

tiempo determinado

 $x^{2} = 2.46 \times 10^{8} / 1.500 = 164.500 \text{ ft}^{2}$ 

 $X = (164,500)^{0.5} = 405$  ft  $(X_1 = \text{Distance radical a partir del centro de la})$ flama hasta donde la intensidad sea 1,500 Btu/hr $ft^2$ )

 $X_1$  = 405 ft

Para el equipo se tiene: (Ver dibujo 1-5)  $q = 3$ , 000Btu/hr ft<sup>2</sup>  $x^{2} = 2.46 \times 10^{8}/3,000 = 82,200; x = (82,200)^{0.5} = 287$  ft  $X_2$  = 287 ft

 $X<sub>2</sub>$  = Distancia radial a partir del centro de la flama hasta donde la intensi dad sea  $3,000$  Btu/hr  $\rm{ft}^2$ 

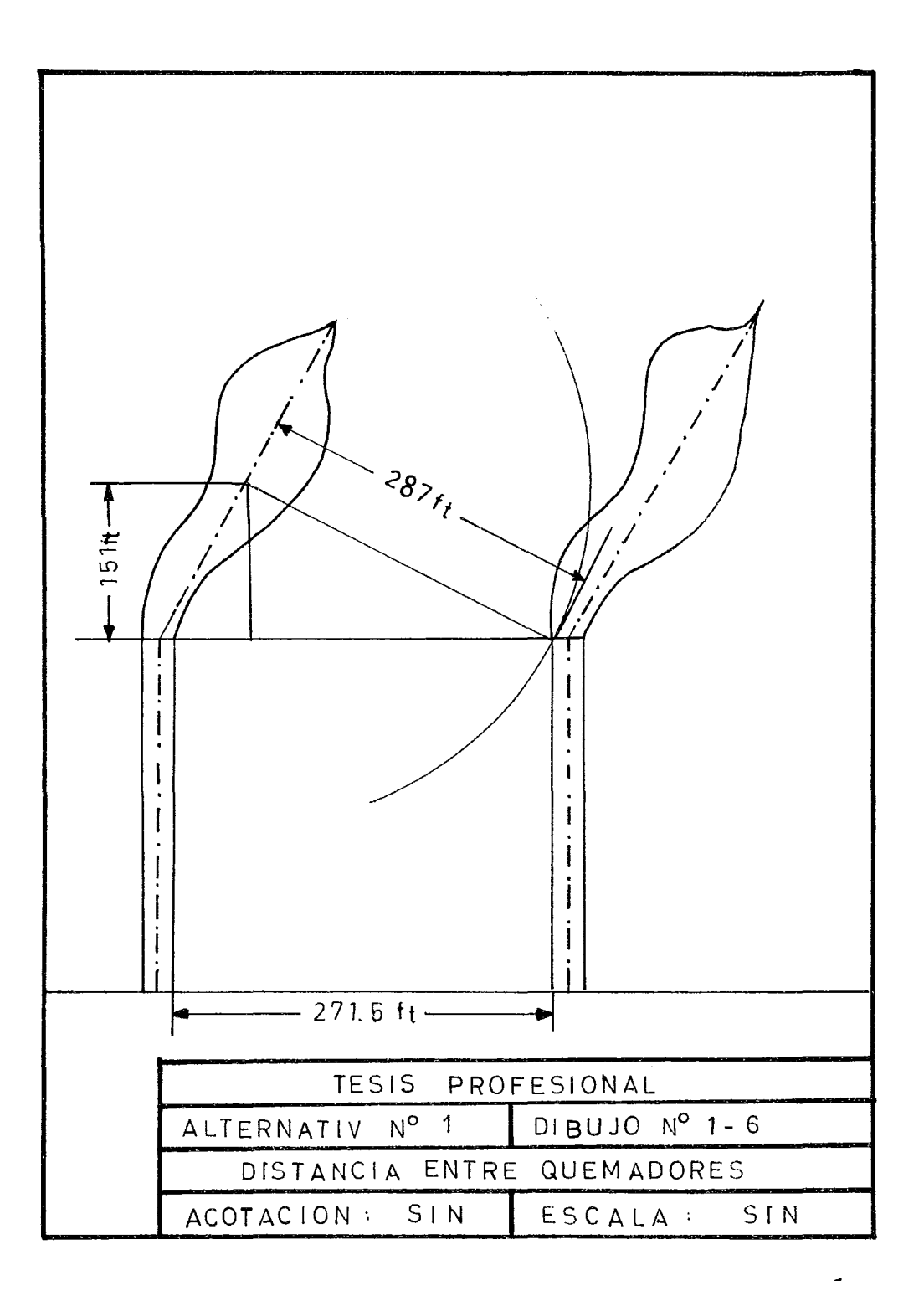

Cálculo de la distancia entre quemadores. (Ver dib. 1-6) Distancia =  $(287^2 - 151^2)^{1/2} + 27.5$  $=$  (59600)<sup> $1/2$ </sup> + 27.5 Distancia =  $244 + 27.5$ 

Distancia =  $271.5$  ft

. . La distancia entre los quemadores es de 271.5 ft.

Cálculo del vapor requerido para una combustión sin humo ( Wstm} (Método So en Tan)

Wstm= Whc ( 0.68 - 10.8/M), en lb/hr

M= Peso Molecular

0.68 y 10.8 = son parámetros que tienen su explicación en el siguiente pá rrafo. The contract of the contract of the contract of the contract of the contract of the contract of the contract of the contract of the contract of the contract of the contract of the contract of the contract of the con

Whc  $\bar{=}$  Gasto de hidrocarburo por cada quemador ( lb/hr)

Wstm = Gasto de Vapor ( lb/hr)

Los productos principales al quemar un hidrocarburo con aire, son vapor de agua y bióxido de carbono. Mientras más alto sea el peso molecular del hidrocarburo, menor es la relación de vapor de agua, a bióxido de carbono y consecuentemente mayor la tendencia a la formación de humo. Ahora bien, si se puede mantener constante esta relación por me dio de la inyección de vapor de agua, la cantidad de vapor de agua nece seria para reducir al máximo la formación de humo, se puede deducir en -

base a una relación da vapor de agua a bióxido de carbono, de 0.7 por medio de la ecuación anterior.

En esta ecuación se toma el 20% del gasto total que ma neja un solo quemador como base para calcular el vapor requerido para una combustión sin humo, debido a que estadísticamente se ha observado este porcentaje cubre casi la totalidad de las incidencias de relevo.

La fórmula se transforma en:

Wstm =  $0.2$  Whc ( $0.68 - 10.8/m$ ), en lb/hr.

Whc =  $1'253,000/3$  = 418,000 lb/hr

Wstm =  $0.2 \times 418,000$  (0.68 -  $10.8/63$ )

Wstm = 0.2 x 418,000 (0.68 - 0.1715)

Wstm = 83,600 ( 0.5085)

Wstm =  $42,400$  lb/hr

Wstm = 42,400 lb/hr

Cálculo de la presión necesaria en la base de la chimenea.

Según el método de Soen H. Tan se puede emplear las – fórmulas sigui entes:  $N = 0.27$   $L/d^{1.23} + \mathbf{\Sigma} K$ .

$$
(P_2/P_0/G/G_{\text{cni}})N = 247 P_2 d^2/W (M/T_0)^{0.5}
$$

Nota 1: Los cálculos de tubería que se hacen en esta tesis consideran flujo

isotérmico.

En las fórmulas anteriores se tiene que:

N = coeficiente total de fricción en una tubería circular, adimensional.

L = Longitud de la tubería, en ft.

d = diámetro de la tubería, en in.

 $\Sigma$ K= coeficiente total de fricción para todos los accesorios de la tubería considerada, adimensional.

En la fórmula de N también se tiene:

 $0.27 \frac{\text{L}}{\text{d}} \cdot \frac{23}{3} = 4 \frac{\text{L}}{\text{L}} \cdot \text{Dr}$  donde:

0.27, 1.23 y 4 son constantes.

f1 = factor de Fanning debido a la fricción.

 $D_r$  = diámetro de la tubería, en ft.

Además, en la misma fórmula de N se tiene:  $\leq K = 0.023$  Le/d<sup>0.23</sup> donde:

0.023 y 0.23 son constantes.

Le = longitud equivalente total de los accesorios considerados, en ft.

En la fórmula de ( $P_2/P_0/Gr/Grcni$ )<sub>N</sub> se tiene:

 $P2 =$  presión en el extremo corriente abajo de la tubería considerada, en psía.

Po = presión en el extremo corriente arriba de la tubería considerada, en psía. G = masa velocidad del gas, en lb/seg ft<sup>2</sup>.

G<sub>cni</sub> = masa velocidad máxima del gas en una tubería dada, en lb/seg ft<sup>2</sup>

O sea, cuando se tiene flujo sónico.

- W = gasto en masa, en  $\frac{1}{2}$ hr.
- $M = p$ eso molecular, en lb/lbmol.
- To = temperatura del gas en el extremo corriente arriba de la tubería, en oR.
- $247$  = constante que ya incluye a la constante general para el estado gaseaso.

Datos:

 $L = 300$  ft

 $d = 3.26$ fr= 39.12 in.

 $\sum K = 2$  ( porque se cuenta con dos expansiones )

 $P_2 = 11.3$  psia.

 $M = 63$  lb/lb mol

To =  $720^{\circ}$ R.

Sustituyendo datos se tiene:

 $N = 0.27 \times 300/39.12^{1.23} + 2 = 0.88 + 2 = 2.88$ 

 $({\rm P_2}/{\rm P_{\odot}/G/Gcni})_{\rm N}$  = 247 x 11.3 x (39.2)<sup>2</sup>/ 418,000 (63/720)<sup>1</sup>= 10.25 - $(0.0875)^2$ 

 $= 3.04$ 

De la figura 1-7 con N y ( $P_2/P_0/G/G$ cni) N

tenemos que:

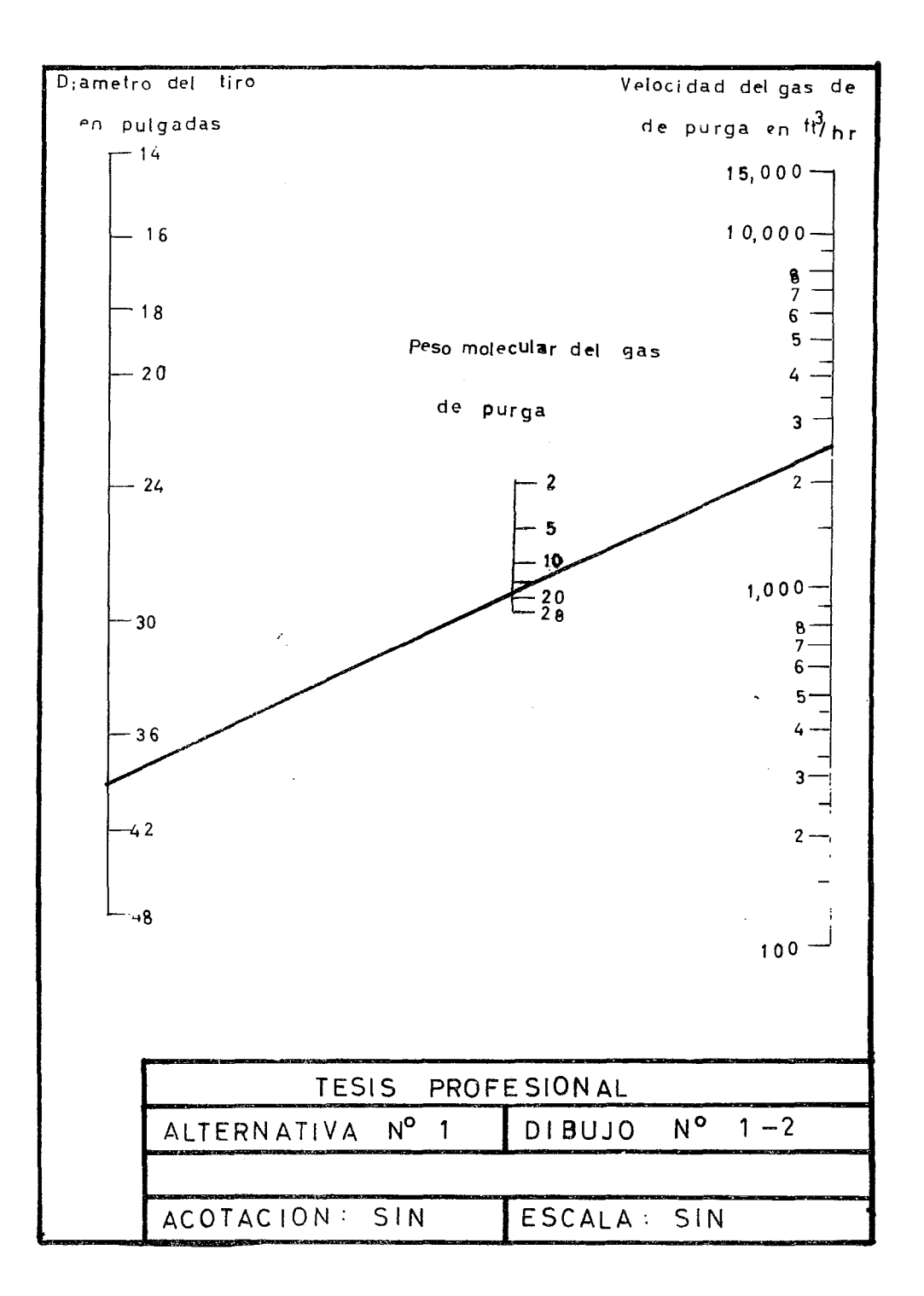

P2/Po =  $0.94$ ; Po = 11.3/0.94 = 12 psia  $P<sub>o</sub>$  ( Presión en la base del quemador) = 12 psía

 $N = 2.88$ 

 $P_2/P_0/G/G$ cni)<sub>N</sub> = 247 x 11.3 x 39.12<sup>2</sup>/418,000 (63/720)<sup>0.5</sup>  $= 10.25 (0.0875)^{0.5} = 3.04$ 

 $P_2/P_0/G/G$ cni)<sub>N</sub> = 3.04 De la fig. 1-7 con N y ( $P_2/P_0/G/G$ cni)<sub>N</sub> se tiene:  $P_2/P_0 = 0.94$  o sea Pa = 0.94/P<sub>2</sub> y sustituyendo Po, Pa =  $0.94/11.3 = 12$  psia.

Po  $=$  12 psia, presión en la base del quemador.

# Cálculo del Gas de purga necesario (Método, Soen Tan.)

Considerando vapor de agua como gas de purga.

En el dibujo 1-2 con los datos d=  $3.76$  ft x 12= 39.2 in.  $M_{\text{caug}} = 18$ , se lee W purga = 2500 ft3/hr.

W<sub>purga</sub> = 2500  $\frac{f}{f}^{3}/hr$ 

## Cálculo del Ramal IX

Se calcula este ramal para conocer una de las presiones-

extremas del cabezal principal:

Datos: W = 418,000 lb/hr; To= 2600F; M = 63

 $Pq_3$  = Pres. en la base del quemador = 12 psía.

 $L =$  longitud de tubería = 136 pies.

Incógnitas: d = ?; PLIX = Presión en la Línea = Po(Por ser la presión corriente arriba).

Método de Cálculo: Lapple y Soen Tan ( Ref. Hydrocarbon Processing Re- printed  $- 1968 (10)$ 

Se supone un diámetro de 24"

$$
(P_2/P_0/G/Gcni)N = 247 × P_2 × d2/W (M/T0)0.5
$$
  
= 247 × 12 × 24<sup>2</sup>/418,000 (63/720)<sup>0.5</sup>=  
= 4.11 × 0.295 = 1.22

 $(P_2/P_0/G/G$ cni) $N = 1.22$  $N = 0.27$  L/d<sup>1</sup>.23+  $\Sigma K$ ;  $\Sigma K = 0.78$  (Ref. flow of fluids.- Crane. --Technical Paper 410)  $N = 0.27 \times 136/24^{1.23} + 0.78 = 36.7/50 + 0.78 = 0.735 + 0.78 = 1.515$  $N = 1.515$ 

De la figura 1-7 con ( $P_2/p_0/G/Gcni)$  y N se obtiene:  $P_2/P_0$   $\bullet$  **c**  $\bullet$   $P_2/P_0$  = 0.85; P<sub>0</sub> = 12/0.85 = 14.1

 $\therefore$  Po = P<sub>LIX</sub> = 14.1 Psia. Con este diámetro de 24" la caída de pre-sión es muy grande y no es útil, en consecuencia probamos ahora con undiámetro mayor:

Se supone un Diám. de 26":

$$
(P_2/P_0/G/G\text{cni})_N = 247 \times 12 \times 26^2/418,000 \times (63/720)^{0.5} = 48 \times 0.295
$$

$$
= 1.41
$$
  
N = 0.27 x 136/26<sup>1.23</sup> +  $\Sigma$ K = 36.7/54.5 = 0.67+0.78 = 1.45  
De la gráfica 1-7 P<sub>2</sub>/Po = 0.88 . . . P<sub>o</sub> = 12/0.88 = 13.65 . Aquí la -  
caída de presión sigue muy grande, así que se prueba otro diámetro.

Se supone un Diám. de 30":

 $P_2/P_0/G/G$ cni) $N = 247 \times 12 \times 30^2/418,000 (63/720)^{0.5} = 1.89$ N =  $0.27 \times 136/30^{1} \cdot {}^{23} + \Sigma K = 0.27 \times 136/65.3 + 0.78 = 36.7/65.3$  $+0.78 = 0.561 + 0.78 = 1.34$ 

Del dibujo 1-7 P<sub>2</sub>/Po = 0.94 . . Po = 12/0.94 = 12.75. Se acepta esta presión, ya que la caída de la misma esta dentro de límites razonables.

- P<sub>LIX</sub> = 12.75 Psia
- . . Diám. del Ramal IX = 30 pulgadas.

#### Cálculo del ramal 1:

Este se calcula en segundo lugar, con el objeto de cono cer la otra presión extrema del cabezal principal y poder ya diseñar este. Datos: W = 380,000 lb/hr; To= 2200F= 6800R; M=631b/lbmol

$$
P_{pl}
$$
 = Pres de salida en la planta 1 = 21.3 Psia = Po:  
L = 66 pies

Incógnitas: d = ?;  $P_{L}$  = ? ( $P_{L}$  =  $P_{2}$ ) se tantea un diámetro de 24" (G/Gcni)<sub>N</sub>= W/247 Pod<sup>2</sup> (To/M)<sup>0</sup>•<sup>5</sup>  $= 380,000/247 \times 21.3 \times 24^2 (680/63)^{0.5} = 0.409$ N = 0.27 L/d<sup>1</sup>.23 +  $\Sigma$ K = 0.27 x 66/24<sup>1</sup>.23<sub>=</sub> 17.8/50 + 1 = 0.356 + 1  $= 1.356$  $\Sigma K = 1$ Del dibujo 1-7 con  $(G/Gcni)_{N}$  y N se lee P<sub>2</sub>/Po  $P_2/P_0 = 0.96$  . • . $P_2 = 21.3 \times 0.96 = 20.45$  • Se acepta esta presión y en consecuencia, el diámetro es de 24". • P<sub>U</sub> = 20.45 Psia

Diám. de Ramal<sub>1</sub> =  $24"$ 

Cálculo del Diámetro del Cabezal Principal a partir de P<sub>LIX</sub> y P<sub>LI</sub>. Datos:  $W = 1'253,000$  lb/hr; To = 720°R; M= 63

 $P_{L1X}$  =  $P_2$  = 12.75 Psia

$$
P_{11}
$$
 = Po = 20.45 Psia

En este caso se conocen las dos presiones extremas y solo falta conocer el diámetro, para lo cual se sigue un procedimiento de tanteos.

Se tantea primero para 48":

$$
P_2/P_0/G/G\text{Coni})_N = 247 \times P_2 \times d^2/W \ (M/T_0)^{0.5}
$$
  
\n
$$
= 297 \times 12.75 \times 48^2/1'253,000 \ (63/720)^{0.5}
$$
  
\n
$$
= 5.79(0.295) = \frac{1.71}{2.71}
$$
  
\nN = 0.27 L/d<sup>1</sup>·23+  $\Sigma$ K; pero  $\Sigma$ K = 0.023  $\Sigma$ leg<sub>q</sub>/d<sup>0.23</sup> = 0.023 x 150/2.44  
\n= 1.415  
\nN = 0.27L/d<sup>1</sup>·23+ 0.023 Leq/d<sup>-23</sup> = 0.27×5308/48<sup>1</sup>·23= 1435/117.5  
\n+ 1.415  
\nN = 12.25 + 1.415 =  $\frac{13.665}{20.6}$   
\nDel dibujo 1-7 P<sub>2</sub>/P<sub>0</sub> = 0.6 . . . Po= P<sub>2</sub>/0.6= 12.75/0.6 =  $\frac{20.45}{20.45}$ 

Esta presión checa perfectamente con Po real en conse-cuencia se acepta un diámetro de 48".

 $\hat{\phantom{a}}$ 

 $\overline{a}$ 

Diámetro del Cabezal Principal = 48"

Cálculo de las presiones en cada una de las uniones de los ramales con el cabezal principal.

| Po(psias)                             | W(lb/hr) |     | $T({}^{0}R)$ (G/Gcni), L(ft) |         | ≸К  | N       | $P_2(psias)$           |
|---------------------------------------|----------|-----|------------------------------|---------|-----|---------|------------------------|
| $P_{11} = 20.45$                      | 380,000  | 680 | 0.1075                       | 100.0   | 0,2 | 0,4300  | $P_{LV}$ =20.40        |
| PLVF20.40                             | 405,000  | 750 | 0.1210                       | 550.0   | 0,2 | 1.1165  | $P_{1,1}$ = 20.10      |
| $P_{1}$ <sub>IV</sub> =20.10          | 460,500  | 730 | 0.1370                       | 70.0    | 0,2 | 0.1815  | $P_{LV} = 20.00$       |
| $P_{LV} = 20.00$                      | 565,000  | 740 | 0.1700                       | 140.0   | 0,2 | 0.5230  | $P_{LII}$ -1119.80     |
| $P_{LII}$ -11 19.80                   | 1253,000 | 720 | 0,3755                       | 4,142.4 | 0,5 | 10,0300 | $P_{LVII} = 13.27$     |
| $P_{UV}$ =13.27 1253,000              |          | 720 | 0,5570                       | 32.9    | 0,2 | 0,2760  | $P_1 \times 1 = 13.00$ |
| $P_{L} \times F13.00$                 | 836,000  | 720 | 0.3820                       | 239.4   | 0,2 | 0,7500  | $P_{LVM} = 12.87$      |
| $P_{L}$ <sub>Vii</sub> =12.87 836,000 |          | 720 | 0.3850                       | 16.4    | 0,2 | 0.2376  | $P_{LX} = 12.80$       |
| $P_L \vee \parallel$ =12.87 418,000   |          | 720 | 0.1920                       | 16.4    | 0,2 | 0.2376  | $P_{L}x = 12.84$       |
| $P_1 \times = 12.82$ 418,000          |          | 720 | 0.1930                       | 16.4    |     | 0.0376  | $P_{IIX} = 12.75$      |

TABLA DE DATOS Y **RESULTADOS** 

Po: indica las presiones corriente arriba

P2: indica las presiones corriente abajo

Los resultados de esta tabla, se obtuvieron así:

Cálculo de PLVI a partir de PLI

 $(G/G\text{cni})_{N}$ = W/247xPoxd<sup>2</sup>(To/M)<sup>0.5</sup>= 380,000/247 x 20.45 x 48<sup>2</sup>(680/63<sup>0.5</sup>) =  $0.0328 \times 3.28 = 0.1075$ 

N =  $0.276/d^{1.23}$  +  $\Sigma$ K =  $0.27 \times 100/117.5$  +0.2=0.23 + 0.2= 0.43 Del dibujo 1-7 P<sub>2</sub>/Po = 0.998 . . P<sub>LVI</sub>= 20.45 x 0.998=20.40 .  $P_{LVI} = 20.4$  psia

Cálculo de PLIV a partir de PLVI:

Cálculo de PLV a partir de PLIV: Po =  $P_{LV}$ = 20.1,  $P_2 = P_{LV} = ?$  $(G/G\text{cni})_{N}$ = 460,500/247 x 20.1 x 48<sup>2</sup>(730/63)<sup>0.5</sup>=0.0403 x 3.4 = 0.137 N =  $0.27 \times 70/117.5 + 0.2 = 0.1615 + 0.2 = 0.1815$ Del dibujo 1-7 P<sub>2</sub>/Po = 0.98 . . P<sub>2</sub>=P<sub>L</sub> $\sqrt{=}$  0.98 x 20.1 = 20.00 . .  $P_{LV} = 20.0 \text{ psia}$ 

Cálculo de PLII-III a partir de PLV; Po= PLV<sup>=</sup> 20.0, P2=PLII III<sup>=</sup> ?  $(G/G\text{cni})_{N=}$  565,000/247 x 20 x 48<sup>2</sup> (730/63)<sup>0</sup> - 5 = 0.0446 x 3.42 = 0.17 N =  $0.27 \times 140/117.5 + 0.2 = 0.323 + 0.2 = 0.523$ 

Del dibujo 1-7 P<sub>2</sub>/Po = 0.99 . . . P<sub>2</sub>= 0.99 x 20.0 = 19.8

PLII-III<sup>=</sup> 19.8 psia

Cálculo de PLVII a partir de PLII-III: Po=  $P_{LII-III}$ = 19.8  $P_2$ =  $P_{LVII}$ = ?  $(G/G\text{cni})_{N}$ = 1'253,000/247 x 19.8 x 48<sup>2</sup> x (720/63)<sup>0.5</sup> = 0.1119 x 3.36  $= 0.3755$ N =  $0.27 \times 4142.4/117.5 + 0.5 = 9.53 + 0.5 = 10.03$ N =  $0.27 \times 4142.4/117.5 + 0.5 = 9.53 + 0.5 = 10.03$ De la grafica 1, P2/Po = 0.67 . . P<sub>2</sub>=0.67x19.8 = 13.27

$$
P_{LVII} = 13.27
$$
psia

Cálculo de PLXI a partir de PLVII Po =  $P_L VII = 13.27$ ;  $P_2 = P_L XI = ?$  $(G/G\text{cni})_{N}$  = 1'253,000/569,088 x 13.27 x 3.36 = 7.42/13.27= 0.553 N =  $0.27 \times 33/117.5 + 0.2 = 8.9/117.5 + 0.2 = 0.0761 + 2 = 0.276$  $P_2/P_0 = 0.98; P_2 = 0.98 \times 13.27 = 13.00$ 

.  $P_{1 \times 1} = 13.00$  psia

Cálculo de PLVIII a partir de PLXI:

 $Po = P_{L}X1 = 13$ ;  $P_2 = P_{L}Y111 = ?$  $(G/G\text{cmi})_{N}= 836,000/247 \times 13 \times 48^{2} \times 3.36 = 0.382$ N =  $0.27 \times 239.4/117.5 + 0.2 = 0.55 + 0.2 = 0.75$ Del dib. 1-7  $P_2/P_0 = 0.99$  .  $P_2 = 0.99 \times 13 = 12.87$ 

•  $P_{L}$ VIII<sup>=</sup> 12.87 psia

Cálculo da PLX a partir d~ PLVIII sin usar ~1 quemador 2: Po = PL V 111 = 12. 87; P2 = PLX = ? ( G/Gcni)N= 836,000/247x 12.87x482 x 3.36 = 0.385 N= 0.27x 16,4/117,5 +0,2 =0.0376 +0.2 = 0.2376; de la gráf. 1-7 P2/Po = 0.995 • •• PLx = 12.87 x 0.995 = 12.8

Cálculo de P<sub>LX</sub> a partir de P<sub>LVIII</sub> usando el quemador 2:  
\nPo = P<sub>LVIII</sub> = 12.87; P<sub>2</sub> = P<sub>LX</sub> = ?  
\n
$$
(G/Gcni)_{N}
$$
 = 418,000/247×12.87 x48<sup>2</sup> x (720/63)<sup>0.5</sup> = 0.192  
\nN = 0.2376; P<sub>2</sub>/Po = 0.998 . • P<sub>LX</sub> = 12.87×0.988 = 12.84  
\nP<sub>LX</sub> puede ser cualquier de estas dos presiones dependiendo de si trobaja  
\no no el quemador 2

&1 base a esto, se emplea una presión promedio de estas dos, para mayor exactitud en el cálculo.

$$
P_LX = P_LX_0 + P_LX_0/2 = (12.8 + 12.8)/2 = 12.82
$$

 $\frac{1}{2}$  • P<sub>LX</sub>= 12.82 psia

Cálculo de  $P_{i+1}x$  a partir de  $P_{L}x$ :  $Po = P_LX = 12.82$ ;  $P_2 = P_LX = ?$ ( G/Gcni)<sub>N</sub>= 418,000/247 x 12.82 x 48<sup>2</sup> x ( 720/63)<sup>0</sup> ·<sup>5</sup> = <u>0.193</u> N =  $0.27 \times 164/117.5 + 0 = 0.0376$ Del dib. 1-7  $P_2/P_0 = 0.999$ ;  $P_2 = 12.75$ .

```
P_{L1X} = 12.75 psia.
```
Esta presión  $P_{L|X}$  calculada en base a las presiones a lo largo de todo el cabezal principal, se ajusta perfectamente a la presión - PLJX calculada a partir del quemador.

### Cálculo de los Ramales Secundarios.

Cálculo del Ramal X: d = ?

Datos: W=418,000 lb/hr;  $P_{LX}$ = 12.82 = Po<sub>j</sub>T = 720°R

 $L = 375.4 \text{ ft}$   $P_{qR} = 12.00 = P_{2}$ . M= 63

Se sigue un procedimiento de tanteos en base al método de cálculo de Lappl e *y* Soan H. Tan.

Tantao con d= 30"

 $P_2/P_0/(G/Gcni)_{\text{N}} = 247 \times P_2 \times d^2/W$  (M/To)<sup>0.5</sup> = 247x12x30<sup>2</sup>/418,000  $(63/720)^{0.5} = 1.90$ N = 0.27 L/d<sup>1</sup>,23+  $\sum K$ ;  $\sum K$ = 0.33 (por un codo) + 0.76 (porla T de entrada)  $ZK = 1.09$ N = 0.27 x 375.4/30<sup>1</sup>.23 + 1.09 =  $2.64$ Del dibujo 1-7 P2/Po = 0.885 . . Po= 12/0.885 = 13.59. Se debía lle gar a Po= 12.82, en consecuencia =

En esta forma se hacen los tanteos hasta llegar al diáme

este diámetro no checa.

tro correcto, como se ve en la tabla:

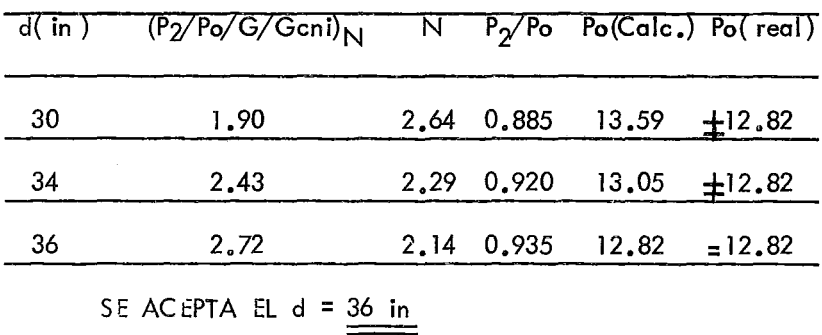

Cálculo del Ramal VIII; d = ?

Datos:  $W = 418,000$  lb/hr; PLVIII= 12.87 = Po, T= 720°R Lowg= 136 ft.

$$
P_{Q2} = 12.00 = P_{2}
$$
,  $M = 63$ 

Se tanted con  $30"$ :

$$
P_2/P_0/(G/Gcni)_N = 247 \times 12 \times 30^2/418,000 (63/720)^{0.5} = 6.42 \times 0.295
$$
  
\n
$$
= \frac{1.895}{100}
$$
  
\n
$$
N = 0.27 \times 136/30^1.23 + 0.68 = 0.562 + 0.68 = 1.242
$$
  
\nDel dibujo 1-7 P<sub>2</sub>/Po = 0.940 . . . Po = 12/0.940 = 12.75. Aqui se de-  
\nbia llegar a Po = 12.87, en consecuen  
\ncia no chsca el diámetro supuesto.

Se siguen los tanteos como se ve en la tabla hasta llegar al diámetro correcto.

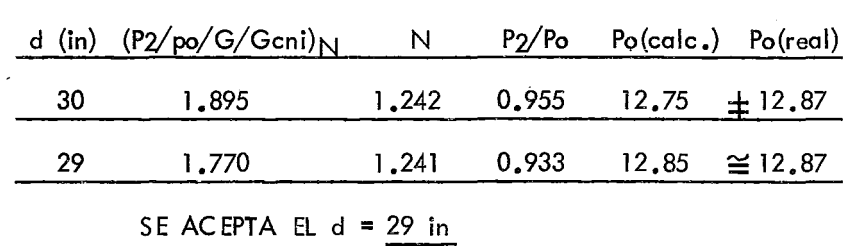

Cálculo del Ramal XI: d= ?

Datos: W = 418,000 lb/hr; PLXI= 13= Po  $\frac{1}{2}$  To= 720°R

 $P q_R = 12 = P_2$ ; M= 63 Long= 136 ft.

Se tantea con 26"

P<sub>2</sub>/Po/(G/Gcni)<sub>N</sub>= 247 x 12 x 26<sup>2</sup>/418,000 x (63/720)<sup>0.5</sup> =4.8 x 0.295 = 1.41 N =  $0.27 \times 136 / 26^{1.23}$  X =  $36.7 / 54.5 + 0.68 = 1.35$ del dib. 1-7 P<sub>2</sub>/Po = 0.883 . · . Po = 12/0.883 = 13.6. Se debía llegar a Po=  $13$ , en consecuencia no checa este diámetro.

De esta forma se siguen los tanteos hasta llegar al resultado correcto.

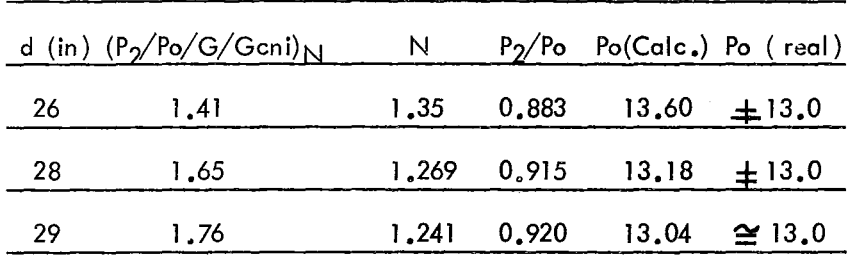

SE ACEPTA EL  $d = \frac{29 \text{ in}}{20}$ 

Cálculo del Ramal VII d= ?

Datos: W = 418,000lb/hr; PLVII= 13.27= Po ; To= 7200R

 $P_{q}$ ] = 12 =  $P_2$ ; M = 63; Long = 136 ft

se tantea con 29"

 $P_2/P_0/(G/G\text{cni})_N = 247 \times 12 \times 29^2/418,000 \times (63/720)^{0.5} = 1.75$ N =  $0.27 \times 136/29^{1.23}$  +  $\Sigma K = 36.7/63.1 + 0.68 = 1.24$ Del dib. 1-7 P2/Po = 0.92. °. Po = 13.04. Aquí se debia llegar a Po= 13.27, en consecuencia no checa

Se siguen los tanteos hasta conocer el Diámetro correcto:

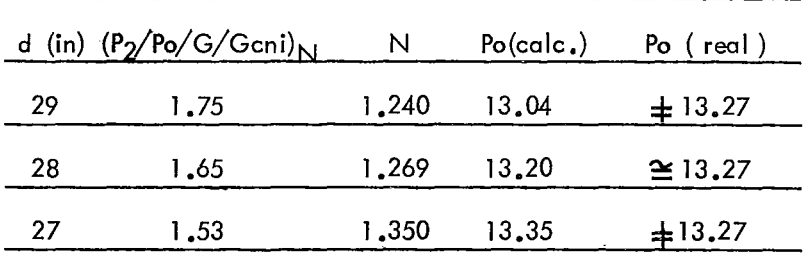

SE ACEPTA EL  $d = 28$  in

Cálculo del Ramal II-III: d= ?

Datos: W = 688,000 lb/hr; To= 685°R<sub>.,</sub>; M= 63; PLII-III= 19.8 Psia.

Para dimensionar el cabezal II-III es necesario conocer las dos presiones extremas de este cabezal. Se conoce  $P_{L11-111}$ , pero se ig nora PLII, la cual se calcula dimensionando el Ramal (II).

Cálculo del Ramal II:  $d= ?$  y  $P_{LII} = ?$ 

Datos: W = 388,000 lb/hr; P<sub>P2</sub> = 10 Psig= 21.3 Psia = Po ; To= 685°R

$$
P_{111} = ? = P_2
$$

Se sigue el Método de Tanteos:

Se tantea para 24" de Diámetro:

( G/Gcni)<sub>N</sub>= W/247Pod<sup>2</sup>(To/M)<sup>0.5</sup>= 388,000/247 x 21.3 x 24<sup>2</sup> (685/63)<sup>0.5</sup>

 $= 0.421$ N =  $0.27 \text{ L/d}^{1.23} + \Sigma \text{K} = 0.27 \times 61/24^{1.23} + \Sigma \text{K} = (0.27 \times 61/50) + 1 = 1.33$ del dibujo 1-7  $P_2/P_0 = 0.95$  .  $P_2 = 0.95 \times 21.3 = 20.235$ 

Con este diámetro de 24" hay demasiada caída de presión,

así que no es útil. Se busca entonces un diámetro que dé una caída de presión pequeña y se tantea hasta encontrar este diámetro deseado:

La tabla siguiente muestra los tanteos realizados para lle gar al Diámetro deseado.

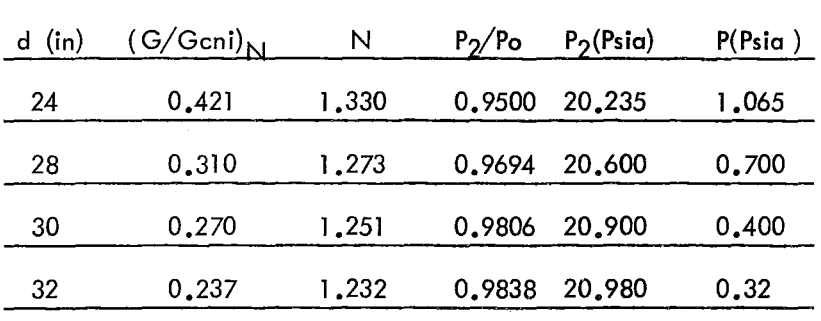

Por lo tanto se acepta el  $d = 32$  in

Cálculo del Diámetro del Ramal II-III: d= ?

Datos:  $W = 688,000$  lb/hr;  $P_{L11} = 20.98 = Po$  Psia; To= 730°R

 $P_{LII-III}$ = 19.80 = P<sub>2</sub> Psia; M= 63; L= 833 ft.

Se sigue un Método de Tanteos.

Tantao para 40"

P<sub>2</sub>/Po/(G/Gcni)<sub>N</sub>=247x19.8x40<sup>2</sup>/688,000 (63/730)<sup>0.5</sup> = 3.37  $N = 0.27 \times 833/40^{1} \cdot 23 + 2K = 2.405 + 2K$ 

 $\Sigma K$ = 0.21 (Por Lat) + 0.31 (Por al Codo) + 1 (por la expansión) = 1.52 N = 2.405 + 1.52 =  $\frac{3.925}{\frac{3.925}{1.925}}$ 

P2/Po =  $0.933$  .  $\cdot$  Po = 19.8/0.933 = 21.22. Aquí se debía llegar a --Po= 20. 98; en consecuencia no se acepta este diámetro.

Se siguen los tanteos hasta encontrar el Diámetro:

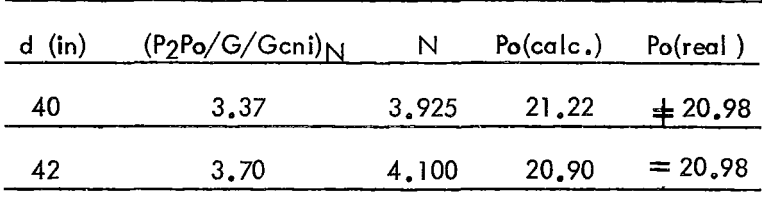

Se acepta d =  $42$  in

#### Cálculo del Ramal 111 :

Primero se tiene que calcular PLIII a partir de PLII a lo largo del cabezal 11-111 para poder dimensionar después el diámetro del ra mal III en base a dos presiones (PP<sub>III</sub> y PLIII).

Cálculo de PLIII a partir de PLII: Po = P<sub>LII</sub> = 20.98 Psia; W = 388,000 lb/hr; To= 685°R; M= 63  $P_2 = P_{1111} = ?$  L = 61 ft. d = 42"  $(G/G\text{cmi})_{N}$ = 388,000/247 x 20.98 x 42<sup>2</sup> (685/63)<sup>0.5</sup> = 0.04245 x 3.29 = 0.1395  $N = 0.27 \times 61 / 99.19 + \geq K = 0.1655 + 0.2 = 0.3655$ Dal dib. 1-7  $P_2/P_0 = 0.998$  .  $P_2 = 20.98 \times 0.998 = 20.93$  $\frac{1}{2}$  Pu 111 = 20.93

Cálculo del Diámetro del Ramal III: d= ?

Datos: W = 300,000 lb/hr PLIII= 20.93 Psia = P<sub>2</sub> . To= 160°R L= 61

$$
Pp_3 = 21.3
$$
 Psia = Po, M = 63

/

se sigua al mátodo de tanteos:

sa tantea con 32"

(G/Gcni)<sub>N</sub>= 300,000/247(21.3)(32)<sup>2</sup> × (760/63)<sup>0.5</sup> = 0.1835  $N = 0.27 \times 61/71 + \Sigma K = 0.232 + 1 = 1.232$ Da el dib. 1-7 P<sub>2</sub>/Po = 0.987 . . P<sub>2</sub>= 0.987 x 21.3 = 21.02, esta pre-sión debía dar 20.93 psia, en consecuencia no se acepta este diámetro, se tantea con un diámetro más chico, hasta encontrar la presión deseada.

*En* la tabla siguiente se encuentran los tanteos efectuados:

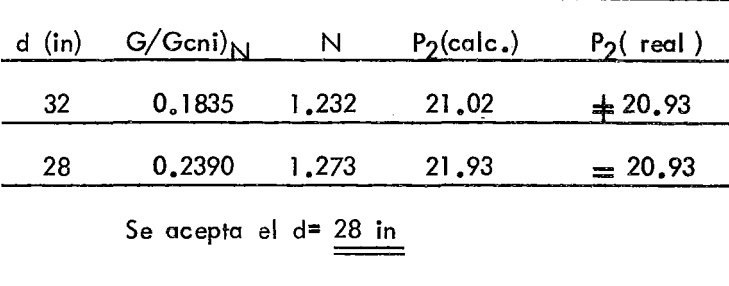

Cálculo del Ramal V: d= ?

Datos: W = 104,500 lb/hr; Pp $\sqrt{=}$  21.3 Psia = Po; To= 780°R; L= 56 ft.  $P_1 \vee P = 20.0$  Psia =  $P_2$ ; M= 63

Se sigue el Método de Tanteos:

Tanteo con' 24"

 $(G/G\text{cni})_{N}$ = 104,500/247 (21.3) (24)<sup>2</sup> × (780/63)<sup>0.5</sup> = 0.121 N =  $0.27 \times 56/50 + \Sigma K = 0.3025 + 1 = 1.3025$ Del Dib. 1-7 P<sub>2</sub>/P<sub>0</sub> = 0.993 . . P<sub>2</sub> = 0.9933 x 21.3 = 21.15

Aquí Po debía 20.0, en consecuencia se rechaza este -

diámetro y se tantea con otros como se muestra en la Tabla Siguiente:

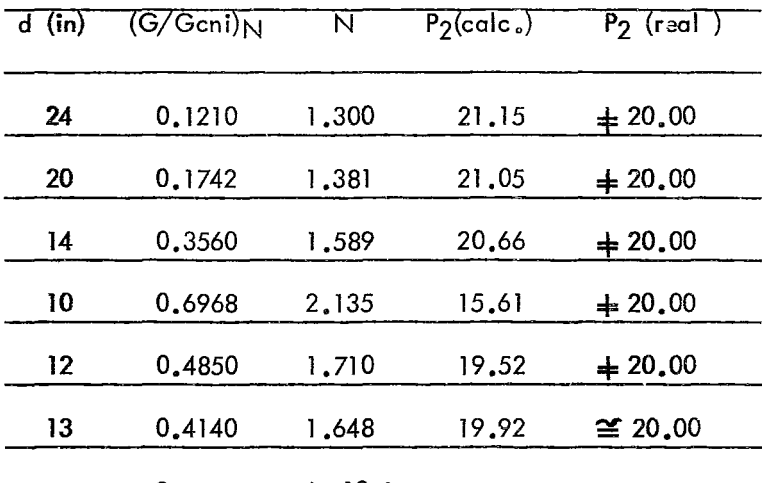

Se acepta  $d = 13$  in

Cálculo del Ramal IV: d= ?

Datos: W = 55,000 lb/hr; PpIV= 21.3 Psia = Po ; To= 685ºR ; L=66ft  $P_{LIV}$  = 20.1 Psia =  $P_2$  , M= 63

Tanteo con 8":

 $(G/G\text{cni})_{N}$ = 55,000/247×21.3×8<sup>2</sup> × (685/63)<sup>0.5</sup> = 0.582

N =  $0.27 \times 66/8$ <sup>1</sup>.23 +  $\ge$ K = 1.383 + 1 = 2.38 Del dib. 1-7 P<sub>2</sub>/Po = 0.833 . . . P<sub>2</sub>= 21.3 x 0.833 = 17.74; que no checa con P2= 20.1; en consecuencia no se acepta el diámetro = 8"

|    | d (in ) $(G/Gcni)_{N}$ | -N   | $P_2$ (calc.) | $P_2$ (real) |
|----|------------------------|------|---------------|--------------|
| 8  | 0.582                  | 2.38 | 17.74         | $\pm 20.1$   |
| 10 | 0.374                  | 2.05 | 20.16         | $\cong$ 20.1 |
|    | Se acepta d= 10 in     |      |               |              |

Ses siguen los Tanteos como están en la tabla:

culo del Rama! VI:  $d = ?$ os: W = 25,500; Pp<sub>VI</sub> = 21.3 Psia = Po ; To= 1,200°R ; L= 56 ft  $P_{LVI} = 20.4$  Psia =  $P_2$  , M = 63 Primero se tantea con 6" de diámetro:  $(G\text{cni})_{\text{N}}$ = 25,500/247(21.3) 6<sup>2</sup> (1200/63)<sup>0.5</sup>= 0.1342 × 4.37 = 0.590 =  $0.27 \times 56 + \frac{1}{2} \times 6^{1.23} = 0.27 \times 56 / 9.057 + \frac{1}{2} \times 56 = 1.67 + 1 = 2.67$ Del dib. 1-7 P<sub>2</sub>/Po = 0.7975; P<sub>2</sub>= 0.7975 x 21.3

16.98; esta P2= 16.98 no checa con la P2 que debia de dar, en conse cuencia se siguen los Tanteos hasta lograr el diámetro correcto.

Los Tanteos efectuados se muestran en la siguiente tabla:

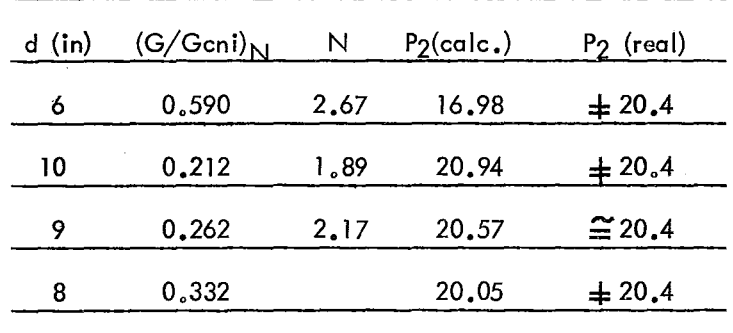

 $\bar{\rm{t}}$ 

 $\ddot{\phantom{0}}$ 

Se acepta  $d = 9$  in

 $\cdot$ 

 $\ddot{\phantom{1}}$ 

 $\bar{\beta}$ 

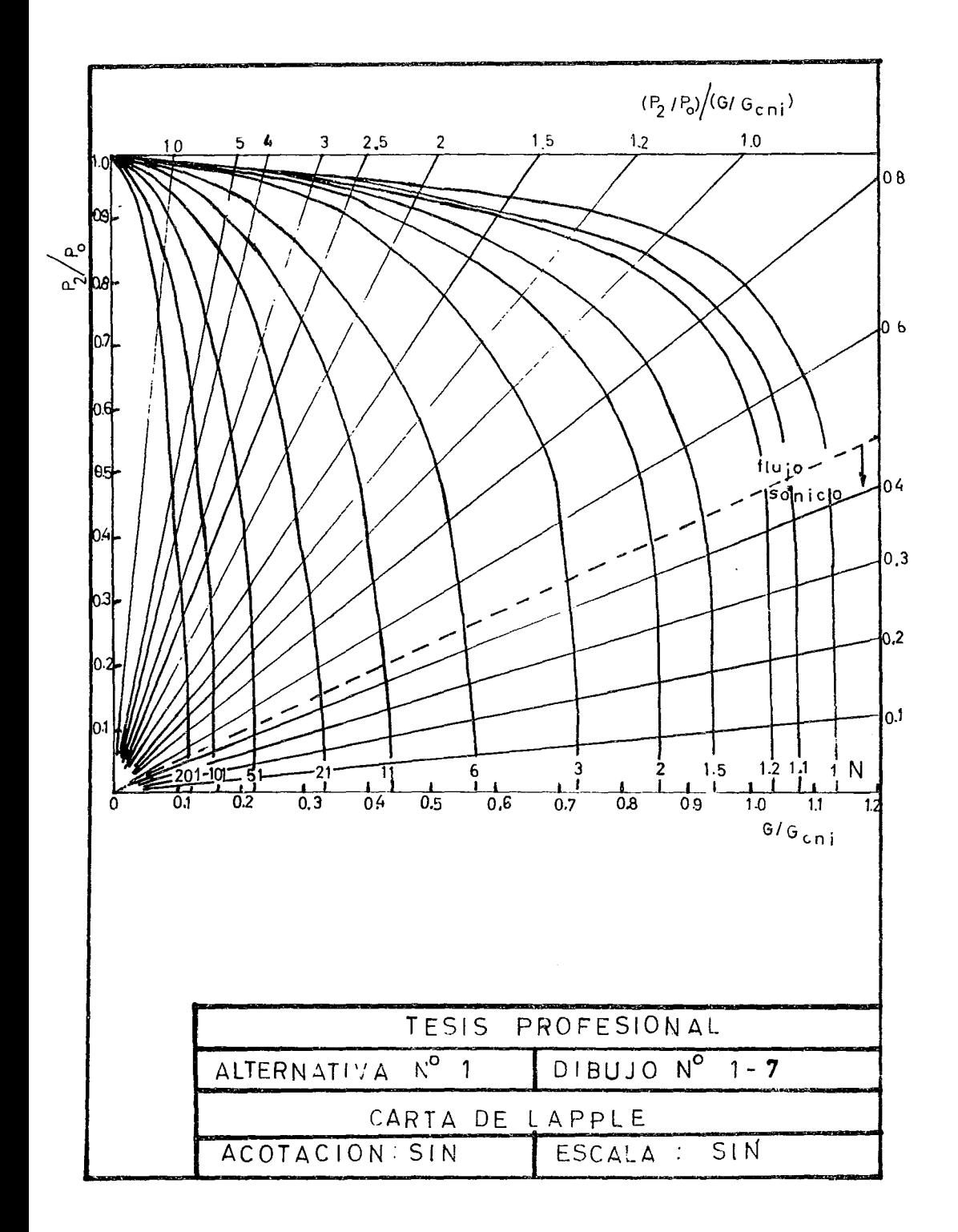

- A Area,  $Fr^2$
- a Apotama, Ft.
- e Claro, ft.
- D Diámetro, Ft.
- d Diá:natro, Pulgadas ( in )
- G Masa velocidad del gas en condiciones reales, lb/Seg.Ft2
- $G_{\text{cni}}$  Masa velocidad del gas, a la velocidad sónica, lb/Seg.Ft<sup>2</sup>
- h<sub>e</sub> Poder calorífico neto de combustión, BTU/scf
- ID Diámetro interior, Ft.
- K Coeficiente total de fricción, Adimensional.
- K2 Constante para el cálculo de la velocidad máxima permisible, 961Ft/Hr
- L Longitud de tuberías, Ft.
- L' Distancia entre las tapas de un tanque de sello, Ft.
- Ancho de cara, Ft. L
- M Peso molecular, lb/lb-mol.
- m Masa, lb
- N Factor de fricción, adimensional
- N' Número de Jets, adimensional
- n Fracción molar, adimensional.
- OD Diámetro externo, Ft.
- Patm Presión atmosférica
- P<sub>cc</sub> Presión an el cabazal común, psia.
- $P_F$  Presión a la entrada del cabezal circundante, psia.
- PL Presión an la unión del cabezal principal con la línea correspondiente a una planta, psia.
- Pm Presión mínima en un tanque de sello, psia
- Pp Presión en la unión en el límite de baterías de una planta y su línea al cabezal principal, psia.
- PqL Presión en la unión del cabezal principal y la línea a un quemador,psia.
- $P_{\alpha}$  Presión en los quemadores, atmosférica
- Ps Espaciamiento de los Jets ( Pitch ), in.
- Ps Presión de salida en el cabezal circundante, psia.
- $P_{\bigcap}$  Presión corriente arriba, psia
- p2 Presión corriente abajo, psia
- $P_T$  Presión en un tanque de sello, psia
- $Q$  Calor liberado por un quemador,  $10^6$  BTU/hr
- R Constante general del estado gaseoso, 1546 ft lbf/lbmolOR
- To Temperatura de los gases relevadas, OR
- V Gasto volumétrico, 10<sup>6</sup> ft<sup>3</sup>/Día.
- $V^*$  Volumen gaseoso,  $F^3$
- v Velocidad permisible del gas, lb/hr
- $W_c$  Gasto del cabezal circundante, lb/hr.
- W<sub>1</sub> Gasto en una línea, lb/hr
- W<sub>cc</sub> Gasto en el cabezal común de los quemadores, lb/hr
- $W_{\alpha}$  Gasto en una etapa del quemador, lb/hr
- Wq# Gasto en el ramal a un quemador, lb/hr
- W<sub>sc</sub> Gasto del cabezal de sobrecapacidad, lb/hr
- Wl Gasto de la primera etapa, lb/hr
- W<sub>II</sub> Gasto de la segunda etapa, lb/hr
- P Densidad, lb/ft<sup>3</sup>
- ~ 3.14, adimensional
- 379 Volumen molar del gas a 16ºC y atm., ft<sup>3</sup>/lb-mol.
# ALTERNATIVA 2

Cálculo del sistema de desfogue consistente en un cabezal principal que conduce a 8 quemadores tipo multijet con uno más para mantenimiento.

# Localización del Sis+ema

#### Cabezal Principal

Se encuentra en el claro que existe entre las plantas --(1, 2, 3, 4, 7) y las plantas  $(5 \times 6)$ . Su longitud de la planta 1 al  $$ área de quamadores as 1 , 622 .7 ft.

#### Area de quemadores.

Se encuentra situada en el extremo nororiental del terreno destinado a los futuras plantas de proceso.

Se ha seleccionado este lugar debido a que cumpliendo con los factores da seguridad para las instalaciones adyacentes proporciona\_ lo mínima di>tancia de tuberías para las plantas actuales y futuras, lo -- cual as ventajoso económicamente por la reducción del diámetro de las tu berías y también porque las caídas de presión resultan adecuadas para efec tuar este diseño (ver plano general No. 2)

#### Criterio de Cálculo

### Cabezal.

Se seleccionó al arreglo de un solo cabezal principal por que proporciona ciertas ventajas económicas y de cálculo en relación a los gastos que relevan las plantas consideradas de la refinería.

## Quemadores.

Los experimentos efectuados con los quemadores multijet det.erminan parámetros de dimensiones para su buen funcionamiento, tratando de lograr esto último, se ha dividido el gasto en 8 partes, que manejadas individualmente por cada uno de los quemadores, éstos resultan con las dimensiones adecuadas a lo ya experimentado.

# 1.- Cálculo de los quemadores multijet.

Método de éálculo: Miller, Hibshman y Connel ( API Re fining Report).

Cálculo del diámetro interior de los quemadores.

 $ID = 0.828 \, \text{Q}^{0.5}$ 

ID = diámetro interior, en ft.

 $Q =$  calor liberado por un quemador, en  $10^6$  Btu/hr

67

### Cálculo del calor liberado:

 $Q = W h_c 379/M$ 

W<sub>q</sub> = gasto d3 las etapas la. y 2a. del quemador, en lb/hr.

Este gasto es igual al 20% de la octava parte del gastototal relevado por las plantas de la refinería.

Se toma la octava parte del relevo total de la refinería porque son ocho los quemadores multijet considerados y éste es el gasto que se va a utilizar en un solo quemador. Se toma el veinte por ciento del gas to total que maneja un solo quemador como base para calcular el diámetro, porque estadísticamente se ha observado que éste porcentaje cubre la casitotalidad de las incidencias de relevo.

$$
W_q = 0.2/8 W_t
$$
;  $W_t = 1'253,000 \text{ lb/hr}$   
 $W_q = 0.2/8 \times 1'253,000 \text{ lb/hr} = 31,325 \text{ lb/hr}$ 

Como margen de seguridad se consideró:

 $W_{q} = 31,900$  lb/hr

 $W_q = 31,900$  lb/hr  $h_c$  = poder calorífico neto de combustión, en btu/scf. hc =  $50M + 100$  $M =$  peso molecular

68

hc =  $50 \times 63 + 100 = 3,150 + 100 = 3,250$  b+u/scf

hc =  $3,250$  btu/scf

379 = volumen molar del gas, en ft<sup>3</sup>/lbmol, considerado a las condiciones de 16°C y 1 a tm.  $Q = W_q$  hc 379/M = (31,900 lb/hr) (3,250 bru/scf) (379 scf/lb mol) (lb mol/63lb)

 $= 622 \times 10^6$  btu/hr.

 $Q = 622 \times 10^6$  btu/hr

$$
ID = 0.828
$$
  $Q^{0.5} = 0.828$   $(622)^{0.5} = 20.7$  ft

 $ID = 20.7$  ft

Espesor del tiro

El tiro está consituído por:

a).- Una placa interna resistente a la corrosión de acero inoxidable 304 de l/4 in.

b).- Un aislante tal que según las recomendaciones de - Miller { 19 mayo de 58. The Oil and Gas Journal ) No debe exceder de - 4 in. en consecuencia se toman 4 in. para este aislante.

c).- Una placa soporte exterior resistente a los esfuerzos . de acero A-283C de l/4 in.

Espesor del Tiro = Espesor da Placas  $+$  Espesor de Aislan  $te = 4.5 in.$ 

Espesor del Tiro =  $4.5$  in. =  $0.376$  ft

Diámetro Externo ( OD ) del Tiro  $OD = ID + 2$  (Espesor del Tiro ) OD =  $20.7 + 2 \times 0.376 = 21.45$  ft.

 $OD = 21,45$  ft

Cálculo del Número de Jets.

La fórmula as: N= 16.4 V

De donde:

N = Número de Jets

V = Gasto Volumétrico en 10<sup>6</sup> ft<sup>3</sup>/día

El factor 16.4 resulta de que para Jets de un diámetro de una pulgada, que son las más recomendables ( en base a las experiencias efectuadas con Jets de varios diámetros ) • La velocidad recomendada en los Jets permite, un flujo de 61,200, es decir, esta cantidad es el inverso de 16.4/10<sup>6</sup>, cuyas unidades se respetan.

# Cálculo de la Velocidad de Diseño.

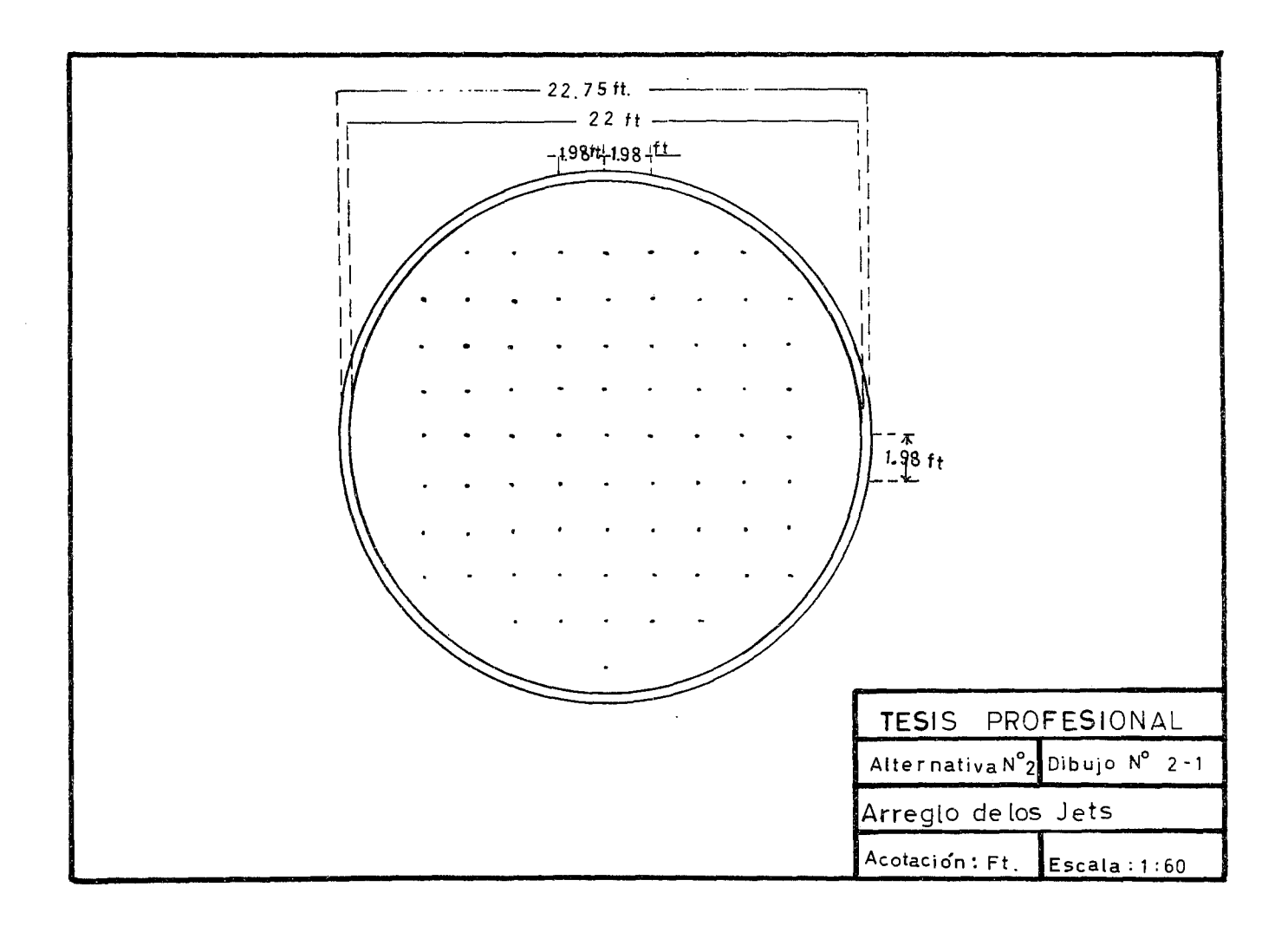

 $\sim$ 

V = 379 x 24 x v
$$
\sqrt{M}
$$
 scf/dfa  
V = 379 ft<sup>3</sup>/lb mol x 24 hr/dfa x 31,900 lb/hr/63 lb/lb mol = 4.6x10<sup>6</sup> scf/dfa

$$
V = 4.6 \times 10^6 \text{ scf/dfa}
$$

Substituyando V en la fórmula de N.

 $N = 16.4 \times 4.6 = 75.5$  Jets

Este resultado es redondeado al inmediato superior en con secuencia N= 76 Jets.

 $N = 76$  Jets Ver dib. 2-1

Arreglo y Cálculo del espaciamiento de los Jets ( Pitch)

Se escoge un arreglo cuadrado

Pitch = Ps = 10 ID/ $N^{0.5}$  en in.

 $P_s = 10 \times 20.7 / 76^{0.5} = 23.7$  in = 1.98 ft.

Según el criterio de Diseño ( Miller ) ningún Jet deberá estar situado a menos de un pie de distancia de la pared del tiro, en con\_ secuencia para que el arreglo cuadrado de los 76 jets con un Pitch de --1.98 ft se apeguen al criterio anterior, es necesario que el diámetro interior se amplie o 22 ft, par lo tanto el diámetro exterior será de 22.75 ft.  $I.D. = 22$  ft  $O.D. = 22.75$  ft

Determinación del Fondo del Tiro por sobre el Nivel dal Piso (Claro)

Según el criterio de diseño el claro debe ser igual a la cuarta parta del diámetro interior, pero no menor de 6 pies.

 $c = claro = 0.25$  I.D. en ft

c =  $0.25 \times 22 = 5.5$  ft

De donde según lo anterior el claro se toma en su valor mínimo de 6 pies.

 $Claro = 6$  pies

#### Determinación da la Altura del Tiro

En base a los criterios seguidos en este desarrollo se esta blece que la altura más conveniente debe ser de 32 ft.

Altura del Tiro = 32 ft

## Corta Flamas (Flame Holder)

Son barras de carburo de silicio de una pulgada de diámetro colocadas directamente sobre la boquilla de los jets, a una distancia de media pulgada de éstos, y a e inco pulgadas de la base del Hro. Boquillas

Están montadas perpendicularmente sobre las tuberías de distribución del gas, que se encuentran colocadas a once pulgadas debajo

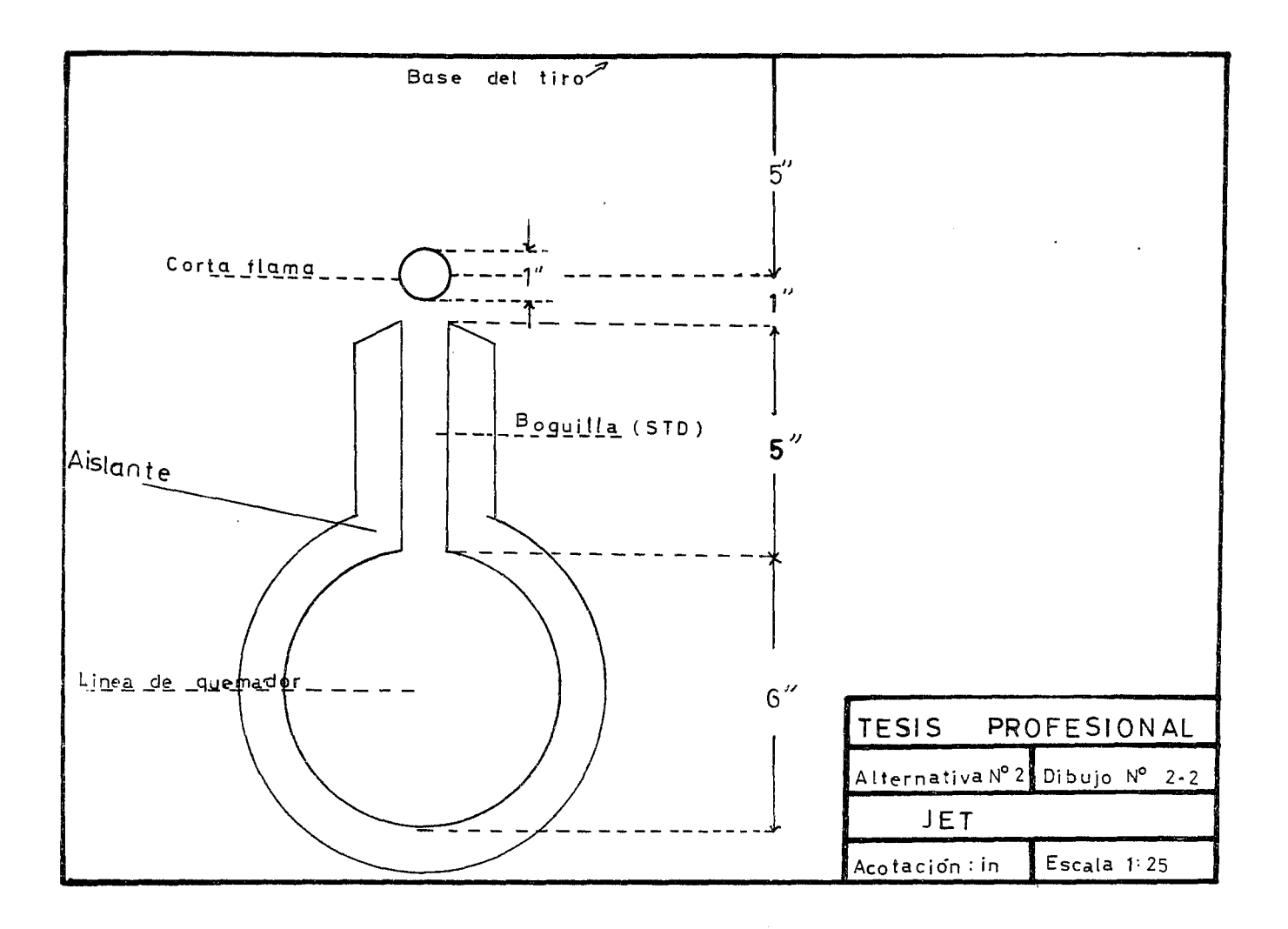

de la basa del tiro. Las dimensiones de las boquillas son:

Diámetro = Una pulgada

Longitud  $=$  Cinco pulgadas.

El material de construcción de las boquillas es el mismo que el de las tuberías.

El conjunto de boquillas y tuberías se 3ncuentra aisladoadecuadamente. ( Ver fig. 2-2 )

# Rompevi entos.

Forma:

La forma que adopta el rompevientos alrededor de la uni dad de combustión es Decagonal

Dimensiones:

La Distancia del Tiro a una de las caras del rompevientos es de ocho pies.

Ancho de Cara.

 $=$  na/2 x 7.694

 $1 =$  ancho de cara en ft

n = número de caras <sup>=</sup>1 O

 $a = a$ potema = Radio del Tiro + Distancia del Tiro al Rompevientos (en ft).

 $a = 11,375 + 8 = 18,375$  ft.

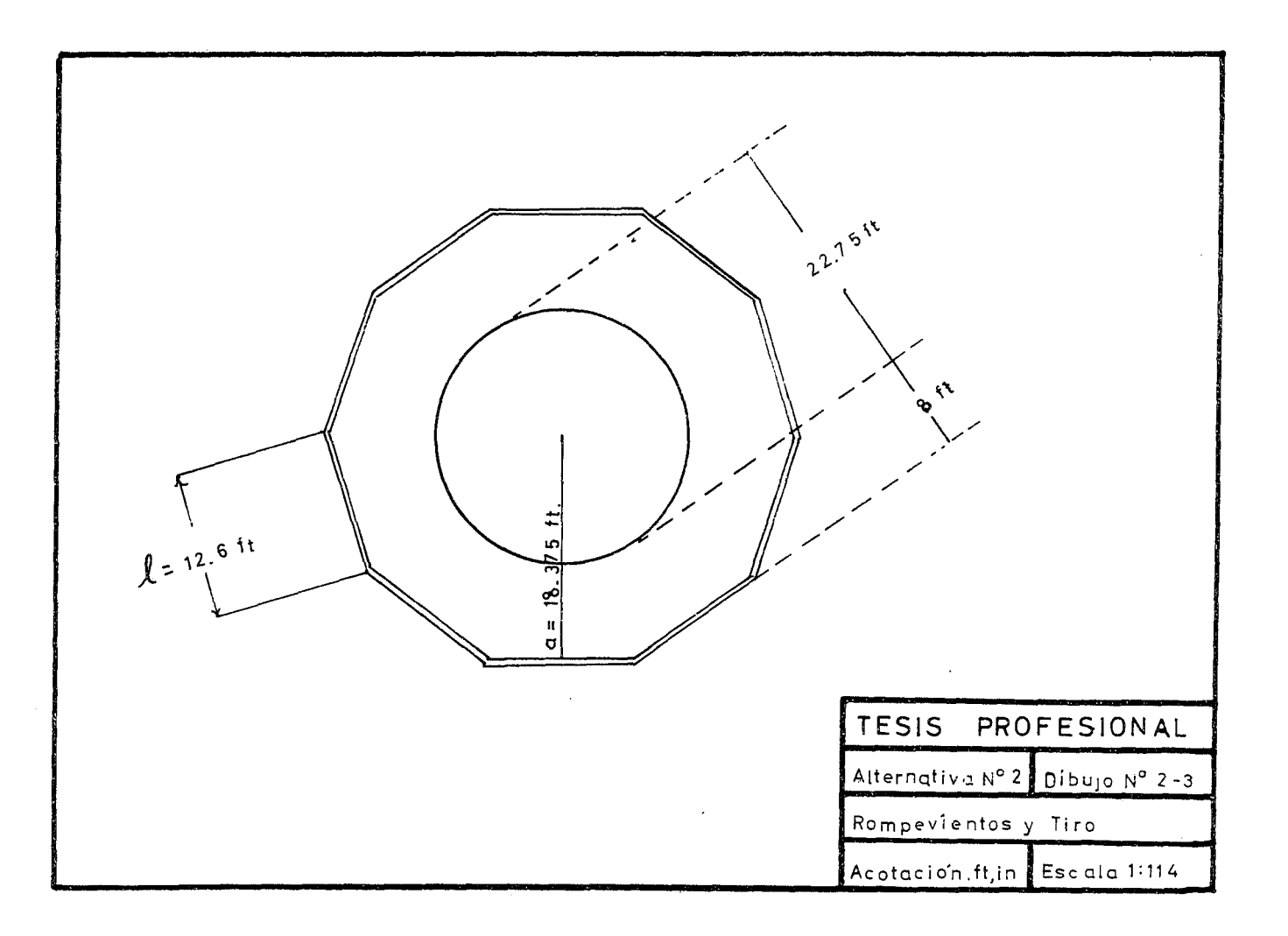

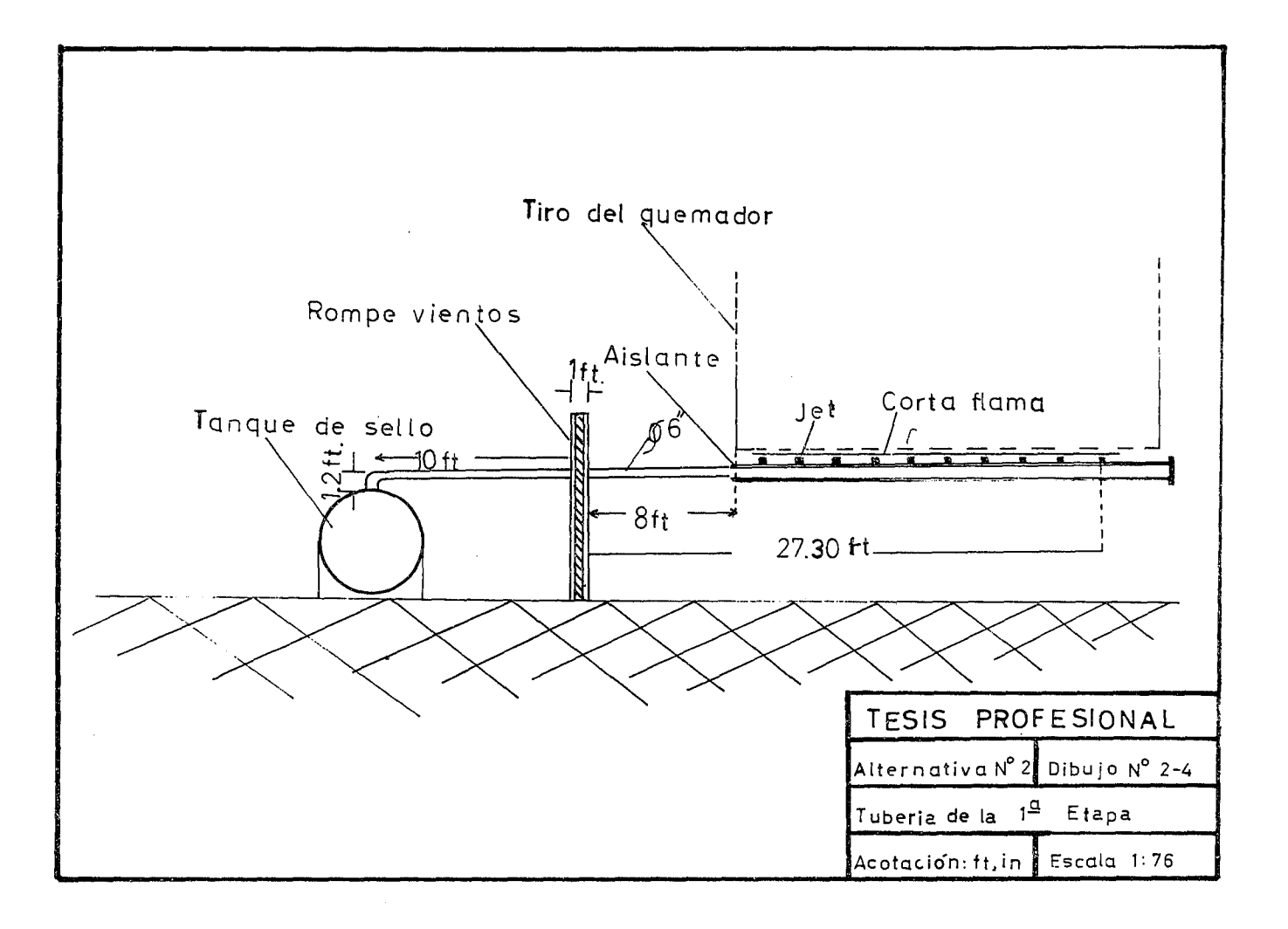

 $= 10 \times 18.375/2 \times 7.614 = 12.6$  ft

 $= 12.6$  ft

La altura del rompevientos es igual a 10 pies.

Altura = 10 pies  $(Ver fig. 2-3)$ 

Las caras del rompevientos tienen forma de cortina vene\_ ciana, cuyas tiras son de seis pulgadas de ancho, debiendo quedar sobrepuestas cuando menos dos pulgadas y con una inclinación de cuarenta y cinco grados con respecto a la dirección del flujo de aire de entrada.

Cálculo de la tubería de la primera etapa (Ver fig. 2-4)

Datos:

 $W_{1,11} = 31,900$  lb/hr

Como en la primera etapa se usa solo el 20% del gasto- $W_{1-11}$  se tiene que:

 $W_1 = 0.2 \times W_1 - || = 0.2 \times 31,900 = 6380$  lb/hr  $W_1 = 6,380$  lb/hr  $To = 750^{\circ}R$ 

 $M = 63$  lb/lb mol

Long =  $47.5$  ft

 $= P_2 = 11.3$  Psia ( Presión Atmosférica )  $\mathfrak q$ 

 $P_T = P_0 = 11.6$  Psia ( Presión en el Tanque de Sello)

Esta presión extrema de la tubería considerada corresponde a la presión máxima dentro dal tanque de sello de agua de la primera\_ etapa, y se determina en base al siguiente criterio:

La caída total de presión de que se dispone en todo el sistema, desde las plantas de proceso hasta los quemadores, es de 10 Psia y la ·longitud de tubería entre ellos ( 185.4ft ) así como el gasto que ésta maneja ( 1,253,000 lb/hr) comparado con la longitud de tubería (47.5ft) y el gasto (6,380 lb/hr) que fluye entre el tanque de sello de la primera etapa y el jet más distante son muy grandes.

 $En$  base a esto se vió la necesidad de ceder la mayor par te de la caída de presión de que se dispone, al cabezal principal y una mínima caída de presión para la tubería de la primera etapa.

Siguiendo este criterio y los estudios realizados sobre otros equipos en funcionamiento, se llegó a la conclusión de que la presión ópti ma en este caso en particular es de 11 .6 Psia

Se usa para el cálculo del diámetro el Método de Tanteos de Soen Tan:

Tanteo para un diámetro de 4 pulgadas G/Gcni =  $W/247Pod^2$  (To/M)<sup>0.5</sup>

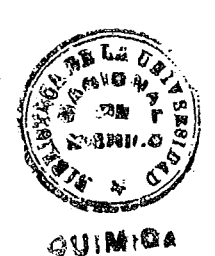

79

substituyendo datos: G/Gcni = 6,380/ 247 x 11.6 x 16 (750/63)<sup>0.5</sup> G/Gcni =  $0.138 \times 3.45 = 0.475$  $G/G$ cni = 0.475  $N = 0.27$  L/d<sup>1</sup>.23 +  $\Sigma$ K ~K= K entrada a la tub.-1- K codo 6" ( Ref. Flow of Fluids-Crane Techni cal Paper 410)  $\Sigma K = 0.5 + 0.5 = 1$ Subst. en la fórmula L, d y  $\Sigma K$ :  $N = 0.27 \times 47.5/4^{1.23} + 1$  $N = 0.27 \times 47.5/5.5 + 1$  $N = 2.33 + 7.33$  $N = 3.33$ De la fig. 1-7 con G/Gcni y N, se obtiene P2/Po  $\cdot$   $\cdot$  P<sub>2</sub>/P<sub>0</sub> = 0.833 Substituyendo Po *y* despejando P2  $P_2 = 0.833 \times 11.6 = 9.66$ En este cálculo se debía llegar a Po= 11.30 Psia, en --

Se procede ahora a tantear con un diámetro mayor como es el de 6 pulgadas.

consecuencia no se acepta este diámetro.

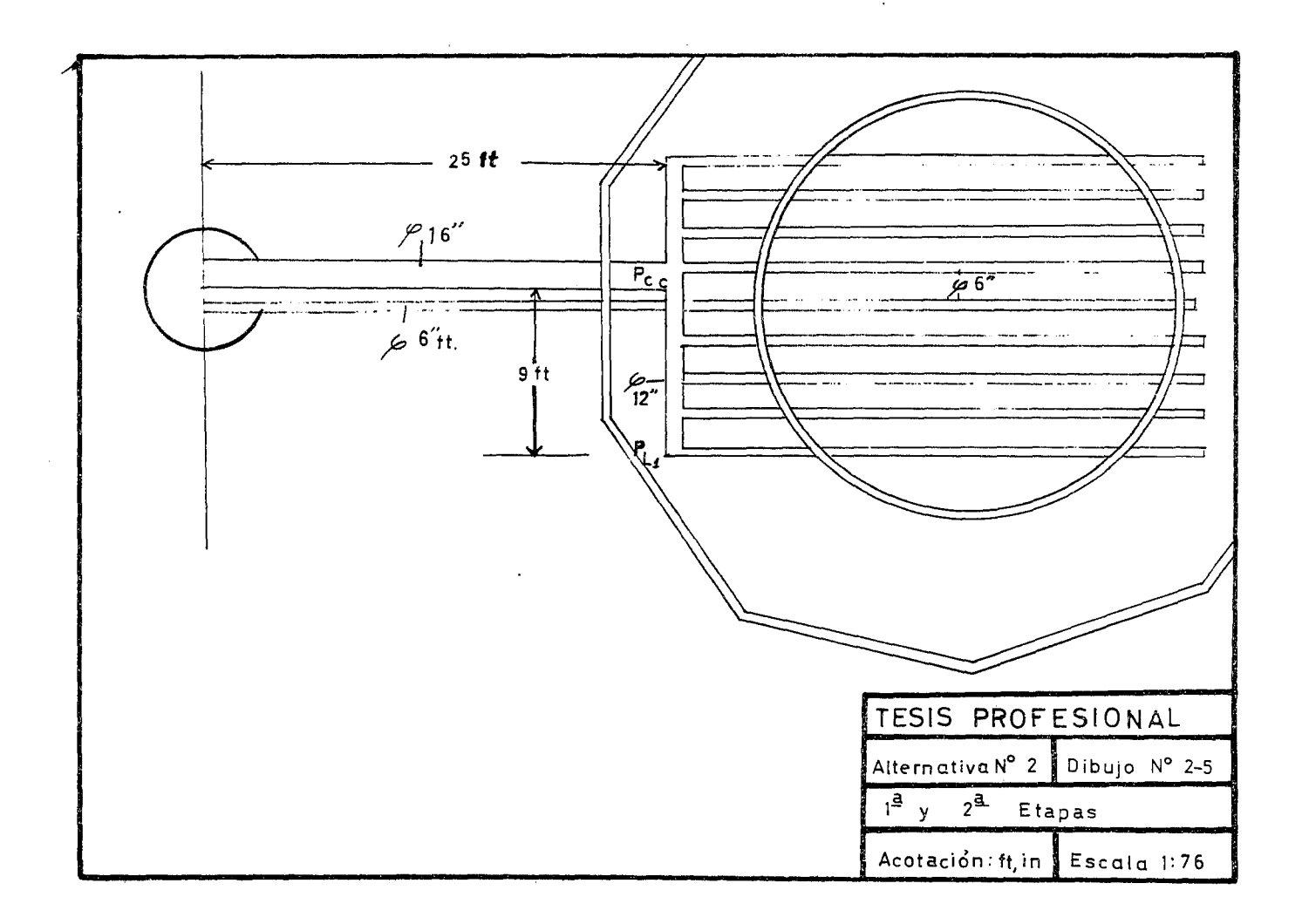

 $\cdot$ 

Los resultados de este cálculo se resumen en la siguiente tabla:

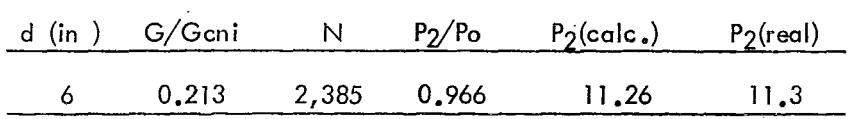

Como P<sub>2</sub>(calc) es 11.26 y P<sub>2</sub>(real) es 11.3, se acepta un diámetro de 6 pulgadas.

Diámetro de la Tubería

de la 1a. Etapa = 6 pulgadas

Cálculo de las tuberías de la Segunda Etapa. (Ver fig. 2-5)

Las tuberías de la 2a. etapa están divididas para su cálculo en 3 secciones:

a).- Líneas de quemadores.- Estas son ocho, colocadas paralelamente a la línea de quemadores de la primera etapa, la cual tiene 4 1 Íneas de quemadores de la 2a. etapa a cada lado.

Las ocho líneas de quemadores deben ser de un mismo diá metro (conducen el mismo gasto) y es conveniente que su diámetro sea -igual al de la línea de quemadores de la primera etapa.

Para el' cálculo de estas líneas se seleccionó la Línea No.

1, que tiene una longitud de 21.5 ft.

b).- Cabezal común de la sagunda etapa.- Está coloca do perpendicularmente a las líneas de quemadores y se encarga de distri-buírles el gasto que recibe el cabezal principal.

e) Cabezal principal de la Segunda Etapa.- Es una línea que va desde el tanque de sello de la segunda etapa, hasta el cabezal común, al cual está unido perpendicularmente a 9 ft de uno de sus extremos.

## a) Cálculo de las líneas de quemadores.

Como S3 explicó anteriormente el diámetro de estas líneas es· de 6 pulgadas.

Diámetro de las líneas de quemadores de la 2a. etapa = 6 pulgadas

Con este diámetro se calcula la presión que existe en la\_ unión de la línea de quemado No. 1 con el cabezal común, debido a que esta presión es indispensable para el cálculo posterior de dicho cabezal. Datos:

W1-ll= 31,900 lb/hr

pero  $W_{11} = W_{1-11} \times 0.8 = 31,900 \times 0.8 = 25,520$  lb/hr

Pero como se necesita solamente el gasto en la linea le  $W_{LI} = W_{I}/8 = 25,520/8 = 3,190$  ib/hr  $W_{L1} = 3,190$  lb/hr  $T_{\rm O}$  = 750°R  $M = 63$  lb/lb mol Longitud =  $21.5$  ft  $Pq = P_2 = 11.3$  (Psia)  $P_L$ ] = Po = ?

Fórmulas:

substituyendo los datos en (1):  $P_2/P_0/G/G$ cni)<sub>N</sub> = 247 x 11.3 x 6<sup>2</sup>/3,190 (63/750)<sup>0.5</sup>  $= 31.4 \times 0.29 = 9.18$  $(P_2/P_0/G/G_{\text{Cni}})_{N} = 9.18$ SUBST. Datos en (2): N =  $0.27 \times 21.5/6$ <sup>1</sup>.23 +  $\Sigma K$  $\sum K = 0$  (por no existir accesorios) N =  $0.27 \times 21.5/9.05 = 0.64$  $N = 0.64$ De la fig. 1-7 con  $(P_2/P_0/G/Gcni)_{N}$  y N, se tine que:

P2/Po = O. 995

Despejando Po y sustituyendo P2:

Po = 11.3/0.995 = 11.35 Psia

Po = 11 .35 Psia

# b) Cálculo dal cabezal común:

Con la presión obtenida PLI y suponiendo diámetros, se calcula la presión en la unión del cabezal común con el cabezal principal de la segunda etapa. El diámetro que se aceptará será aquel que dé una caída de presión suficientemente pequeña.

 $\overline{1}$ 

#### Datos:

$$
W_{cc} = W_{\parallel} / 2
$$

 $W_{\text{cc}}$  = 25,520/2 = 12,760 lb/hr

Este gasto Wcc es la mitad de W11 ya que al llegar ésteal cabezal común se divide en dos para alimentar con gastos iguales las ocho lineas de quemadores.

 $To = 750$ <sup>o</sup>R  $M = 63$  lb/lb mol  $L = 9$  ft  $P_{L1} = P_2 = 11.35 \text{ psia.}$  $P_{cc} = P_0 = ?$ 

Fórmulas:

$$
(P_2/P_0/G/G\text{cni})_N = 247 P_2 d^2/W (M/T_0)^{0.5} \dots (1)
$$
  
N = 0.27 L/d<sup>1</sup>·23+ ZK .................. (2)

## Suponi ando  $d = 8$  in y sustituy ando datos:

Ï

 $(P_2/P_0/G/G$ cni)<sub>N</sub> = 247 x 11.35 x 8<sup>2</sup>/12,760 ( 63/750)<sup>0.5</sup>  $= 14.15 \times 0.29 = 4.1$ 

 $(P_2/P_0/G/G$ cni)<sub>N</sub> = <u>4.1</u>  $N = 0.27 \times 9/8^{1.23} + \Sigma K$  $N = 0.27 \times 9/13 + \Sigma K$  $\Sigma K = K(4 \text{ contraction as})$  $\sum K = 4, x \ 0.5 = 2$  $N = 0.186 + 2 = 2.186$  $N = 2.186$ 

De la fig. 1-7 con  $(P_2/P_0/G/G$ cni) $_N$  y N, se obtiene:

 $P_2/P_0 = 0.966$ 

despejando Po y sustituyendo P2:

Po = 11.35/0.966 = 11.75 Psia

No se acepta, porque la caída de presión que proporciona este diámetro no es lo suficientemente pequeña.

Los tanteos efectuados se resumen en la Tabla sigui ente:

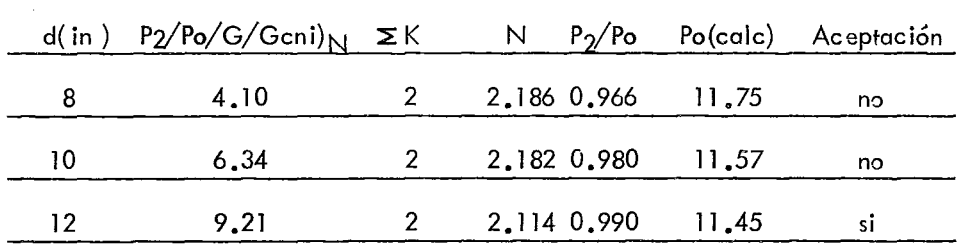

8 diámetro que se acepta para el cabezal común es el de 12 in porque dá una caída de presión que es 0.1 psia

e) Cálculo del cabezal principal de la segunda etapa.

Para este cálculo se cuenta con las dos presiones extre- mas del cabezal por lo que su diámetro se calcula con el método de tan- teos de Soen Tan.

## Datos:

 $W_{II}$  = 25,520 lb/hr

To  $= 750$ <sup>o</sup>R

 $M = 63$  lb/ lb Mol

 $L = 25$  ft

 $P_{CC} = P_2 = 11.45 \text{ psia.}$ 

 $P_T = P_0 = 11.6 \text{ psia.}$ 

Fórmulas:

(P2!'Po/G/Gcni)N = 247 P2d2 /W (M/To) <sup>0</sup> • 5 (1)

 $N = 0.276/d^{1}.23 + \Sigma K$ Suponiendo d= 20 in y sustituyendo datos:  $(P_2/P_0/G/Gcni)_{N}$  = 247 x 11.45 x 20<sup>2</sup>/25,520 (63/750)<sup>0.5</sup>  $= 44.4 \times 0.29 = 12.85$  $(P_2/P_0/G/G_{\text{Cni}})_{N} = 12.85$ N =  $0.27 \times 25/20^{1.23} + K$  $\Sigma K = K_{\text{reduced}} + K_{\text{code}} + K_{\text{te}}$  $\Sigma K = 0.7 + 0.36 + 0.5 = 1.56$  $N = 0.17 + 1.56 = 1.73$  $N = 1.73$ De la fig. 1-7 con  $(P_2/P_0/G/G$ cni) $_N$  y N, se obtiene:

 $P_2/P_0 = 0.995$ 

Despejando Po y sustituyendo P2:

Po = 11.45/0.995 = 11.49 psia

Este diámetro no se acepta porque Po calculado no es -igual a 11.6 psia.

Los siguientes tanteos se resumen en la tabla siguiente

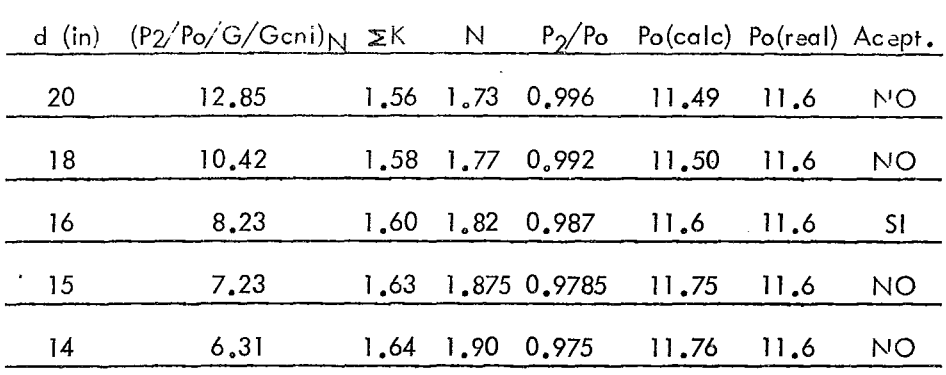

Se acepta el diámetro de 16 pulgadas el cual da una --Po(calc.) igual a la Po real.

# Cálculo de las Tuberías de la Sobrecapacidad.

Las tuberías de la sobrecapacidad están divididas para su cálculo en 3 secciones:

a) Cabezal Circundante.- Es una tubería que circundaal tiro del quemador formando un octágono concéntrico con éste.

Esta tubería se localiza en un plano horizontal situado abajo de las 3/4 partes de la altura del tiro y a dos pies de éste y se encarga de distribuír el gasto que recibe del cabezal principal de sobrecapaci dad a las tuberías de entrada al tiro.

b) Tuberías de Entrada al Tiro del Quemador.- Estas tu berías son cuatro, colocadas a intervalos de 90<sup>0</sup> entre sí. Parten del cabe zal circundante y terminan en la cara interior del tiro, con una inclina--

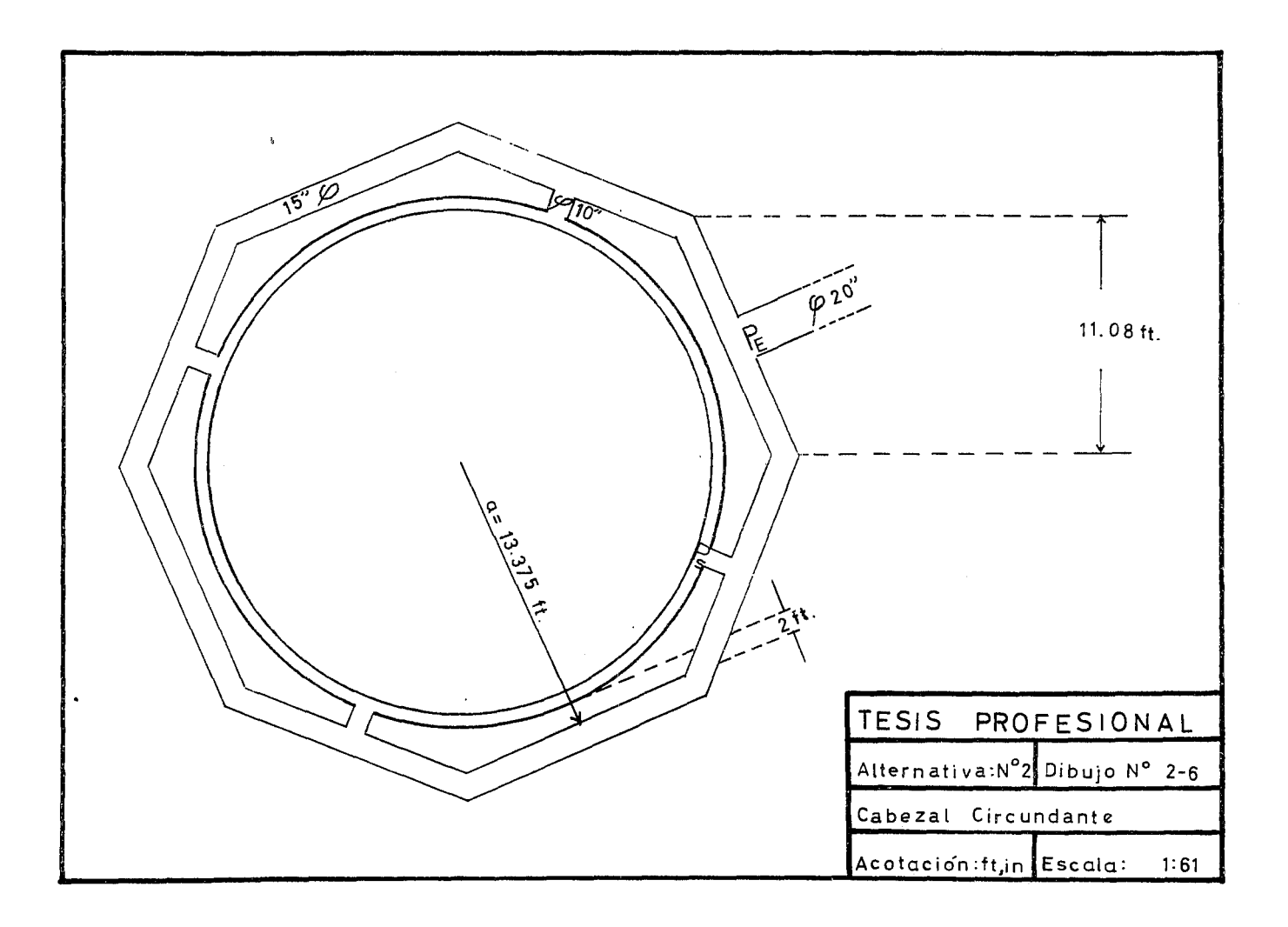

ción tal que prolongando sus líneas de centro, éstas coinciden en un punto situado en el centro del plano superior limitante del tiro, situadas exactamente a las 3/4 partes de la altura del tiro.

e) Cabezal principal de sobrecapacidad.- Esta tuberíaparte del domo del tanque de sobrecapacidad y manteniendo la inclinación necesaria se une perpendicularmente a una de las caras del cabezal circun dante.

a) Cálculo del Cabezal Circundante.

Cálculo de la longitud de los lados del octágono (ver fig.  $2-6$ ) A·= 4.828 1 <sup>2</sup>••••••••••••••••••••••••••• **o •** ••• o ••••••••••••••••• (1) **A = n la/2** •.••.•.•..•.......•.•..•.......•............. e.. . . . . . (2) A = área del octágono, en  $ft^2$ = lado del octágono, en ft a = apotema del octágono, en ft  $n \equiv n$ úmero de lados Igualando (1) y (2) y reduciendo sa llega a:  $= 2/1.207$  $\mathbf{F}$  $a = 13,375 \text{ ft}$  $| = 13.375 / 1.207 = 11.08$  ft

$$
1 = 11.08
$$
 ft

# Cálculo de la tubería del cabezal circundante.

- $W_c = W_{sc}/2$
- $W_c$  = gasto que fluye para una de las mitades del cabezal circundante, en lb/hr
- $W_{SC}$  = gasto del cabezal de sobrecapacidad en lb/hr
- $W_{SC}$  = 4  $Wq$

Wq = 31,900 lb/hr (gasto para las etapas 1 y 11 ya con márgen de seguridad ) •

 $W_{SC}$  = 4 x 31,900 = 127,600 lb/hr

 $W_c = 127,600/2 = 63,800$  lb/hr

To  $= 750$ <sup>o</sup>R

$$
M = 63
$$
 lb/lbmol

$$
L = 3 (1)
$$

La longitud que se considera para el cálculo de este cabezal circundante es aquella que existe desde la entrada del flujo a éste hasta cualquiera de las dos salidas más alejadas.

$$
L = 3 \times 11.08 = 33.24 \text{ ft}
$$

$$
P_s = P_2 = 11.3 \text{ psia}
$$

P<sub>s</sub> se toma como 11.3 psia ( la presión atmosférica ) porque se considera de

preciable la caída de presión que existe en la tubería de entrada al tiro.  $P_E = Po = 11.5$  Psia (Presión en la entrada del cabezal circundante)  $P_E$  = se fija en 11.5 psia para que la caída de presión entre la entrada y la salida del cabezal circundante sea de solo 0.2 Psia lo cual equivale a casi el 30% de la caída de presión disponible desde el tanque de sello al tiro, dejando disponible el 70% restan te para la caída de presión del cabe zal principal de la sobrecapacidad.

$$
d = ?
$$

## Fórmulas:

$$
(P_2/P_0/G/G\text{cni})_N = 247 P_2 d^2/W (M/T_0)^{0.5}
$$
  
N = 0.27 L/d<sup>1</sup>·23+ ZK

Suponiendo un diámetro de 16 pulgadas tiene: ( P<sub>2</sub>/Po/G/Gcni)<sub>N</sub> = 247 x 11.3 x 16<sup>2</sup>/63,800 (63/750)<sup>0.5</sup>  $(P_2/P_0/G/G$ cni)<sub>N</sub> = 11.16 x 0.29 = 3.23  $N = 0.27 \times 33.24 / 16^{1}.23 + \Sigma K$  $N = 0.27 \times 33.24/30.20 + XK$  $\Sigma K = 3K$  (codo 45<sup>o</sup>)  $\Sigma$ K = 3(0.19) = 0.57  $N = 0.297 + 0.57 = 0.867$  $N = 0.867$ 

De la fig. 1-7 con  $(P_2/P_0/G/G$ cni) $_N$  y N, se obtiene:

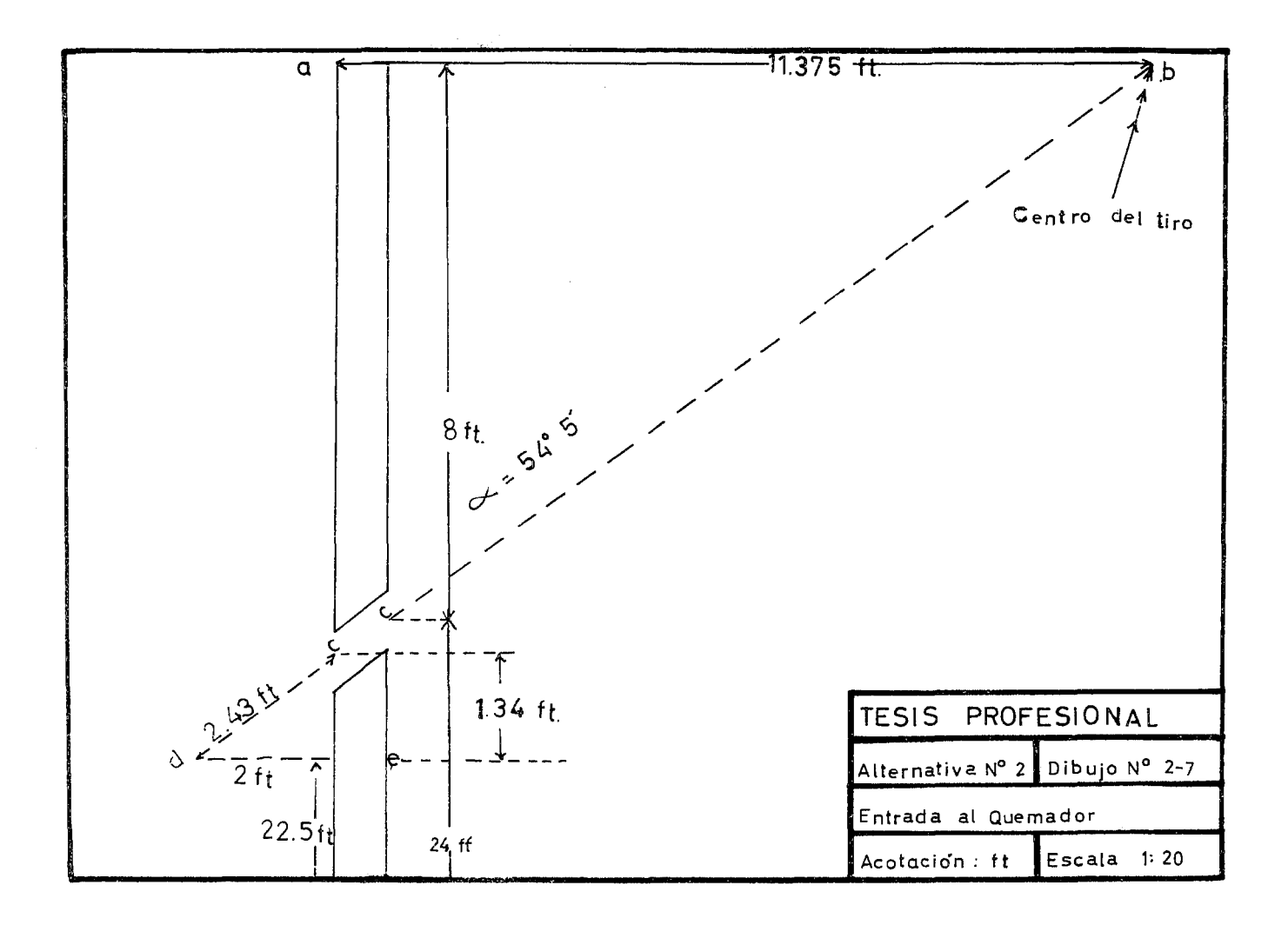

 $P_2/P_0 = 0.991$ ; despejando Po y sustituyendo P2:

Po =  $11.3/0.991$  =  $11.4$ ; este resulta no ser aceptable.

Los cálculos posteriores se resumen en la tabla siguiente:

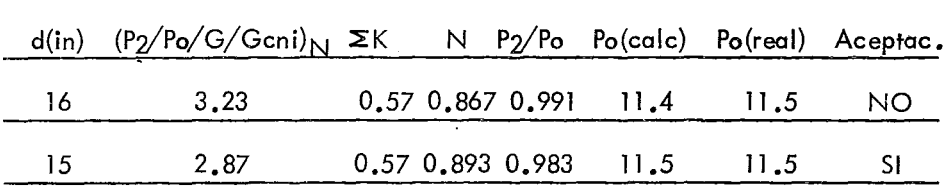

De la tabla anterior:

Diámetro del Cabezal Circundante

de Sobrecapac idad = 15 pulgadas

b) Las tuberías de entrada al tiro del quemador tienen un diámetro de 10 pulgadas con el objeto de que la caída de presión sea despreciable (Ver fíg. 2-7).

Cálculo de la posición de estas tuberías. Datos:  $a\overline{b}$  = 11.375 ft  $\overline{ac}$  = 0,25 x 32 = 8 ft  $d = ?$  $\overline{dc}$  = 2 ft tg  $\infty = \frac{\text{d}}{\text{d}}/\text{d}c = 11.375/8 = 1.421$  $\therefore$  ang tg 1.421 = 54°52'

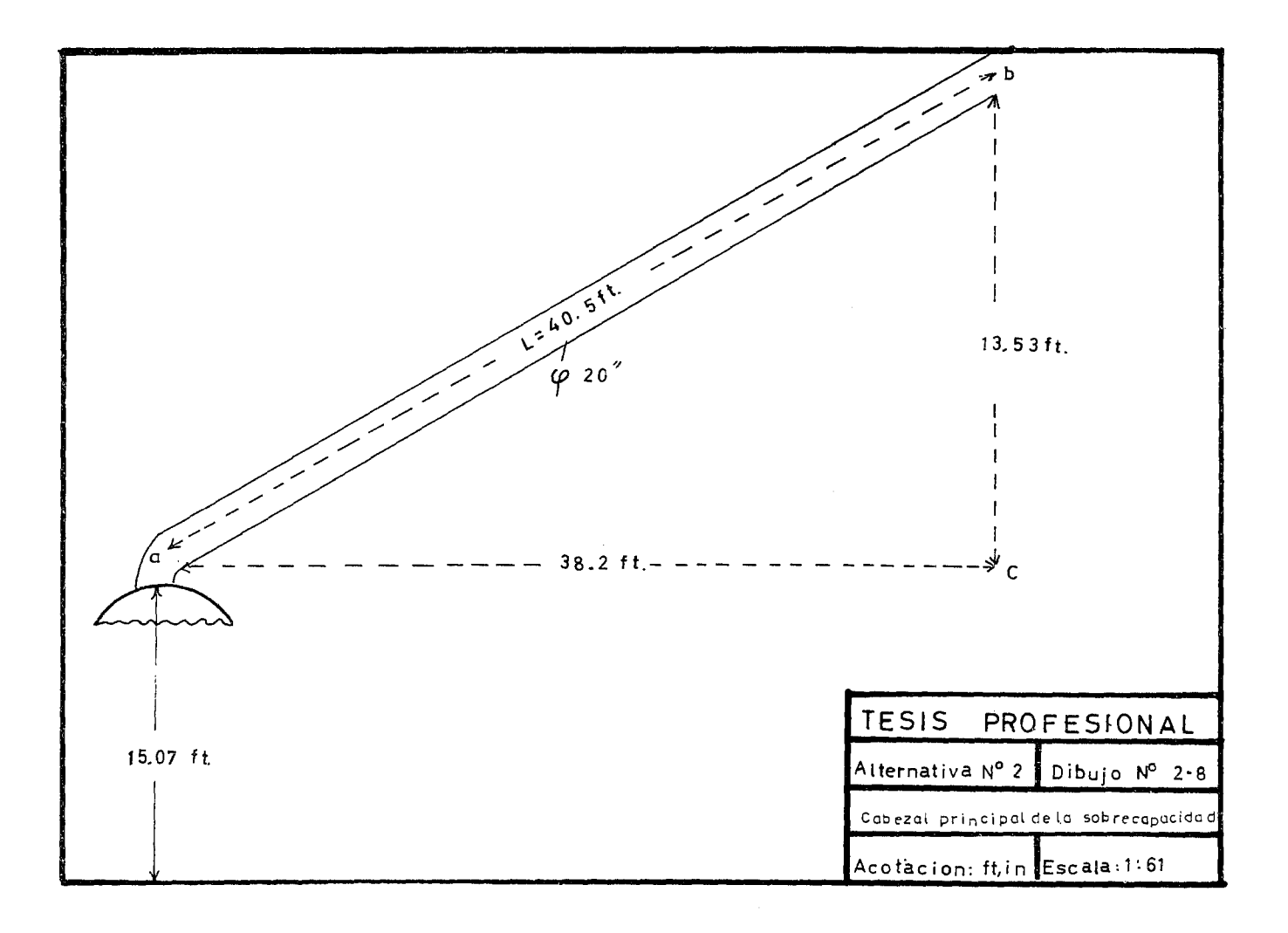

 $\mathcal{L}$ 

 $\epsilon$ 

 $\cdot$   $\infty$  = 54052'

con este ángulo se calcula la longitud (cd)

 $= 90^{\circ} - \circ \circ = 90^{\circ} - 54^{\circ}52' = 35^{\circ}08'$ 

cd =  $\overline{de}/\cos\theta$  = 2/cos35°08' = 2/0.8206 = 2.43 ft  $\frac{1}{2}$   $\frac{1}{2}$  cd = 2.43 ft

Longitud de las tuberías de Entrada

al Tiro =  $2.43$  ft

e) Cálculo del Cabezal Principal de Sobrecapacidad ( Ver fig. 2-8) Datos: sc =  $127,600$  lb/hr

> $T_0$  = 750 $^{\circ}$ R  $M = 63$  lb/lb mol

Longitud.- Debido a que el cabezal de sobrecapacidad no sigue un plano horizontal, la longitud de éste se calcula de la siguiente manera:

$$
L = [(\alpha c)^2 + (\beta c)^2]^{0.5} = [(13.53)^2 + (38.2)^2]^{0.5} = [(1642.26)]^{0.5}
$$
  
\n
$$
L = 40.5 \text{ ft}
$$
  
\n
$$
P_E \approx 11.5 \text{ (Psia)}
$$

Po = 12.02 (Psia) (Presión en el Tanque de Sello de la Sobrecapacidad ) Fórmulas:

(P<sub>2</sub>/Po/G/Gcni)<sub>N</sub> = 247 P<sub>2</sub> d<sup>2</sup>/<sub>W</sub> (M/To)<sup>0</sup> <sup>5</sup>  $N = 0.27$   $\lfloor$ /d<sup>1</sup>.<sup>23</sup> +  $\geq$ K

$$
\Sigma K = K_{\text{code}} + K_{\text{de Ia T}} + K_{\text{antrada}}
$$
  
 $\Sigma K = 0.19 + 0.5 + 0.35 = 1.04$ 

Se sigue el mismo procedimiento de tanteos de diámetros y se encontraron los siguientes resultados: d(in)  $(P_2/P_0/G/Gcni)_{N1} \geq K$  N P<sub>2</sub>/Po Po(calc) Po(real) Acept. 19 2.25 1.04 1.334 0.941 12.2 12.02 No 20 2.59 1.04 1.310 0.956 21 2.86 1 .04 1.286 0.866 12.02 12.02 11.9 12.02 SI NO

De donde:

Diámetro "del cabezal principal de

sobrecapacidad  $= 20$  pulgadas

# Cálculo y Diseño de los Tanques de Sello de las Etapas 1 y 11

Desarrollo de la fórmula para conocer el diámetro en un tanque de sello.

Se sabe que el área transversal de un cilindro es:

 $A = \frac{\pi}{4} D^2$ **ooouooooooooooooeooeoooo ooooooooooaeeoeoooooo** (1)

Por criterio de diseño en los tanques horizontales, que son los que se emplearán en las etapas y II, el volumen de agua es apro ximadamente la mitad de éstos. Por tanto, el área transversal disponible pa ra que fluya al gas es el porcentaje restante, es decir:

 $A/2 = fT/8$   $D^2$  our conservative conservative conservative (2)

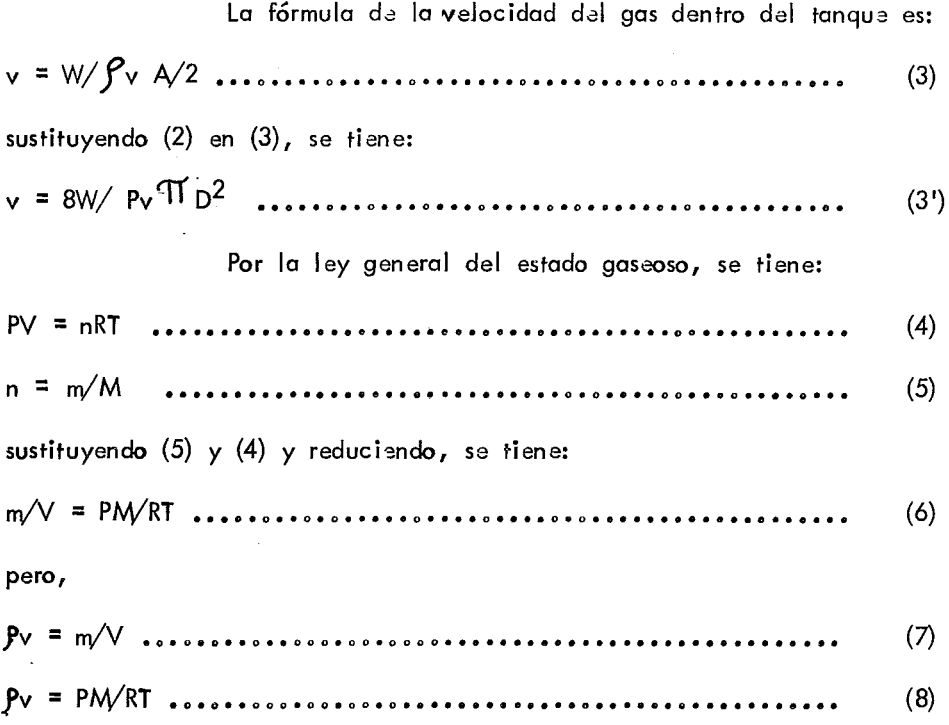

sustituyendo (8) en (3') y reduciendo, se tiene:  
D = 
$$
(8WRT/PM\mathcal{T}\bar{v})^{0.5}
$$
................. (9)

&1 este tipo de tanques la velocidad del gas no debe ex ceder la velocidad máxima. permisible dentro del tanque, lo cual está dado por la siguiente fórmula:

$$
\mathsf{v} = \mathsf{K}_2 \left( \mathsf{P}_1 - \mathsf{P} \mathsf{v} / \mathsf{P} \mathsf{v} \right) \dots \dots \dots \dots \dots \dots \dots \dots \dots \dots \dots \dots \dots \dots \dots \tag{10}
$$

Arreglando la ecuación (lO) se tiene:

$$
v = K_2 \left( P_L / P_V - 1 / 1 \right)^{0.5} \approx K_2 \left( P_L / P_V \right)^{0.5} \dots \dots \dots \dots \dots \dots \dots \tag{11}
$$

sustituyendo (8) en (11), se tiene:

 $(12)$ 

Juzgando la conveniencia de que los diámetros de los tanques de las dos etapas sean iguales para que en su construcción sean acoplados en una sola unidad, y con ello obtener ventajas de índole económica y de espacio en el conjunto, se analizaron las variables de la - ecuación  $(9)$ , encontrándose una relación entre los gastos de las dos etapas y sus velocidades de flujo.

 $W_{11} = 4 W_1$ 

 $v_{\text{H}}$  = 4  $v_{\text{I}}$ 

En el tanque de sello para la segunda etapa se empleará para su diseño la velocidad máxima permisible y en el correspondiente a  $\tau$ la primera etapa se empleará siguiendo los criterios anteriormente mencionados el 25% de la velocidad máxima permisible.

Cálculo de las velocidades para los tanques de la primera y segunda etapa. Datos para la primera etapa:

$$
K_2 = 0.267
$$
 ft/seg x 3,600 seg/ 1 hr = 961 ft/hr

$$
K_2 = 961 \text{ ft/hr}
$$

K2 = constante para el cálculo de la velocidad máxima permisible.

 $W_{1} = 6,380$  lb/hr

$$
T = 750
$$
°R

 $M = 63$  lb/lb mol  $R = 10.73$  psia  $ft^3/lb$  mol <sup>O</sup>R  $L = 62.3$  lb/ft<sup>3</sup> (densidad del líquido)  $P = 11.6$  psia ( presión de diseño ) sustituyendo en (12), se tiene:  $v_i$  = 0.25  $v_{ii}$  = 0.25 x 961 (62.3 x 10.73 x 750/11.6X63  $0,5$  $= 0.25 \times 961 \times 26.2 = 6,300 \text{ ft/hr}$  $v_1 = 6,300$  lb/hr Datos para la segunda etapa:  $K = 961$  ft/hr W<sub>11</sub>= 25,520 lb/hr  $To = 750$ <sup>o</sup>R

$$
M = 63
$$
 lb/lb mol

$$
R = 10.73
$$
psia ft<sup>3</sup>/lbmolOR

$$
L = 62.3
$$
 lb/ft<sup>3</sup>

$$
P = 11.6 \text{ psia}
$$

sustituyendo en (12) se tiene:

$$
v_{II} = 961 (62.3 \times 10.73 \times 750/11.6 \times 63)^{0.5} = 961 \times 26.2 = 25,200
$$
  

$$
v_{II} = \frac{25,200 \text{ ft/hr}}{10.25 \times 10^{-10} \text{ ft}} = 25,200 \text{ ft/hr}
$$
Cálculo del diámetro de los tanques de sello para las etapas | y ||.

Sustituy ando  $en(9)$  se tiene: D =  $(8 \times 6.380 \times 10.73 \times 750/11.6 \times 63 \times 3.14 \times 6.300)^{0.5}$  =  $(28.4)^{0.5}$  $= 5.33$ 

 $D = 5,33$  ft

Sustituy endo en (9) los datos para la segunda etapa, se tiene:

D =(8x25,520 x 10.73 x 750/11.6x63x 3.14x25.200)<sup>0.5</sup> =(28.4)<sup>0.5</sup>

 $= 5.33$ 

 $D = 5.33$  ft

Longitud:

Para encontrar la longitud de la unidad, formada por am bos tanques, se to, a una relación  $L'/D = 1.2$  para cada tanque  $L/D = 1.2$ de donde: L<sub>I</sub> = 1.2 x D = 1.2 x 5.33 = 6.396 ft  $\approx$  6.4 ft  $L_{\parallel} = L_{\parallel}$  $L_{total} = L_I + L_{II}$  $L_{total} = 6.4 + 6.4 = 12.8$  ft Long = 12.8 ft (Esta longitud es la que hay entre las costuras de las tapas de la unidad ) •

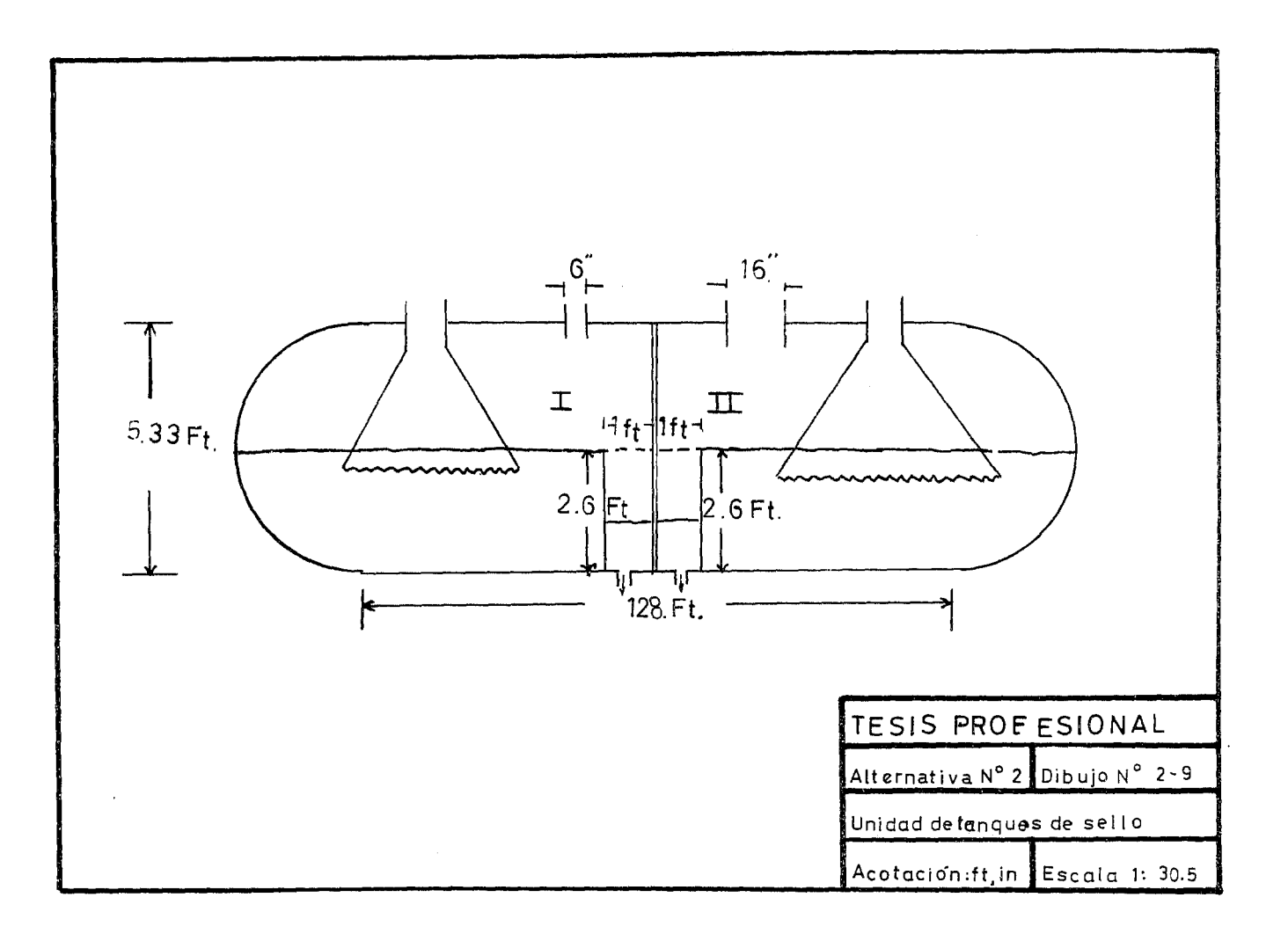

 $\star$ 

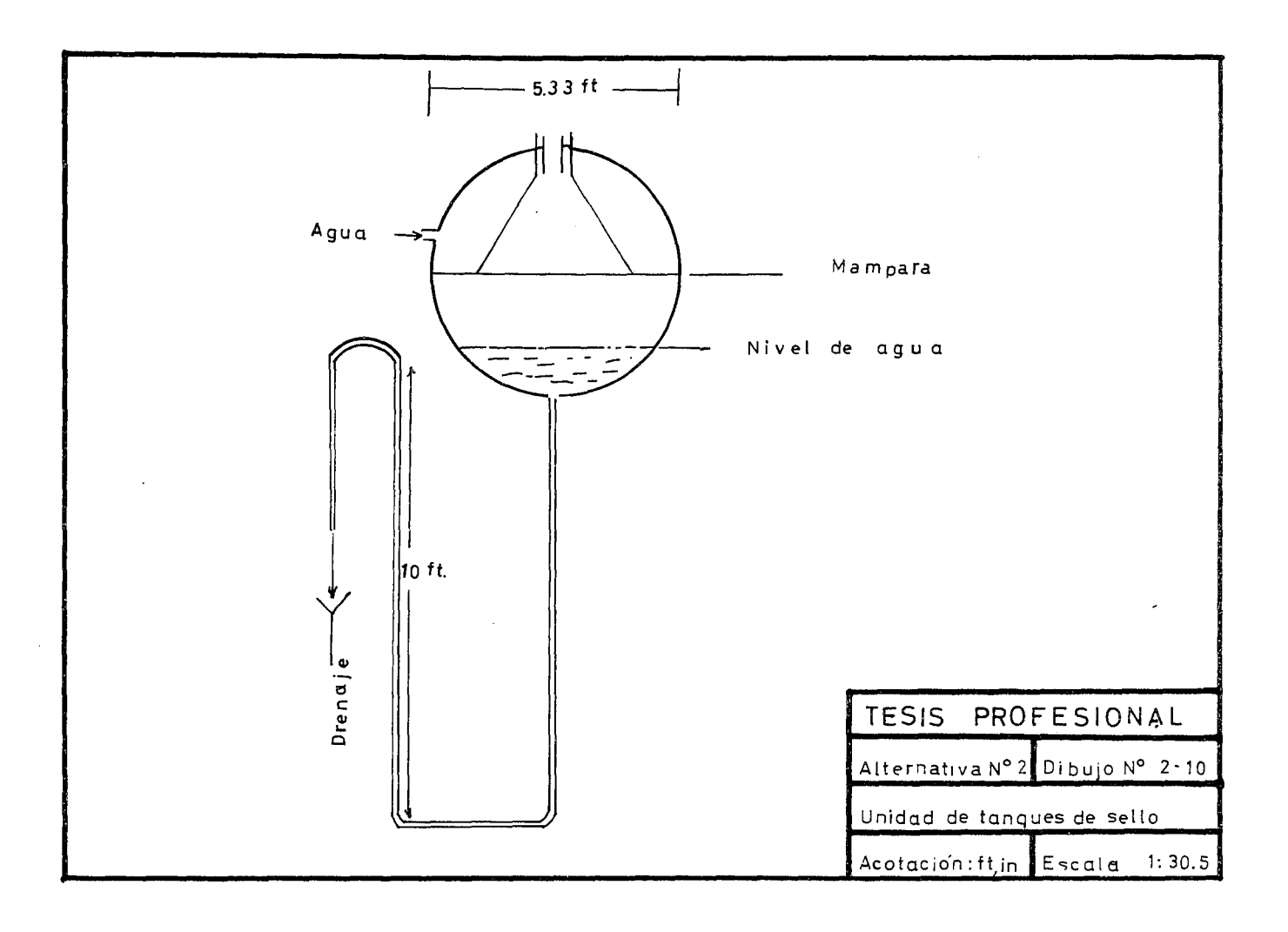

Unidad de tanques de sello de las etapas  $1 \times 11$  (Verdib. 2-9)

Rabosadero.- Estos están formados por mamparasque se localizan a lft de la división entre los tanques y su altura en congruencia con el criterio se guido para el cálculo del diámetro se fijó en 2.66 ft.

Entre la base de los rebosaderos de los tanques y el dre naje existen dos curvas de sello en forma de U de 10 ft de altura de --agua. (Ver dib. 2-10 )

En los tanques de sello existen dos presiones límite para su funcionamiento.

La presión máxima o presión de diseño de tanque a la cual se alcanza la máxima velocidad de quemado para estas etapas es --- <sup>11</sup>.6 psia como se determinó anteriormente. La presión mínima es aquella a la cual empieza a trabajar la etapa correspondiente.Para el caso de la primera etapa, la presión mínima debe fijarse dentro del rango existente entre la presión máxima (11,6 psia ) y la presión atmosférica (11,3 psia ). Por criterio de diseño se determina en 11 .43 psia.

Para el caso de la segunda etapa, la presión mínima debe fijarse dentro del rango existente entre la presión máxima (11.6 psia) y la\_ presión mínima (11 .3 psia ) de la primera etapa ( todo esto es con el fin de que antes de que la primera etapa alcance su máxima velocidad de que modo, entre en funcionamiento la segunda etapa para obtener una opera--

ción de quemado sin violencia). Siguiendo el mismo criterio se fijó en - 11.53 psia.

Con estas presiones mínimas para las etapas I y II se de termina la profundidad que deben tener los tubos de entrada a los tanques por debajo del nivel del agua de sello.

Para la primera etapa se tiene:

Presión mínima =  $P_{m1}$  = 11.43 psia.

 $P_{ml} - P_{atm} = 11.43 - 11.3 = 0.13$  psia

columna de agua =  $0.13$  psia x 2.307ft H<sub>2</sub>O/psia.

 $= 0.3$  ft H<sub>2</sub><sup>#</sup>.

Profundidad del tubo en el sello de

agua de la etapa  $1 = 0.3$  ft

Longitud del tubo de entrada dentro

del tanque de la etapa I = 2.97 ft

Para la segunda etapa se tiene:

Presión mínima =  $P_{m}$ [ $=$  11.53 psia

 $P_{\text{m11}}$  -  $P_{\text{atm}}$  = 11.53 - 11.3 = 0.23 psig

Columna de agua =  $0.23$  psig x 2.807ft H2O/psig

$$
= 0.53
$$
 ft H<sub>2</sub>O

Profundidad del tubo en el sello de agua de la etapa  $II = 0.53$  ft

```
Longitud del tubo de entrada dentro
del tanque de la etapa 11 = 3. 20 ft
```
Para evitar un impacto muy violento del gas al antrar en contacto con la superficie del agua, a los tubos de entrada del gas se les da un ensanchamiento cónico y con el fin de aminorar el tamaño de las burbujas que el gas forma en el agua, los extremos de éstos conos deben hacerse dentados.

## Cálculo y Diseño del tanque de sobrecapacidad.

Este tanque será vertical debido a que las condiciones de gasto y presión son mayores que las condiciones correspondientes a las etapas 1 y 11.

La fórmula que se utiliza para el cálculo del diámetro se deduce de la misma manera que la utilizada en los tanques horizonta- les, con la única diferencia de que aquí se emplea toda el área transversal para el flujo del gas<sub>e</sub> La fórmula considerando la velocidad máxima permisible queda así:

D<sup>2</sup> = 4W/ $_{\rm{TT}}$ K ( RT/ $\textit{P}_{\rm{L}}$ PM) $^{0.5}$ 

Datos:

Wsc = 127,600 lb/hr  $T = 750$ PR  $M = 63$  lb/lb mol  $K = 961 \text{ ft/hr}$ R =  $10.73$  psia  $ft^3/lb$  mol<sup>o</sup>R  $L = 62.3$  lb/ft<sup>3</sup>  $P = 12.02$  psia ( presión máxima o de diseño). sustituyendo datos, se tiene:  $D^2$  = 4 x 127,600/3  $_0$  14 x 961 (10.73 x 750/62  $_0$  3 x 12.02 x 63)<sup>0.5</sup>  $= 169 \times 0.41 = 69.4$  $D = 8.33$  ft

Se utiliza la relación  $L/D = 1.2$ 

Longitud del tanqua.

 $L = 1,2D = 1,2 \times 8,33 = 10$  ft

 $L = 10$  ft

Para la sobrecapacidad se tiene:

Presión mínima = P<sub>m, sc</sub> = 11.75 psia (se fija siguiendo el mismo criterio utilizado en las etapas I y II).

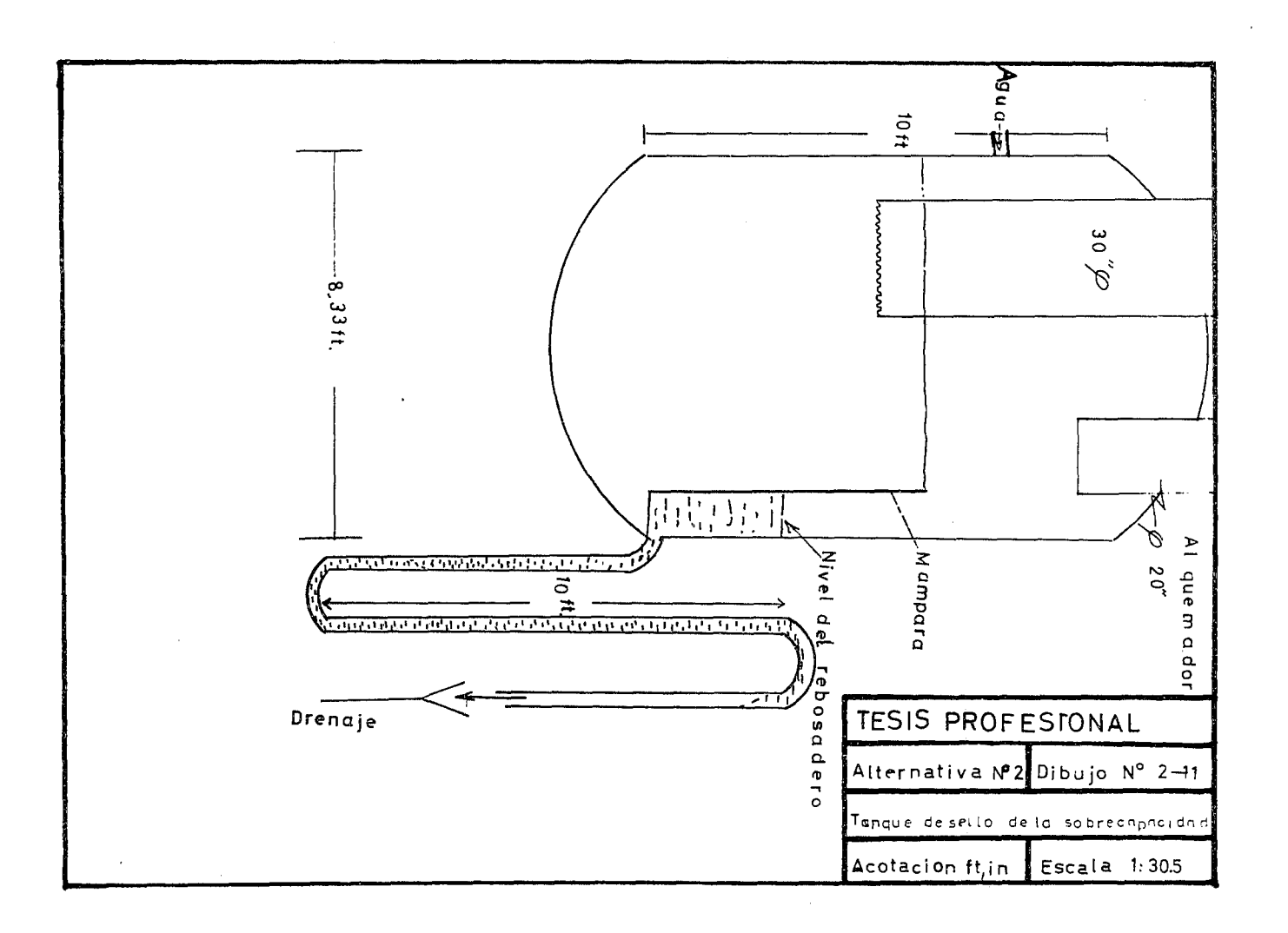

 $P_{m,sc} - P_{atm} = 11.75 - 11.3 = 0.45$  psiq Columna de agua = 0.45 psia x 2.307ft H2O/psia

 $= 1.04$  ft H<sub>2</sub>O

Profundidad del tubo en el

sello de agua de la sobrecapacidad  $= 1.04$  ft

Rebosadero.- Este está formado por una mampara que se localiza a  $1$  ft de la pared del tanque y su altura es de 5 ft.

Este tanque también lleva una curva de sello de agua en forma de U de 10 ft de altura que desemboca en el drenaje.

Longitud del tubo de entrada dentro del tanque de sobrecapacidad = 6.04 ft

En este tipo de tanques el tubo de entrada es recto y su extremo es dentado para disminuír la violencia del burbujeo (Ver dib. 2-11)

 $En$  los tanques, ya sean verticales u horizontales, es nece serio reponer el agua de sello que se pierde por el drenaje, mediante un gasto constante de 20 GPM.

Cálculo y Diseño del Sistema de Conducción. (Ver plano No. 2 )

Cálculo dal ramal l.

Sa calcula primero este ramal para conocer una de las presiones extremas del cabezal principal, es decir PLI.

Datos:

W = 380,000 lb/hr  $To = 680$ <sup>o</sup>R  $M = 63$  lb/lb mol  $L = 81.9$  ft  $P_{PI}$  = Po = 21.3 psia (presión de salida en la planta 1).  $P_{11} = P_2 = ?$ Fórmulas:  $(G/G\text{cni})_{N} = W/247\text{Po}^{2} (T_{O}/M)^{0.5} \dots \dots \dots \dots \dots \dots \dots \dots$ N = 0.27 L/d1·23 + ::~::K • • • • • • • • • • • • • • o • • • • • • • e • • • • • • • • • • • • se supone un d $=$  26 in (G/Gcni)<sub>N</sub> = 380,000/247x21.3x26<sup>2</sup>(680/63)<sup>0.5</sup> = 0.1068 x 3.28 = 0.3503  $N = 0.27 \times 81.9 / 26^{1.23} + \Sigma K$  $\Sigma K = K$  entrada del gas a la tubería = 1  $N = 0.402 + 1 = 1.402$ De la gráfica 1-7 y con  $(G/Gcni)_N$  y N, se obtiene: (l) (2)

 $P_2/P_0 = 0.96$ 

sustituyendo Po y despejando P2, se tiene:

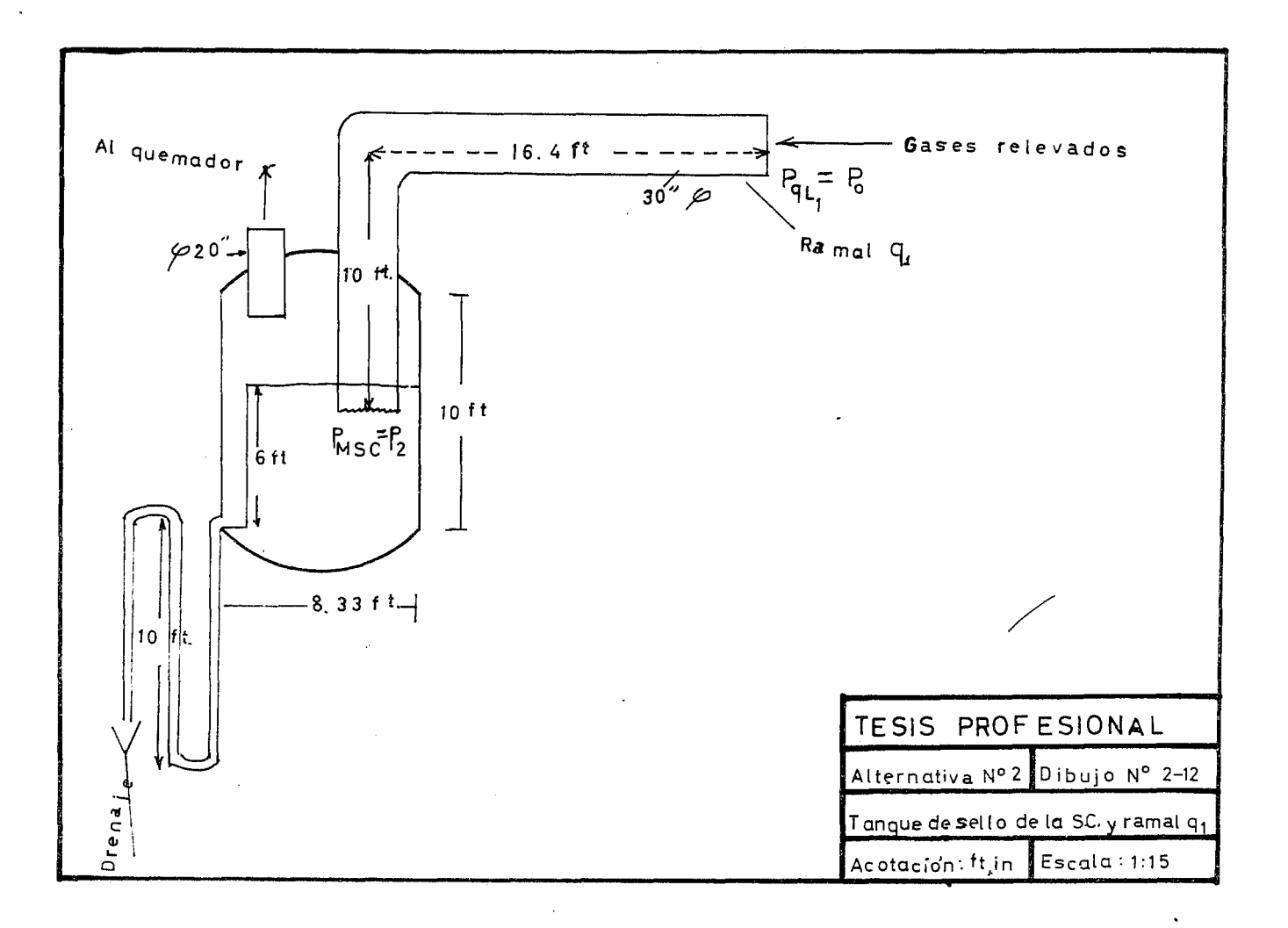

 $P_2 = 0.96 \times 21.3 = 20.44$  psia

 $\Delta P = P_0 - P_2 = 21.3 - 20.44 = 0.86$  psiq

Como la caída de presión no es lo suficientemente peque ña no se acepta este diámetro.

 $d(in)$  (G/Gcni)<sub>N</sub>  $\sum K$  N P<sub>2</sub>Po P<sub>2</sub>(psia) P Aceptación 26 0.3503 1,402 0.96 20.44 0.86 NO 28 0,3021 1.367 0.975 20.76 0.54 NO 30 0.2632 1,337 0.98 20.87 0.43 SI . .  $P_{LI} = 20.87 \text{ psia}$ 

Los siguientes tanteos se reducen en la tabla anexa:

# Cálculo del ramal ql:

Este se calcula en segundo lugar, con el objeto de cono cer la otra presión extrema del cabezal principal y poder ya calcular éste. (Ver Dib. 2-12 ).

#### Datos:

W q<sub>1</sub> = Wt/8 = 1'253,000/8 = 156,625 lb/hr

 $T_0$  = 750 $^{\circ}$ R

 $M = 63$  lb/lb mol

 $L = 26.4 \text{ ft}$ 

 $P_{\text{msc}} = P_2 = 12.02 \text{ psia}$  $P_{\tilde{o}}$ [| = Po = ? Fórmulas: ..................... (1) <sup>N</sup>= O. 27 L/ d 1 • 23 4- ~K •••• o •••••••••••••• o • e • • • • • • • • • • • • • • (2}

Los tanteos efectuados con diferentes diámetros se en- cuentran indicados en la tabla siguiente:

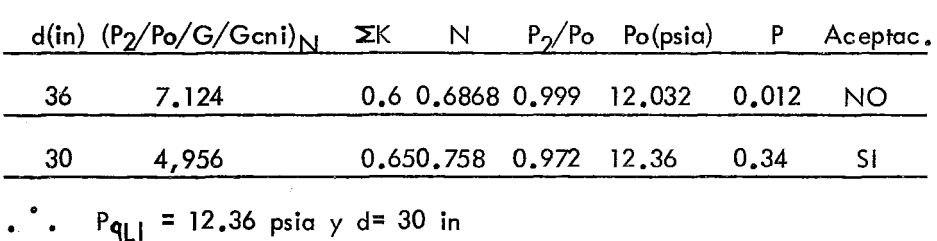

Cálculo del diámetro del cabezal principal.

Datos:

- $W_t = 1'253,000$  lb/hr
- $To = 750^{\circ} R$
- $M = 63$  lb/lb mol
- $L = 1,692.7$  ft.
- $P_{11}$  = Po = 20.87 psia

 $P_{qL1} = P_2 = 12.3$  psia

Fórmulas:

$$
(G/G\text{cni})_{N} = W/247\text{Pod}^{2} (T_{0}/M)^{0.5}
$$
  
N = 0.27 L/d<sup>1</sup>·23 + ΣK

$$
\Sigma K = \Sigma K_{8 \text{ salidas}} + \Sigma K_{5 \text{ anfradas}} + K_{\text{code}}
$$

Los tanteos efectuados para encontrar el diámetro se resuman en la tabla siguiente:

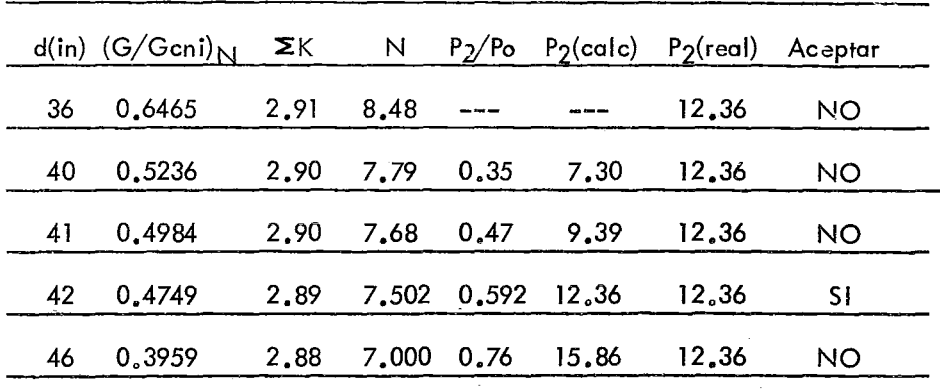

Conclusión: Se acepta el diámetro de 42 in en el cabezal principal.

Cálculo de las presiones en cada una de las uniones de los ramales con el cabezal principal.

Fórmulas Usadas:

(G/Gcni)<sub>N</sub> = W/247 Pod<sup>2</sup> (To/M)<sup>0.5</sup>  $N = 0.27$  L/d<sup>1</sup>.23 +  $\Sigma$ K

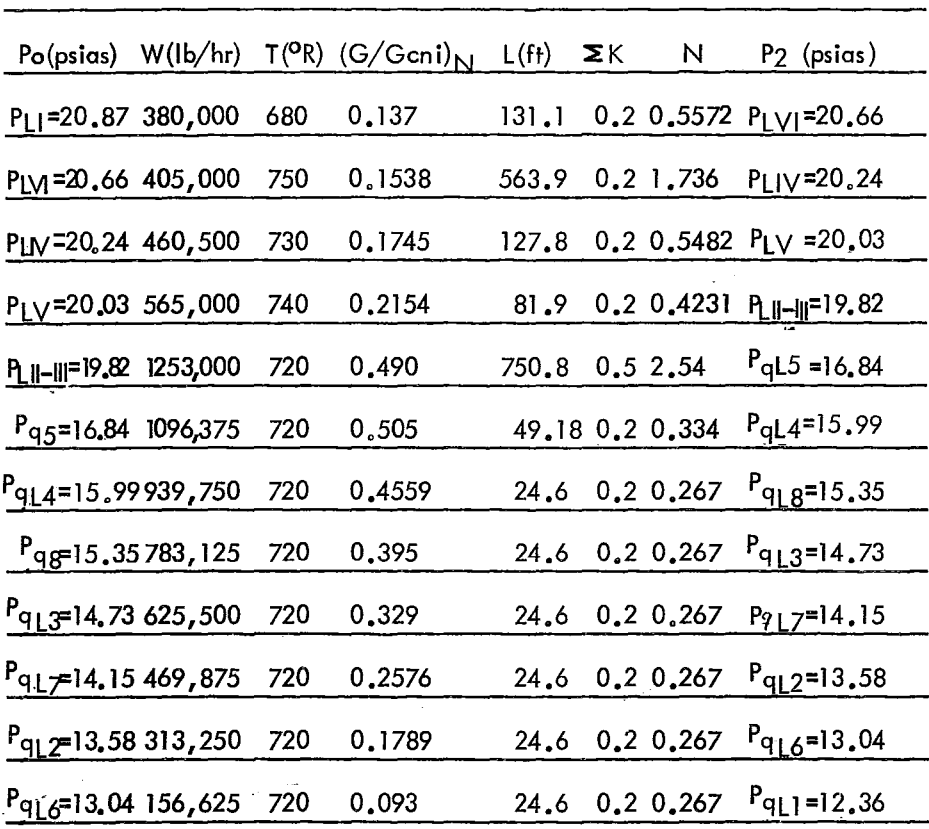

Los cálculos se reducen en la tabla siguiente:

Cálculo de las líneas que van del cabezal principal a los tanques de so-- $\bar{\mathbf{r}} = \mathbf{r}$ brecapacidad. Cálculo de la línea '9L6:

Datos: .. ... -··

Wq6 = 156,625 lb/hr

 $T = 750^{\circ}R$  $M = 63$  lb/lb mol  $L = 26.4 \text{ ft}$  $P_{Q|Z6}$ = 13.04 psia = Po  $Pq_6 = 12.02$  psia =  $P_2$ Fórmulas: (P<sub>2</sub>/Po/G/Gcni)<sub>N</sub> = 247 P<sub>2</sub> d<sup>2</sup>/W (M/To)<sup>0</sup>•<sup>5</sup>  $N = 0.27L/d^{1.23} + \Sigma K$ 

Tabla de Resul todos:

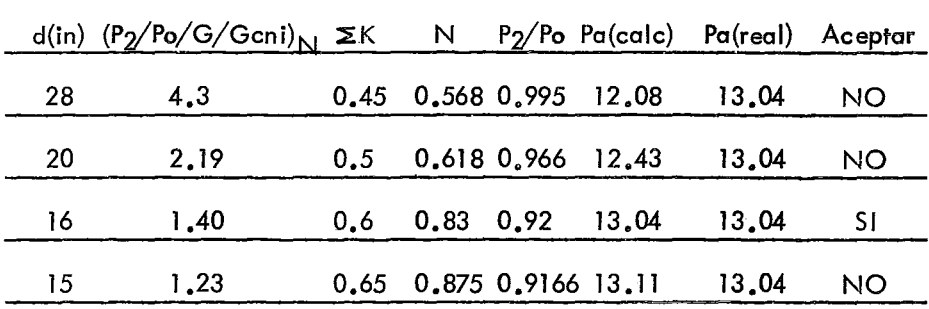

Cálculo de la línea qL2:

Datos:

W = 156,625 lb/hr

 $To = 750$ <sup>o</sup>R

 $M = 63$  lb/lbmol

 $L = 26.4 \text{ ft}$ 

 $qL2 = 13.58$  psia = Po  $P_{q2}$  = P<sub>2</sub> = 12.02 psia

Tabla de Resultados:

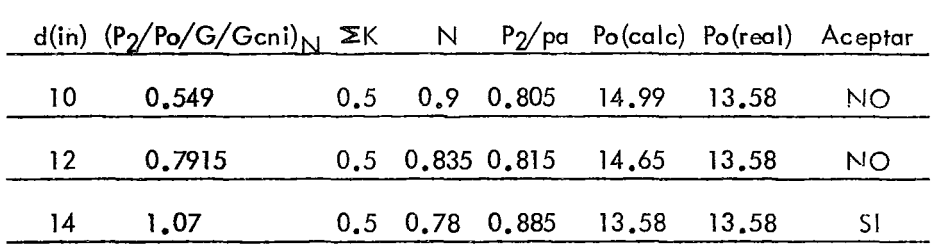

Nota: Los gastos, temperaturas, pesos moleculares, longitudes para las líneas qL7., qL3, qL8, qL4 y qL5 son los mismos que los usados en las líneas q anteriores.

Cálculo de la línea qL7:

Datos:

 $P_{\text{GL}}$ 7 = Po = 14.15 psia

 $P_{q7}$  =  $P_2$  = 12.02 psia

Resul todos:

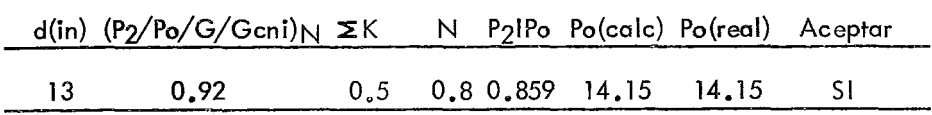

Calculo de la linea PaL3:

Datos:

 $P_{q|2}$  = Po = 14.73 psia

 $P_{q3}$  =  $P_2$  = 12.02 psia

Tabla de Resultados:

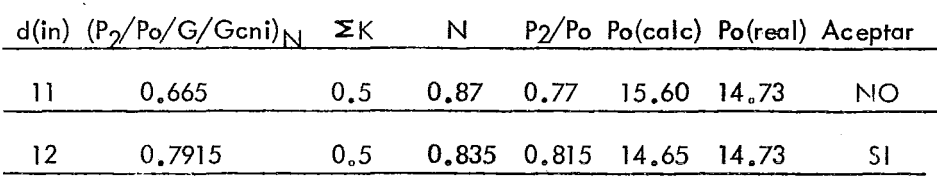

Cálculo de la línea q L8:

Datos:

 $qL8 = Po = 15.35 \text{ psia}$  $qL8 = P_2 = 12.02$  psia

Tabla de resultados.

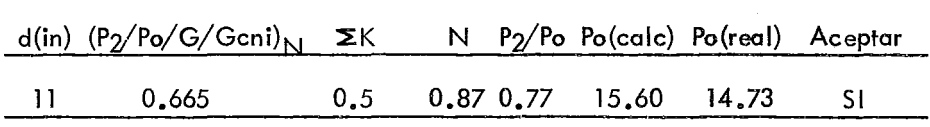

Linas qL4 y qL5:

Para estas líneas se recomienda que se acepte un diámetro de 11 in, debido a que las diferencias de presión en el cabezal princi

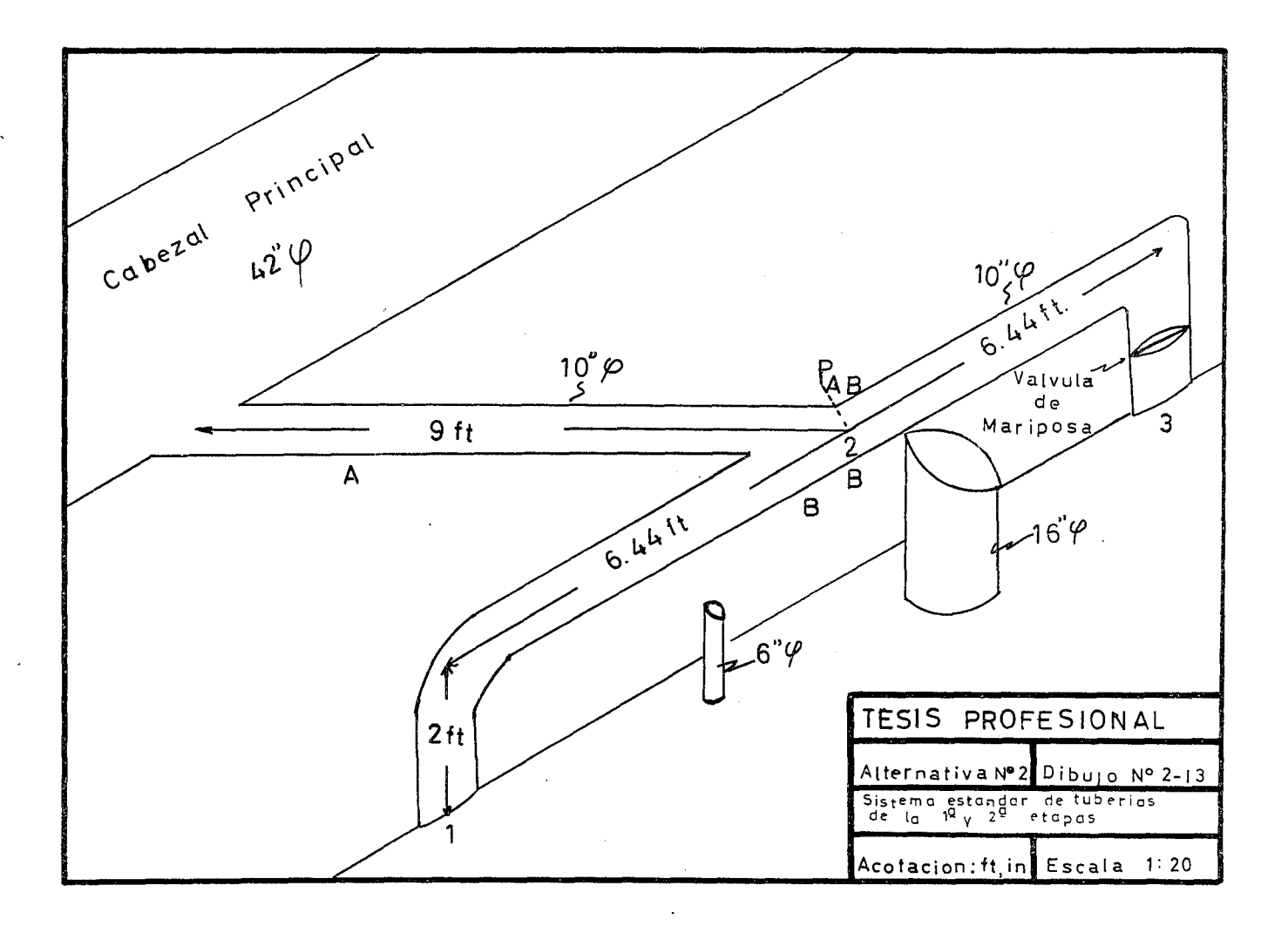

pal, son muy pequeños y el peligro al que se expondría el sistema de -caer en un flujo sónico.

Cálculo del Sistema Stándar de Tuberías para la primera y segunda etapa de los ocho quemadores (Ver Dib. 2-13) Cálculo dd cabezal da distribución (A).

Datos:

$$
W_{\text{F-II}} = 31,900 \text{ lb/hr}
$$

To  $= 750^{\circ}R$ 

 $M = 63$  lb/lb mol

$$
L = 9 \text{ ft}
$$

 $P_{\text{mse}} = Po = 12.02$  Psia

 $P_{AB} = P_2 = 11.98$  Psia

Los tanteos efectuados para diferentes diámetros se resumen en la tabla siguiente:

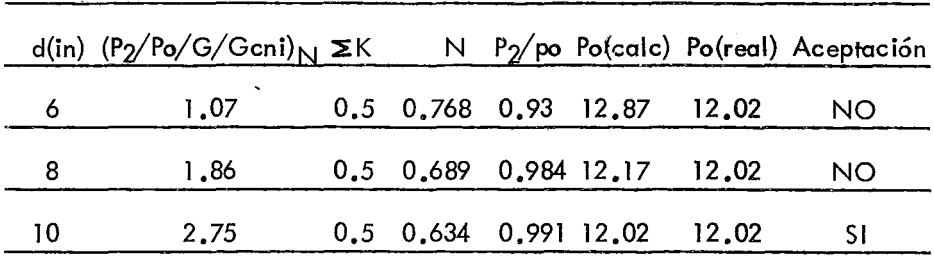

Diámatro de la Línea A = 10 Pulgadas.

Cálculo de la Linea ( B )

Se calcula desde el punto (1) al punto (2) y este mismo diámetro es el que funciona entre (2) y (3).

Datos:

 $W_{11}$ = 25,520 lb/hr

 $To = 750^{\circ}R$ 

 $M = 63$  lb/lb mol

 $L = 11.44 \text{ ft}$ 

 $PAB = Po = 11.98$  Psia

 $P_T$  =  $P_2$  = 11.6 Psia;  $\Sigma K$  = K<sub>de</sub> la T + K<sub>codo</sub>

Los resultados se resumen en la tabla siguiente:

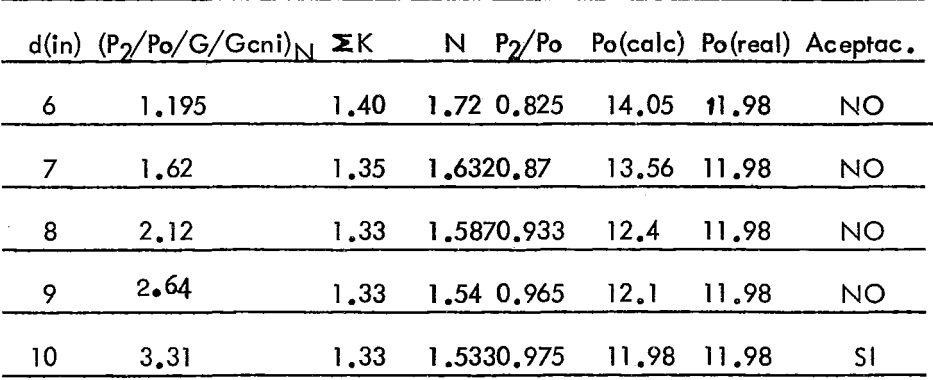

Diámetro de la Tubería B = 10 pulgadas.

Caída de presión que debe dar la válvula en la primera

etapa.

Esta es una válvula de mariposa, cuya caída de presión con el máximo gasto se calcula de la manera siguiente:

Caída de Presión que da esta tubería con el gasto máximo {la. etapa) sin la válvula.

Datos:

$$
W_{\parallel} = 6,380
$$
 lb/hr

 $To = 750^{\circ}R$ 

 $M = 63$  lb/lb mol

 $L = 11.44$  ft

 $P_{AB} = P_0 = 11.98$  Psia

$$
P_T = P_2 = ?
$$

Fórmulas:

$$
(G/G\text{cni})_N = W/247P\text{o d}^2(T\text{o/M})^{0.5}
$$
  
N = 0.27 x L/d<sup>1.23</sup> +  $\Sigma$ K

sustituyendo datos:

$$
(G/G\text{cni})_N = 6,380/247 \times 11.98 \times 10^2 \ (750/63)^{0.5} = 0.0743
$$
  
N = 0.27 × 11.44/10<sup>1.23</sup> + 1.33  
N = 0.203 + 1.33 = 1.533  
N = 1.533

De la gráfica 1-7:  $P_2/P_0 = 0.9999$  $\cdot$   $\cdot$  P<sub>2</sub> = 0.999 x 11.98 = 11.97 Psia

 $P_2 = 11.97$  ( sin existir la válvula).

Como en el tanque la presión real es 11.6 la diferencia entre la presión sin válvula y ésta, será la que tenga que causar la válvula •

$$
\Delta P = 11.97 - 11.6 = 0.37
$$

De donde la válvula de mariposa es de 10 pulgadas y se ajustará manualmente, de tal manera que al máximo gasto de 6,3801b/hr causará una caída de presión de 0.37 Psia.

## Cálculo del Ramal VI

Datos:

$$
W_{V1} = 25,500 \text{ lb/hr}
$$
\n
$$
T_0 = 1,2000R
$$
\n
$$
M = 63 \text{ lb/lbmol}
$$
\n
$$
L = 36 \text{ ft}
$$
\n
$$
P_{PIII} = P_0 = 21.3 \text{ Psia}
$$
\n
$$
P_{LVI} = P_2 = 20,66 \text{ Psia}
$$
\n
$$
d = 9 \text{ in (supuesto)}
$$

- $\Sigma K = 1$  $(G/G\text{cni})_{N}$  = 25,500/247 x 21.3 x 9<sup>2</sup> (1,200/63)<sup>0.5</sup> = 0.262 N =  $0.27 \times 36/9$ <sup>1</sup>.<sup>23</sup> + 1 = 1.65 Dal dib.  $1-7$  $P_2/P_0 = 0.975$ De donde:  $P_2 = 0.975 \times 21.3 = 20.66$  Psia
- . Diámetro del Ramal VI = 9 pulgadas.

Cálculo del Ramal IV

Datos:

 $W_{\text{H}}$  = 55,000 lb/hr To =  $685^\circ$  R  $M = 63$  lb/lbmol  $= 98.3 \text{ ft}$  $\mathbf{L}$  $P_{P1V} = P_0 = 21.3$  Psia  $P_{LIV} = P_2 = 20.24$  Psia d = ?  $\Sigma K = 1$  suponiendo d= 10 in  $(G/G\text{cni})_{N}$  = 55,000/247 x 21.3 x 10<sup>2</sup>(685/63)<sup>0.5</sup>  $= 0.343$ N =  $0.27 \times 98.3 / 10^{1.23} + 1 = 2.58$ 

Del dib. 1-7:

 $P_2/P_0 = 0.95$ 

de donde:

 $P_2$  = 21.3 x 0.95 = 20.24 Psia

• Diámetro del Ramal IV = 10 pulgadas.

Cálculo del Ramal V.

Datos:

 $W_V$ = 104,500 lb/hr

 $To = 780^{\circ}R$ 

 $M = 63$  lb/lb mol

 $L = 36$  ft

PPIV=  $Po = 21.3$  Psia

 $P_{1V}$  =  $P_2$  = 20.03 Psia

 $ZK = 1$ 

 $d = ?$ 

suponiendo d= 12 pulgadas:

 $(G/Gcni)_{N}$ = 104,500/247 x 21.3 x 12<sup>2</sup>(780/63)<sup>0.5</sup>

$$
= 0.485
$$

 $N = 0.27 \times 36 / 12^{1.23} + 1$ 

 $= 1.456$ 

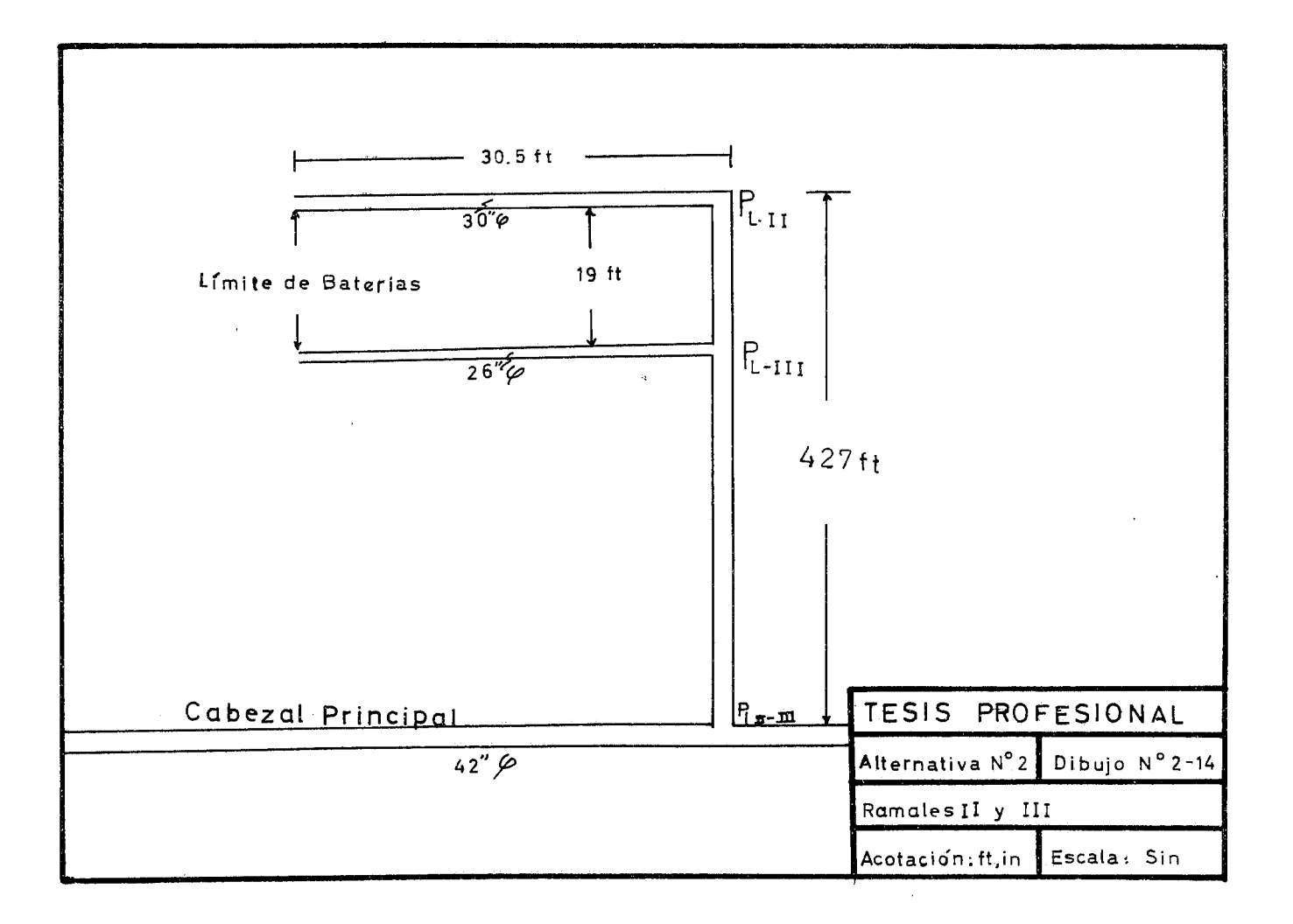

D~l dib. 1-7

 $P_2/P_0 = 0.940$ 

da donde:

 $P_2 = 0.940 \times 21.3 = 20.03$  Psia

Diámetro del Ramal V = 12 pulgadas.

Cálculo del Ramal II-III d= ?

Datos:

 $W_{\text{II H}}$  = 688,000 lb/hr  $To = 730^{\circ}R$  $M = 63$  lb/lb mol  $P_{L}$ [[-]]] = 19.82 Psia (Ver dib. 2-14)

Para dimensionar el cabezal II-III es necesario conocerlas dos presiones extremas de este cabezal, se conoce PLII-JII, pero se ig nora PLJJ, la cual se calcula dimensionando el Ramal 11.

Cálculo del Ramal II. d= ?, PLII = ?

Datos:

 $W = 388,000$  lb/hr

To = 685°R

 $M = 63$  lb/lb mol

 $\overline{a}$ 

$$
\Sigma K = 0.21 (K_{de} T) + (\expansion) = 1.21
$$
  
\nd = ?  
\nsuponiendo d= 40 pulgadas  
\n $(P_2/P_0/G/G$ cni)<sub>N</sub> = 247×19.82×40<sup>2</sup>/ 688,000 (63/730)<sup>0.5</sup>  
\n=  $\frac{3.37}{\frac{3.37}{\frac{2.43}{\frac{2.43}{\frac{2.37}{\frac{2.43}{\frac{2.43}{\frac{2.43}{\frac{2.37}{\frac{2.43}{\frac{2.37}{\frac{2.37}{\frac{2.37}{\frac{2.37}{\frac{2.37}{\frac{2.37}{\frac{2.37}{\frac{2.37}{\frac{2.37}{\frac{2.37}{\frac{2.37}{\frac{2.$ 

. <sup>\*</sup> . Diámetro del Cabezal II-III = 40 pulgadas.

# Cálculo del Ramal **111.**

Primero se tiene que calcular PLIIIa partir de PLII, a lo largo del cabezal 11-111 para poder dimensionar después el diámetro del Ro mal III, en base a dos presiones (PpIII y PLIII).

# Cálculo de PLIII a partir de PLII

Datos:

 $W_{\parallel}$ = 388,000 lb/hr

 $To = 685$ <sup>o</sup>R

 $M = 63$  lb/lb mol  $L = 61$  ft  $P_{LII} = P_0 = 20.98$  $P_{L111} = P_2 = ?$  $d = 40$  in  $\mathbf{x}$ K = 0.2  $(G/G\text{cni})_{N}$  = 388,000/247 x 20.98 x 40<sup>2</sup> (685/63)<sup>0</sup>.<sup>5</sup>  $= 0.154$  $N = 0.27 \times 61/40$ <sup>1</sup>.23 + 0.2  $= 0.374$ Del dib. 1-7  $P_2/P_0 = 0.998$ de donde:  $P_2 = 0.998 \times 20.98 = 20.93$  Psia • ••  $P_{LIII}$ = 20.93 Psia Cálculo del Ramal 111 Datos: W<sub>III</sub> = 300,000 lb/hr  $To = 760^{\circ}R$  $M = 63$  lb/lb mol

 $L = 30.5 \text{ ft}$  $P_{P[1]} = P_0 = 21.3$  Psia  $P_{LIII}$ = P<sub>2</sub> = 20.93 Psia  $\Sigma K = 1$  $d = ?$ suponiendo diámetro = 26 in  $(G/G\text{cni})_{N!}$  = 300,00/247 x 21.3 x 26<sup>2</sup>(760/63)<sup>0.5</sup>  $= 0.295$ N =  $0.27 \times 30.5 / 26^{1.23} + 1$  $= 1.15$ Del dib. 1-7

$$
P_2/P_0 = 0.98
$$

de donde:

 $P_2 = 21.3 \times 0.98 = 20.93$  Psia

. Diámetro del Ramal III = 26 Pulgadas.

# ANALISIS, ESTUDIO COMPARATIVO Y SELECCION DE LA ALTERNATI-VA MAS APROPIADA.

Las alternativas más seguras para el medio ambiente, - equipo y personal que fueron desarrolladas son dos, par lo que sus ventajas y desventajas serán analizadas y comparadas para decidir cual de ambas es la más apropiada, o si las dos desde un punto de vista muy particular son igualmente apropiadas para darle la solución al problema del relevo en la refinería supuesta de que se trata.

#### A) SEGURIDAD

#### QUEMADORES DE TIRO ELEVADO

POR SU LOCALIZACION EN UNA ZONA de quemadores muy alejada de las plantas de proceso actuales y futuras así como delas zonas de servicios auxiliares y de almacenamiento su trabajo no pre- senta ningún riesgo para las áreas mencionadas y por su altura, el personal y equipa situado en sus cercanías inmediatas no corre el riesgo de ser dañados por las radiaciones. Así en caso de que una persona fuese sorprendi da por un máximo relevo dentro del área de influencia térmica del quema dor, este puede a la velocidad de carrera de una persona normal, ponerse

fuera del alcance de las radiaciones caloríficas liberadas por la flama del quemador más inmediato.

#### QUEMADORES MULTIJ ET

Aunque son localizados en un área de quemadores mucho más cercana que en el anterior paso, ésta se encurantra lo bastante alejada de las instalaciones existentes y orientada en tal forma conrespecto a – los vientos predominantes, que su funcionamiento es totalmente seguro para la r.efinería y en lo que respecto al pe5sonal que fuese sorprendido por un relevo rnáximo en esta zona de quemadores, no corre grave peligro porque además de contar con un diseño que no permite que las flamas originadas\_ en la combustión emitan el· total de sus radiaciones caloríficas a los alrededores, estos quemadores aunque menos al tos son más numerosos y por lo\_ tanto de flamas más pequeñas, así una persona normál cualquiera se puede alejar de esta zona con una corta carrera.

B) EFICIENCIA.

Ambos sistemas de conducción y eliminación segura de los relevos fueron calculados en base a presiones de relevo muy pequeñas ( 10 psig) lo que garantiza que siempre trabajarán eficientemente y con un buen flujo gaseoso, además de que éstos nunca alcanzarán la velocidad sónica y en consecuencia siempre permanecerán encendidos durante los re

levos, ya sean éstos pequeños o máximos.

### C) RETORNO DE FLAMA.

Este aspecto es muy importante en el funcionamiento de un quemador y aunque es correspondiente a la seguridad en la operación, se le ha querido señalar muy especialmente en inciso aparte. Cuando seproduce un retorno de flama en una línea que conduce gases a un quema dor, los dafíos materiales pueden llegar a ser por concepto de voladura de tuberías, muy considerables.

En los quemadores de tiro elevado, se ha tomado en cuen ta este riesgo y se han calculado con la velocidad apropiada en los gases\_ para evitar esto.

En los quemadores Multijet la existencia de tanques de se llo de agua nos proporciona entre otras cosas, la seguridad de que el retor no de flama queda bajo control total.

## D) CONTAMINACION AMBIENTAL

#### LUMINOSIDAD, RUIDO Y HUMO.

El quemadof' de tiro no da protección al ambiente de la contaminación por ruido y luminosidad, ya que su diseño no lo permite,  $$ mientras que el multijet es parte de su diseño el buscar la eliminación del ruido y el deslumbramiento que pueda causar la combustión de los gases en

él, aunque un máximo relevo se comporta brevemente de la misma formaque un quemador de tiro.

fu cuanto a la producción de humos y gases contaminan\_ tes del medio ambiente por los quemadores en general, siempre son princi palmente SO<sub>2</sub>, CO, y C. El primero de ésto está presente en los gases de relevo quemados de la refinería en una proporción menos que la permi tida por la norma más estricta, que es la alemana, por lo que su presencia puede ser tolerada por la Ley.

Por lo que respecta al Monóxido de Carbono y al hollín éstos son eliminados en el quemador de tiro por la presencia de vapor de agua inyectado a la flama, aunque por criterio en este trabajo· esto solo es efectivo hasta el 20% del correspondiente al relevo máximo, ya que co mo anteriormente se expuso este porcentaje cubriría más del 99% de las ocurrencias de los relevos y con ello se abatén los costos de suministro de vapor de agua. En el caso de que ocurra un máximo relevo este brevemen te producirá humos.

 $En$  el caso del quemador multijet, su diseño y cálculo es para que sus quemados sean totales y con la seguridad de que en más del 99% de las ocurrencias de relevo sean quemados sin humo. En el caso que se presente un relevo máximo este tipo de quemador trabajará sin emi siones de humos hasta un 75% de éste.

E) SELECCION

Ambas alternativas presentan aspectos positivos y su selección dependerá Únicamente de la elección del emplazamiento definitivo de la zona de quemadores. Cada tipo de quemador fue emplazado en donde su funcionamiento es más efectivo y seguro. Así si los quemadoresde tiro elevado son instalados en una zona más próxima a las instalaciones, se pueden convertir en un riesgo y si los multijet son alejados de su sitio señalado en este trabajo, el flujo de gases deberá ser conducido hasta - ellos por enormes tuberías que permitiesen que este flujo se efectuase con un mínimo de caída de presión, pero que a su vez gravarían en mucho los costos de instalación.
## CONCLUSIONES

Ambas alternativas de solución, para la eliminación y conducción de los gases de relevo de una refinería, desarrollados en el presente trabajo, presentan similitud en ventajas y desventajas, por lo que la utilización de cualquiera de los dos sistemas púede considerarse acepta\_ ble, dependiendo de los factores y afectaciones que se presenten en cada caso particular. Con respecto al problema de la contaminación ambiental, los dos tipos de quemadores usados en la alternativa seleccionada cumplen con los requisitos de la "LEY FEDERAL PARA PREVENIR Y COKITROLAR - LA CONTAMINACION AMBI ENTAL(13)" y el "REGLAMENTO PARA LA-PREVENCION Y CONTROL DE LA CONTAMINACION ATMOSFERICA -ORIGINADA POR LA EMISION DE HUMOS Y POLVOS"(14) y cubren ade más la casi totalidad de las incidencias de relevo, con excepción de loscasos de una máxima y grande emergencia, en donde la seguridad nos obli ga a tener una reproducción de humos fuera de especificación con respecto a la citada ley y el reglamento correspondiente, pero únicamente durante un tiempo mínimo, o sea el necesario para controlar la contingencia quehaya dado origen a esa situación.

## BIBLIOGRAFIA

- 1.- Bodurtha, F.T. Jr. "Flare how tall" Chemical Eng. Diciembre 15, 1958
- $2 -$  Conison J. "How to desing a pressure relif system" Chemical Eng. Julio 25, 1960
- 3.- Conison J. "Sizing a safe, economical relief system" Petro Chemical Eng. Octubre de 1963
- 4.- Hajek, J.D., E.E. Ludwing "Safe fiare stacks" Petro Chemical Eng. Junio de 1960 Julio de 1960 Parte  $1$ <sup>11</sup> 2
- 5> Hannaman, J. R. and A.J. Etingen "Here's a workable, smokless fiare system" Petruleum Processing. Marzo de 1956
- 6.- Jenett, E. 6a. 6b. Design consideration for presures rel ieving system" Parte l Chemical fug. Julio 8 1963 Parte 2  $\begin{array}{ccc} \n & \text{ii} \\
\text{Parte} & 3\n \end{array}$   $\begin{array}{ccc} \n & \text{iii} \\
& \text{iv} \\
& \text{5} \\
\text{10} \\
\text{11} \\
\text{22} \\
\text{23} \\
\text{24} \\
\text{25} \\
\text{26} \\
\text{27} \\
\text{28} \\
\text{29} \\
\text{20} \\
\text{21} \\
\text{22} \\
\text{23} \\
\text{24} \\
\text{25} \\
\text{26} \\
\text{27} \\
\text{28} \\
\text{29} \\
\text{20} \\
\text$
- $6c.$ Parte 3  $\text{''}$  Septiembre 2, 1963
- 7.- Kent G.R. Practical desing of flare stacks" Hydrocarbon Process Petroleum Refiner Agosto de 1964.
- $8 -$  Kilby J.L "Flore system explosions Chemical Eng. Progress Junio de 1968
- 9.- Rearick, J.S. "How to desig presure relif sustems" Parte 1 "Devices, codes and causes of over pressure Hydrocarbon Process Agosto de 1969 Parte 2 "Sizing relif systems and disposal of vent material" Hydrocarbon Process. Septiembre de 1969
- 10.- "Simplified Fiare System Sizing" Hydrocarbon Processing (Reprinted ) 1958
- 11.- Smolen, W.H. "Smokel ess fiare stacks" Petroleum Processing, Septiembre de 1951
- $12 \text{Tan}$ ,  $S.H.$ "Fiare System design simplified" Hydrocarbon Process Junio de 1967
- 13.- Ley Federal para Prevenir y Controlar la Contaminación Ambiental , Diario Oficial Tomo CCCV No. 20 Martes 23 de marzo de 1971
- 14.- Reglamento paro la Prevención y Control de la Contaminación Atmosférica originada por la Emisión de Humos y Polvos. Diario Oficial Tomo CCCVIII No. 14 Viernes 17 de septiembre de 1971.

,.

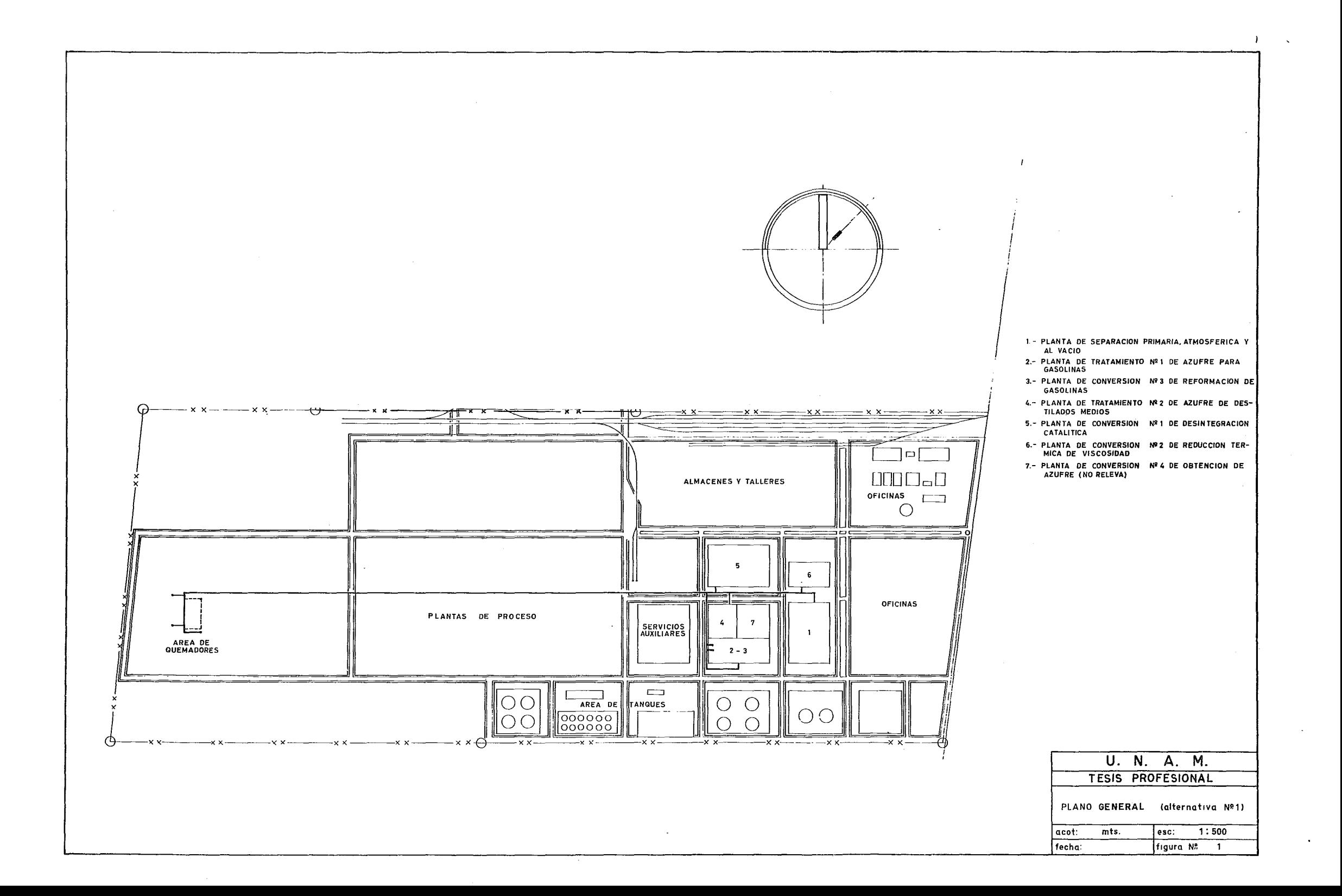

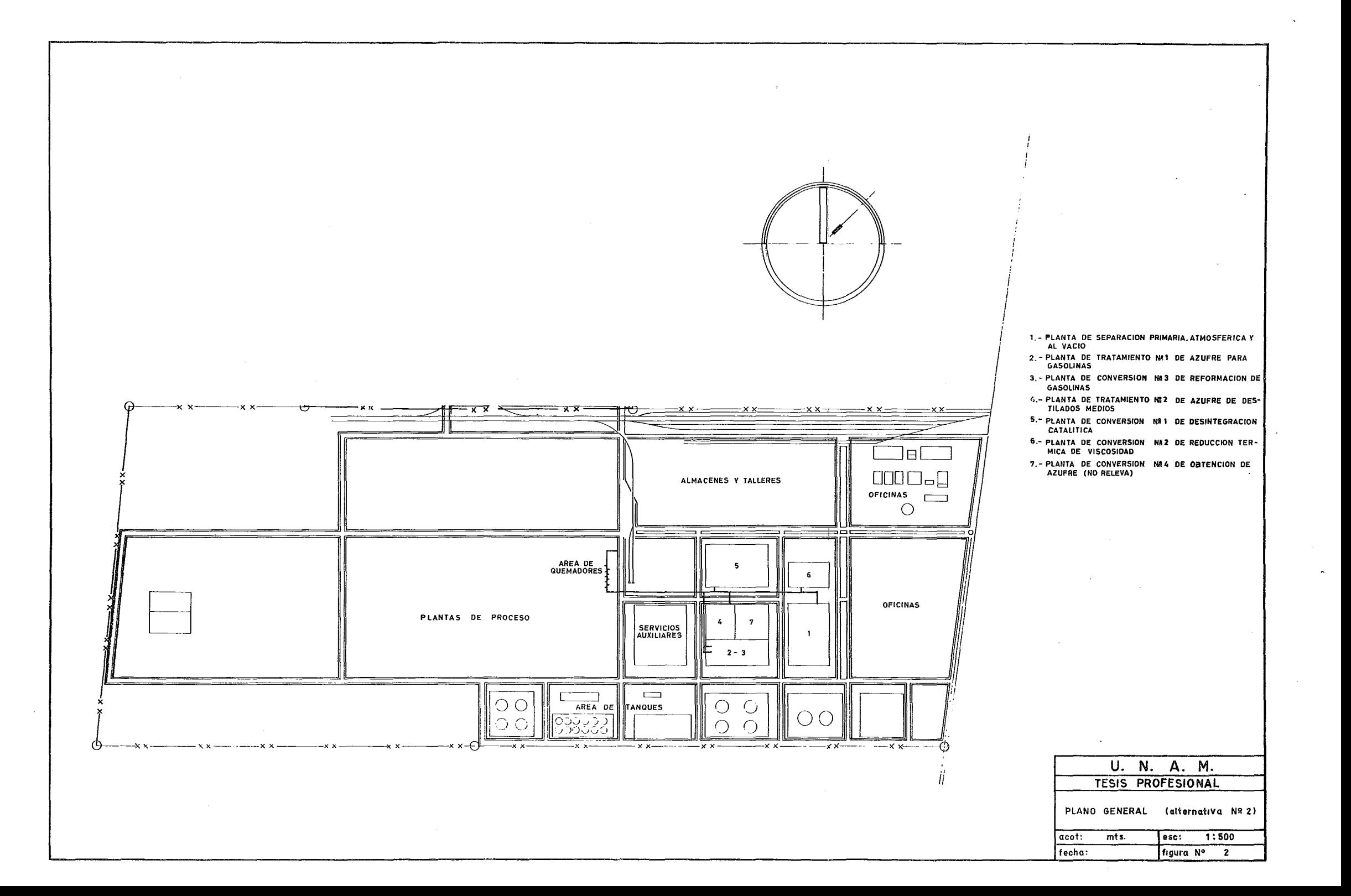